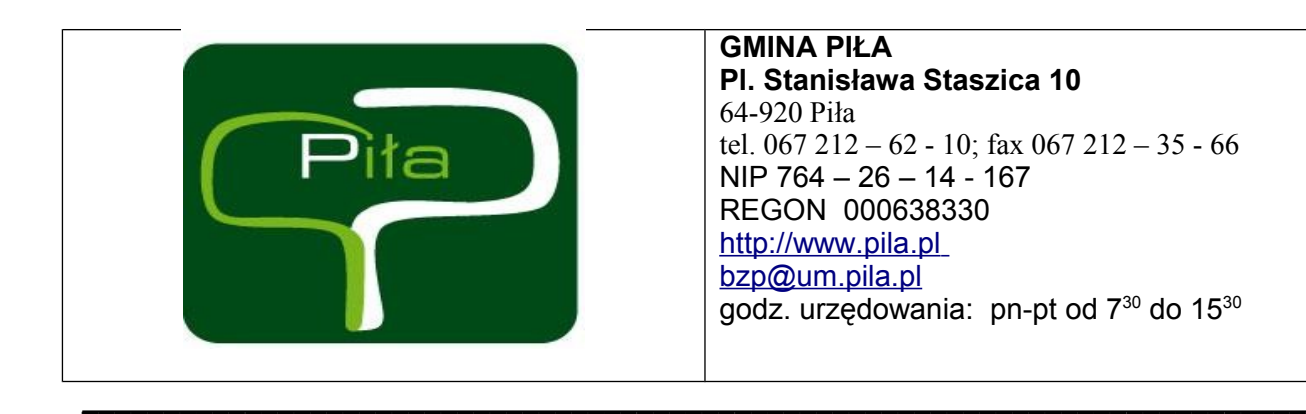

Piła 25.10.2011 r.

Sygn. akt BZP.272.97.ZP.2011

# SPECYFIKACJA ISTOTNYCH WARUNKÓW ZAMÓWIENIA

PRZETARG NIEOGRANICZONY PROWADZONY W TRYBIE USTAWY Z DN. 29.01.2004 R - PRAWO ZAMÓWIEŃ PUBLICZNYCH (DALEJ PZP) (Dz. U. z 2010r. Nr 113 poz. 759 z późniejszymi zm.)

# **DOSTAWA, INSTALACJA, KONFIGURACJA I WDROŻENIE ZINTEGROWANEGO SYSTEMU INFORMATYCZNEGO WSPIERAJĄCEGO ZARZĄDZANIE MIASTEM**

# **CPV: 72.31.52.00-8 72.51.10.00-0**

 **Specyfikacja Istotnych Warunków Zamówienia (dalej SIWZ) zawiera następujące załączniki:**

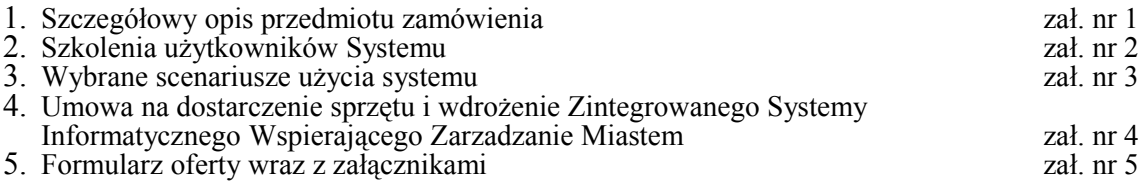

ZATWIERDZAM:

# **Część I Postanowienia ogólne**

#### **1. Informacja o Zamawiającym**

Zamawiającym jest Gmina Piła w imieniu, której postępowanie prowadzi: Biuro Zamówień Publicznych Adres: Pl. Staszica 10; 64 – 920 Piła Tel./Fax: 067 212 – 62 - 10 Regon:000 63 83 30 NIP:764 – 26 – 14 - 167

#### **2. Osoby uprawnione do kontaktów z Wykonawcami**

Osobami uprawnionymi do kontaktu z Wykonawcami są:

1) w zakresie dotyczącym przedmiotu zamówienia: imię nazwisko: Zdzisław Cebula stanowisko służbowe: Dyrektor Wydziału Administracyjnego tel./fax:067- 210 – 42- 43 e-mail:wg@um.pila.pl 2) w zakresie dotyczącym zagadnień formalno – prawnych: imię nazwisko: Anna Nowacka stanowisko służbowe: Kierownik Biura Zamówień Publicznych tel./fax: 067-210-43-46, 067-212-35-66 e-mail:bzp@um.pila.pl **3. Podstawa prawna**

Postępowanie o udzielenie zamówienia publicznego prowadzone jest na podstawie przepisów ustawy z dnia 29 stycznia 2004 roku – Prawo zamówień publicznych (t.j. Dz. U. z 2010 Nr 113 poz. 759 z późn. zm).

#### **4. Generalne zasady uczestnictwa w postępowaniu**

Ofertę może złożyć osoba fizyczna, osoba prawna lub jednostka organizacyjna nie posiadająca osobowości prawnej oraz podmioty te występujące wspólnie o ile spełniają warunki określone w ustawie o zamówieniach publicznych oraz w niniejszej specyfikacji. *Każdy Wykonawca może złożyć tylko jedną ofertę.*

#### **5. Oferty wariantowe, częściowe oraz równoważne**

Zamawiający nie dopuszcza możliwości składania ofert wariantowych i częściowych.

#### **6. Pisemność postępowania**

Oświadczenia, wnioski, zawiadomienia oraz informacje mogą być przekazane **wyłącznie** pisemnie, faksem lub drogą elektroniczną., każda ze stron na żądanie drugiej niezwłocznie potwierdza fakt ich otrzymania.

#### **7. Podwykonawcy**

Zgodnie z art. 36 ust. 4 ustawy Prawo zamówień publicznych Zamawiający wymaga wskazania przez

Wykonawcę w ofercie części zamówienia, której wykonanie zamierza powierzyć podwykonawcom.

#### **8.Umowa ramowa**

Zamawiający nie przewiduje zawarcia umowy ramowej.

#### **9. Aukcja elektroniczna**

Zamawiający nie przewiduje wykorzystania aukcji elektronicznej.

# **Część II**

# **Przedmiot zamówienia i termin jego realizacji**

#### **1.Opis przedmiotu zamówienia:**

# **Przedmiotem zamówienia jest:**

- 1. Dostawa, instalacja, konfiguracja i wdrożenie zintegrowanego systemu informatycznego wspierającego zarządzanie miastem. System musi cechować się skalowalnością pozwalającą w przyszłości na dalszą jego rozbudowę. Konstrukcja systemu musi być modułowa, co zapewni możliwość przeprowadzenia wdrożenia etapami. obejmującego swym zakresem poniżej zdefiniowane moduły / obszary zapewniające obsługę:
	- Wieloletniej prognozy finansowej;
	- Elektronicznej komunikacji zamawiającego z jednostkami podległymi;
	- Planowania budżetowego;
	- Księgowości i finansów;
	- Rejestru umów i dokumentów;
	- Wydatków budżetowych;
	- Niepodatkowych dochodów budżetowych;
	- Ewidencji środków trwałych wraz z integracją z zasobem geodezyjnym;
	- Podatku od nieruchomości, rolnego i leśnego, w zakresie wymiaru i windykacji;
	- Podatku od środków transportowych w zakresie wymiaru i windykacji ;
	- Kas urzędu:
	- Dodatków czynszowych;
	- Zezwoleń na sprzedaż napojów alkoholowych;
	- Kadr i płac;
	- Centralnej ewidencji osób;
	- Ewidencji ludności i wyborów;
	- Ewidencja gruntów i budynków
	- Straż Miejska.

W poszczególnych modułach systemu łącznie będzie pracowało maksymalnie **80 jednoczesnych użytkowników.**

- 2. Udzielenie Zamawiającemu przez Wykonawcę licencji na wszystkie moduły objęte zamówieniem oraz niezbędne do jego prawidłowego funkcjonowania środowisko aplikacyjne.
- 3. Wykonawca zagwarantuje możliwość rozszerzenia instalacji systemu do 150 jednoczesnych użytkowników bez pogorszenia wydajności systemu.
- 4. Migracji danych z używanych przez Zamawiającego systemów podatkowych (podatek od nieruchomości, rolny, leśny i od środków transportu), kadr, środków trwałych oraz ewidencji ludności do dostarczonego w ramach zamówienia zintegrowanego systemu

informatycznego. Dokładny zakres migracji będzie przedmiotem przeprowadzonej przez Wykonawcę przy współpracy z Zamawiającym analizy przedwdrożeniowej. Każdorazowo migracja musi zostać poprzedzona migracją próbki danych, której efektem musi być raport informujący o jakości przejętych i migrowanych danych.

Jeśli przeprowadzona analiza wykaże niewystarczająco dobrą jakość danych, Zamawiający w konsultacji z Wykonawcą podejmie decyzję o zakresie migracji. Zamawiający nie dopuszcza migracji danych niespójnych, błędnych, uniemożliwiających normalna pracę urzędu.

- 5. Przeprowadzenie szkolenia pracowników Zamawiającego zgodnie z zawartym w załączniku nr 2 SIWZ opisem.
- 6. Wykonawca wykona instalację dostarczonego systemu i wszystkich związanych z nim komponentów na udostępnionej przez Zamawiającego platformie sprzętowej.
- 7. Udzielenie 12 miesięcznej gwarancji na prawidłowe działanie Modułów Systemu, na warunkach określonych w Umowie będącej załącznikiem nr 4 do SIWZ.
- 8. Świadczenie 12 miesięcznej opieki autorskiej dla Modułów Systemu, na warunkach określonych w Umowie będącej załącznikiem nr 4 do SIWZ.
- 9. Zobowiązanie Wykonawcy do świadczenia opieki autorskiej przez okres co najmniej 5 lat od zakończenia etapów wdrożenia.
- 10.Wykonanie etapu I nastąpi 30 dni od daty podpisania umowy, etapu II do dnia 31.01.2012 r., a etapu III do 30 czerwca 2012 r. Podział przyporządkowujący poszczególne obszary funkcjonalne do etapu wdrożenia został określony w harmonogramie rzeczowo-finansowym stanowiącym załącznik nr 1 do Umowy będącej załącznikiem nr 4 do SIWZ.

# **Wymagania ogólne**

- 1. Licencja na moduły będzie udzielona bezterminowo.
- 2. System powinien posiadać budowę modułową, przy równoczesnym współdziałaniu poszczególnych systemów poprzez powiązania logiczne i używanie wspólnych danych przechowywanych w serwerze.
- 3. Moduły powinny mieć całkowitą polską lokalizację.
- 4. System powinien pracować w środowisku sieciowym w trybie wielodostępnym pozwalającym korzystać z bazy danych wielu użytkownikom równocześnie. Dla modułów: elektronicznej komunikacji zamawiającego z jednostkami podległymi, wieloletniej prognozy finansowej i planowania budżetowego. Użytkownicy powinni mieć dostęp do systemu poprzez przeglądarkę internetową minimum: Internet Explorer 7 i nowsze, Mozilla Firefox 3 i nowsze, na platformach Windows i Linux.
- 5. Moduły powinny umożliwiać zarządzanie użytkownikami: zakładanie nowych użytkowników systemu i modyfikację istniejących, nadawanie identyfikatora systemowego, rejestrację daty założenia, wprowadzanie i modyfikację opisu Użytkownika systemu, ustawianie i zmiana hasła, wymuszanie zmiany hasła przy pierwszym zalogowaniu do bazy danych, blokowanie i odblokowywanie konta użytkownika, przydzielanie podsystemów – nadawanie i odbieranie uprawnień do podsystemów, usuwanie użytkowników systemu poprzez przeniesienie do archiwum, możliwość generowania zestawień typu: ewidencja użytkowników systemu – zgodna z ustawą o ochronie danych osobowych, lista użytkowników wybranego podsystemu. Realizację funkcji może zapewniać odrębny moduł.
- 6. System powinien umożliwiać wykonywanie kopii zapasowych bazy danych, automatyzację wykonywania kopii periodycznych, możliwość definiowania harmonogramu wykonywania kopii periodycznych, możliwość definiowania wielu harmonogramów wykonania kopii, możliwość wykonywania kopii całej bazy danych, automatyczne wykonywanie kopii na streamer i na dysk lokalny, automatyczne utrzymywanie określonej liczby kopii bezpieczeństwa, prowadzenie dziennika wykonanych kopii bezpieczeństwa. Realizację funkcji może zapewniać odrębny moduł.
- 7. System powinien posiadać graficzny interfejs użytkownika gwarantujący wygodne wprowadzanie danych, bieżącą kontrolę poprawności wprowadzanych danych, przejrzystość prezentowania danych na ekranie oraz wygodny sposób wyszukiwania danych po dowolnych kryteriach.
- 8. Pomiędzy modułami musi funkcjonować automatyczna integracja danych, która oznacza, że raz wprowadzone dane w jednym z systemów są natychmiast dostępne we wszystkich modułach systemu merytorycznie i logicznie z nim powiązanymi. Niedopuszczalne jest wprowadzanie tych samych informacji przez operatorów różnych modułów systemu.
- 9. Wbudowane funkcje kontrolne zapewniające integrację, spójność i prawidłowość danych.
- 10. System powinien umożliwiać określenie przepływu danych, zawartości słowników oraz szablonów dokumentów.
- 11. Systemy powinien posiadać słowniki wewnętrzne, udostępnione do samodzielnej rozbudowy przez użytkowników.
- 12. Dokumentacja w języku polskim przeznaczona dla użytkownika i administratora oraz dokumentacja wymagana przez ustawę o rachunkowości.
- 13. Jedna dostępna dla wszystkich użytkowników baza kontrahentów.
- 14. Możliwość wyszukiwania danych według różnych kryteriów w tym według fragmentów nazw i zakresów (dat, numerów, nazw).
- 15. System powinien być w każdym aspekcie swojej funkcjonalności zgodny z obowiązującym stanem prawnym, w szczególności::
	- a. ustawą z dnia 29 września 1994r. o rachunkowości (Dz.U. z 2002r., nr 76, poz. 694 ze zm.),
	- b. ustawą z dnia 27 sierpnia 2009 r. o Finansach Publicznych (Dz.U. 2009 nr 157 poz. 1240 ze zm.) wraz z przepisami wykonawczymi wydanymi na jej podstawie,
	- c. ustawą z dnia 29 sierpnia 1997r. Ordynacja podatkowa (Dz.U. z 2005 nr 8, poz. 60 ze zm.) wraz z przepisami wykonawczymi wydanymi na jej podstawie,
	- d. ustawą o ochronie danych osobowych z 29 sierpnia 1997 (Dz.U. z 2002 nr 101 poz. 926 ze zm.)
- 16. Dostarczony w ramach realizacji zamówienia system zintegrowany musi pracować pod kontrolą uznanego komercyjnego silnika bazy danych. Zamawiający nie dopuszcza jakiegokolwiek pośredniego wykorzystywania niekomercyjnych baz danych poprzez przerzucanie powielanie, kopiowanie, przenoszenia pomiędzy nimi danych.

# **Szczegółowy opis modułów zawiera załącznik nr 1 do specyfikacji**

# **II .Dostawa sprzętu komputerowego**

W ramach zamówienia konieczne jest dostarczenie dwóch, ręcznych, bezprzewodowych czytników kodów kreskowych o funkcjonalności wyspecyfikowanej poniżej:

- Odczyt : kody 1D, PDF417, kody 2D, OCR-A i OCR-B,
- Zdjęcia : możliwość zapisu zdjęć w formatach RAW, PGM, JPG,
- Minimalny kontrast kodu : 25%,
- Sensor CCD : CMOS 1,3 Megapixel,
- Wytrzymałość : odporność na upadek z 1,8 m na beton,
- Waga czytnika : nie więcej niż 90 g (bez baterii i kabla),
- Tryby komunikacji : po kablu, bezprzewodowo Bluetooth, Batch Mode,
- Akcesoria : Bateria min. 3800mAH z uchwytem pistoletowym, modem Bluetooth, kabel USB, stacja dokująca będąca jednocześnie podstawką do pracy w trybie automatycznym, zasilacz.

Czytniki muszą współpracować z dostarczonym Zintegrowanym Systemem Wspomagającym Zarządzanie Miastem w szczególności w zakresie inwentaryzacji prowadzonej w module ST – obsługującym środki trwałe oraz identyfikacją podatników w module KASA – obsługującym operacje gotówkowe systemu.

Na dostarczony sprzęt musi zostać udzielona **24 miesięczna** gwarancja producenta.

#### **2. Zamówienia uzupełniające**

*Zamawiający nie przewiduje udzielenie zamówień uzupełniających*

#### **3. Termin realizacji zamówienia**

 **Etap I: nie później niż 30 dni** od daty podpisania umowy,

 **Etap II: 31 stycznia 2012**

 **Etap III: 30 czerwca 2012**.

# **Część III Warunki i wymagania oraz dokumenty wymagane od wykonawcy**

### **1. Warunki udziału w postępowaniu**

W przetargu mogą wziąć udział Wykonawcy, którzy:

- **a)** spełniają warunki dotyczące:
	- 1) posiadania uprawnienia do wykonywania określonej działalności lub czynności, jeżeli przepisy prawa nakładają obowiązek posiadania takich uprawnień;
	- 2) posiadania wiedzy i doświadczenia,
	- 3) dysponowania potencjałem technicznym i osobami zdolnymi do wykonania zamówienia
	- 4) sytuacji ekonomicznej i finansowej,
- b) nie podlegają wykluczeniu na podstawie art. 24 ust. 1 i 2 ustawy Prawo zamówień publicznych.

W przypadku złożenia oferty wspólnej warunki wyszczególnione w pkt. "a" ppkt 1. i pkt "b" warunków muszą spełniać wszyscy wykonawcy, warunki wyszczególnione w pkt. "a" ppkt 2,3 i 4 warunków Wykonawcy muszą spełniać łącznie.

# **1.1.Warunki szczegółowe udziału w postępowaniu określone w oparciu o art. 22 ust. 1 pkt.2 ustawy pzp.**

Minimalne warunki udziału w postępowaniu są następujące:

1) Wykonali co najmniej trzy zamówienia dla jednostek samorządu terytorialnego, każde polegające w szczególności na dostawie, wdrożeniu i świadczeniu opieki autorskiej **oferowanego zintegrowanego systemu wspomagającego zarządzania miastem** opartego na **komercyjnej relacyjnej bazie danych** i obejmującego co najmniej następujące obszary: finanse-księgowość, budżet, rejestr umów, likwidatura, obsługa podatków lokalnych oraz dochodów niepodatkowych, kadry, płace, kasa, zezwolenia na sprzedaż alkoholu, obsługa wpłat masowych, przy czym:

a) co najmniej **dwa zamówienia** zostały zrealizowane w miastach powyżej 50 tys. mieszkańców,

b) wartość co najmniej jednego zamówienia wynosiła minimum 400 000,00 PLN netto.

- 2) Wykonali co najmniej **jedno zamówienie** dla jednostki samorządu terytorialnego polegające w szczególności na dostawie, wdrożeniu i świadczeniu opieki autorskiej **oferowanego portalu** stanowiącego system wymiany danych i komunikacji pomiędzy jednostkami budżetowymi finansowanymi z budżetu JST a oferowanym zintegrowanym systemem wspomagającym zarządzania miastem z funkcjonalnością rozliczania zapotrzebowań na środki, który eksploatowany jest przez co najmniej **25 jednostek budżetowych**, przy czym system musi działać w oparciu **o komercyjną relacyjną bazę danych i posiadać interfejs pozwalający na pracę jego użytkowników przez przeglądarkę internetową WWW**.
- 3) Wykonali co najmniej **trzy zamówienia** dla jednostek samorządu terytorialnego, każde polegające w szczególności na dostawie, wdrożeniu i świadczeniu opieki autorskiej **oferowanego modułu obsługującego wieloletnią prognozę finansową,** opartego na **uznanej komercyjnej relacyjnej bazie danych,** zbudowanego w technologii trójwarstwowej pozwalającej na pracę jego użytkowników przez przeglądarkę internetową WWW, **zintegrowanego z oferowanym, zintegrowanym systemem wspomagającym zarządzanie miastem** przy czym co najmniej **dwa zamówienia** obejmowały wdrożenie systemu obsługującego wieloletnią prognozę finansową w miastach powyżej 50 tys. mieszkańców.
- 4) Wykonali co najmniej **dwa zamówienia** dla jednostek samorządu terytorialnego, polegające w szczególności na dostawie, wdrożeniu i świadczeniu opieki autorskiej oferowanego **modułu obsługującego dodatki mieszkaniowe,** opartego na uznanej, komercyjnej, relacyjnej bazie danych i zintegrowanego z oferowanym, zintegrowanym systemem wspomagającym zarządzanie miastem z czego co najmniej jedno zamówienie realizowane było w mieście powyżej 50 tys. mieszkańców.

# **1.2.Warunki szczegółowe udziału w postępowaniu określone w oparciu o art. 22 ust. 1 pkt.3 ustawy pzp.**

Minimalne warunki udziału w postępowaniu są następujące:

1. Wykonawca wskaże do wykonania niniejszego zamówienia minimum 5 osób, którymi dysponuje Wykonawca lub przedstawią pisemne zobowiązanie innych podmiotów do udostępnienia osób zdolnych do wykonania zamówienia, które będą stanowiły Zespół Wdrożeniowy, z których jedna osoba pełnić będzie rolę kierownika projektu.

Osoba wskazana jako kierownik projektu winna spełnić następujące wymagania:

- posiadać wykształcenie wyższe,
- w ciągu ostatnich 3 lat przed dniem wszczęcia postępowania o udzielenie zamówienia brała

udział w roli kierownik projektu w minimum jednym projekcie w zakresie wdrażania zintegrowanego systemu wspomagającego zarządzania miastem ,

- posiada certyfikat Prince Foundation lub równoważny certyfikat PMP (PMI) lub IPMA.

2. Posiada certyfikat ISO 9001:2000 lub równoważny w zakresie zarządzania projektami oraz projektowania, wdrażania i serwisowania systemów informatycznych. W przypadku konsorcjum certyfikat musi posiadać przynajmniej Wykonawca, który będzie realizować część zamówienia dotyczącą projektowania, wdrożenia i serwisowania systemu informatycznego.

3. Posiada certyfikat ISO/IEC 27001:2005 lub równoważny w zakresie zarządzania projektami oraz projektowania, wdrażania i serwisowania systemów informatycznych. W przypadku konsorcjum certyfikat musi posiadać przynajmniej Wykonawca, który będzie realizować część zamówienia dotyczącą projektowania, wdrożenia i serwisowania systemu informatycznego.

# **1.3.Warunki szczegółowe udziału w postępowaniu określone w oparciu o art. 22 ust. 1 pkt. 4 ustawy pzp.**

Minimalne warunki udziału w postępowaniu są następujące:

Znajdują się w sytuacji ekonomicznej i finansowej zapewniającej wykonanie zamówienia:

- a. środki finansowe lub zdolność kredytową w wysokości nie mniejszej niż 400 tys zł;
- b. polisę, a w przypadku jej braku inny dokument potwierdzający, że wykonawca jest ubezpieczony od odpowiedzialności cywilnej w zakresie prowadzonej działalności w wysokości nie mniejszej niż 400 tys. zł;

Wykonawcy wspólnie ubiegający się o udzielenie niniejszego zamówienia muszą wykazać, że łącznie spełniają warunek określony w pkt 1.3.a-c.

# 2. **W celu potwierdzenia, że oferowany zintegrowany system informatyczny ZSI odpowiada wymaganiom określonym przez zamawiającego, Zamawiający żąda:**

- próbki oferowanego Zintegrowanego Systemu Informatycznego przedstawionego przez Wykonawcę w formie\_prezentacji funkcjonalności wskazanych w "Wybranych scenariuszach użycia systemu" stanowiących załącznik nr 3 do SIWZ oraz zadeklarowanych w załączniku nr 5 do SIWZ.

Sprawdzenie odbywać się będzie w siedzibie Zamawiającego, na sprzęcie oraz oprogramowaniu Wykonawcy w terminie wyznaczonym przez Zamawiającego, w okresie po otwarciu ofert, a przed dokonaniem wyboru najkorzystniejszej oferty. Pierwszy wykonawca zostanie wezwany na prezentację scenariuszy cztery dni po otwarciu ofert. Kolejni wykonawcy będą wzywani na prezentację w następnych dniach. O dokładnym terminie prezentacji Zamawiający poinformuje Wykonawcę z co najmniej trzydniowym wyprzedzeniem. Prezentacja będzie prowadzona na bazie testowej, wcześniej odpowiednio przygotowanej przez Wykonawcę. Prezentacja ma na celu zweryfikowanie złożonej przez Wykonawcę oferty pod względem zgodności z wymaganiami Zamawiającego dotyczącymi przedmiotu zamówienia szczegółowo opisanego Załączniku nr 1 do SIWZ

W celu udokumentowania wykonania poszczególnych punktów w poszczególnych procedurach realizacji funkcji Zamawiający zastrzega sobie prawo do żądania dokonania przez Wykonawcę wydruku zrzutu ekranu potwierdzającego wykonanie (lub niewykonanie) punktu.

**W trakcie prezentacji, Zamawiający zastrzega sobie prawo do weryfikacji innych niż wyspecyfikowane w scenariuszach funkcjonalności**.

Zamawiający zastrzega sobie prawo do utrwalenia dźwięku i obrazu z przeprowadzonej przez Wykonawcę prezentacji na nośnikach elektronicznych przy wykorzystaniu kamery wideo oraz innego niezbędnego w tym celu sprzętu.

#### **UWAGA !!!**

Zadeklarowane funkcjonalności Zamawiający uzna za zgodne z wymaganiami SIWZ, jeżeli przeprowadzona w trakcie pokazu weryfikacja oferowanego rozwiązania dowiedzie spełnienia wszystkich bez wyjątku wymagań funkcjonalnych wyspecyfikowanych w SIWZ.

Nieprzystąpienie Wykonawcy w wyznaczonym przez Zamawiającego terminie do prezentacji lub niewykonanie choćby jednego z bezwzględnie wymaganych punktów procedury realizacji funkcji, z zastrzeżeniem art. 26 ust. 3 ustawy PZP, skutkować będzie odrzuceniem oferty, jako że jej treść nie odpowiada treści SIWZ.

#### **3. W celu wykazania spełnienia przez Wykonawcę warunków określonych w art. 22 ust.1 Prawo zamówień publicznych i załączniku nr 6 Zamawiający żąda, następujących dokumentów:**

- a) **wykazu wykonanych** w okresie 3 lat, a jeżeli okres prowadzenia działalności jest krótszy w tym okresie, co najmniej 3 usług zgodnych z przedmiotem zamówienia i wartością, w tym co najmniej **dwa zamówienia** obejmujące wdrożenie zintegrowanego systemu dziedzinowego w miastach powyżej 50 tys. mieszkańców i co najmniej jednego zamówienia którego wartość wynosiła minimum 400 000,00 PLN netto;
- b) **opłacona polisa**, a w przypadku jej braku inny dokument potwierdzający, że wykonawca jest ubezpieczony od odpowiedzialności cywilnej w zakresie prowadzonej działalności;
- c) **informacji z banku** lub spółdzielczej kasy oszczędnościowo kredytowej, w których wykonawca posiada rachunek, potwierdzającą wysokość posiadanych środków finansowych lub zdolność kredytową wykonawcy, wystawioną nie wcześniej niż 3 m-ce przed upływem terminu składania ofert.
- d) o**świadczenia** o treści określonej w art. 22 ust. 1 ustawy Prawo zamówień publicznych wg wzoru stanowiącego **– załącznik nr 5.1, 5.2, 5.3, 5.4.**
- **4. W celu wykazania braku podstaw do wykluczenia z postępowania o udzielenie zamówienia wykonawcy w okolicznościach, o których mowa w art. 24 ust. 1 ustawy i załączniku nr 5 zamawiający żąda następujących dokumentów:** 
	- **a) oświadczenia** o braku podstaw do wykluczenia o treści określonej w art. 24 ust. 1 i 2 ustawy Prawo zamówień publicznych – wg wzoru stanowiącego – **załącznik nr 5.5 i 5.6**
	- b) **aktualnego** odpis z właściwego rejestru, jeżeli odrębne przepisy wymagają wpisu do rejestru, w celu wykazania braku podstaw do wykluczenia w oparciu o art. 24 ust. 1 pkt 2 ustawy,

wystawionego nie wcześniej niż 6 miesięcy przed upływem terminu składania ofert, a w stosunku do osób fizycznych oświadczenia w zakresie art. 24 ust. 1 pkt 2 ustawy;

- c**) aktualnego** (wystawionego nie wcześniej niż 3 miesiące przed upływem terminu składania ofert) zaświadczenia właściwego naczelnika urzędu skarbowego potwierdzającego, że wykonawca nie zalega z opłacaniem podatków lub zaświadczenia, ze uzyskał przewidziane prawem zwolnienie, odroczenie lub rozłożenie na raty zaległych płatności, lub wstrzymanie w całości wykonania decyzji właściwego organu;
- d) **aktualnego** (wystawionego nie wcześniej niż 3 miesiące przed upływem terminu składania ofert) zaświadczenia właściwego oddziału Zakładu Ubezpieczeń Społecznych lub Kasy Rolniczego Ubezpieczenia Społecznego potwierdzającego, że wykonawca nie zalega z opłacaniem składek na ubezpieczenie zdrowotne i społeczne lub potwierdzenia, że uzyskał przewidziane prawem zwolnienie, odroczenie lub rozłożenie na raty zaległych płatności lub wstrzymanie w całości wykonania decyzji właściwego organu;
- e) **aktualnej** (wystawionej nie wcześniej niż 6 miesięcy przed upływem terminu składania ofert) informacji z Krajowego Rejestru Karnego w zakresie określonym w art. 24 ust. 4-8 ustawy;
- f) **aktualnej** (wystawionej nie wcześniej niż 6 miesięcy przed upływem terminu składania ofert) informacji z Krajowego Rejestru Karnego w zakresie określonym w art. 24 ust. 1 pkt 9 ustawy;
- g) dokument wniesienia wadium

# *Przedstawienie przez wykonawcę informacji nieprawdziwych, mających wpływ na wynik postępowania o udzielenie niniejszego zamówienia, skutkować będzie wykluczeniem wykonawcy z prowadzonego postępowania, na podstawie art. 24 ust. 2 pkt. 3 ustawy "Prawo zamówień publicznych" niezależnie od innych skutków przewidzianych prawem.*

Jeżeli wykonawca wykazując spełnienie warunków, o których mowa w art. 22 ust. 1 ustawy polega na zasobach innych podmiotów, a podmioty te będą brały udział w realizacji zamówienia, zamawiający żąda od wykonawcy przedstawienia w odniesieniu do tych podmiotów dokumentów wymienionych w pkt 2.2 siwz.

#### **5. Inne dokumenty**

- 1) **Pełnomocnictwo** do reprezentowania w postępowaniu, ( w przypadku podmiotów występujących wspólnie) – przygotowane zgodnie z zapisami części VII pkt. 4 SIWZ.
- 2) **Parafowany** projekt umowy *załącznik nr 4*

Ocena spełniania warunków udziału w postępowaniu dokonana zostanie przez Zamawiającego zgodnie z formułą **spełnia – nie spełnia** w oparciu o informacje zawarte w dokumentach i oświadczeniach wymienionych w Załączniku nr 8 do SIWZ. Z treści załączonych dokumentów musi jednoznacznie wynikać, że powyższe warunki Wykonawca spełnił.

6. **Jeżeli Wykonawca** ma siedzibę na terytorium Rzeczypospolitej Polskiej, osoby, o których mowa w art 24 ust. 1 pkt 5-8 ustawy mają miejsce zamieszkania poza granicami Rzeczypospolitej Polskiej, wykonawca składa w odniesieniu do nich zaświadczenie właściwego organu sądowego albo administracyjnego miejsca zamieszkania dotyczące niekaralności tych osób w zakresie określonym art.24 ust. 1 pkt 5-8 ustawy, wystawione nie wcześniej niż 6 miesięcy przed upływem składania ofert, z tym że w przypadku, gdy w miejscu zamieszkania tych osób nie wydaje się takich zaświadczeń – zastępuje się je dokumentem zawierającym oświadczenie złożone przed notariuszem, właściwym organem sadowym, administracyjnym albo organem samorządu zawodowego lub gospodarczego miejsca zamieszkania tych osób.

- **7.** Jeżeli wykonawca ma siedzibę lub miejsce zamieszkania poza terytorium Rzeczypospolitej Polskiej, zamiast dokumentów, określonych w pkt 16 składa dokument lub dokumenty wystawione w kraju, w którym ma siedzibę lub miejsce zamieszkania, potwierdzające odpowiednio, że:
	- a) nie otwarto likwidacji ani nie ogłoszono upadłości;
	- b) nie zalega z uiszczaniem podatków, opłat, składek na ubezpieczenie społeczne i zdrowotne albo, że uzyskał przewidziane prawem zwolnienie, odroczenie lub rozłożenie na raty zaległych płatności lub wstrzymanie w całości wykonania decyzji właściwego organu.
	- c) nie orzeczono wobec niego zakazu ubiegania się o zamówienie.

Dokumenty o których mowa w pkt. 7 lit a i c powinny być wystawione nie wcześniej niż 6 miesięcy przed upływem terminu składania ofert. Dokument o którym mowa w pkt. 7 lit b, powinien być wystawiony nie wcześniej niż 3 miesiące przed upływem terminu składania ofert.

**8**. Dokument wniesienia wadium może być złożony przez kilku wykonawców składających ofertę wspólną, przy czym łącznie musi stanowić 100% wymienionej kwoty wadium.

# **Część IV Opis sposobu obliczania ceny oferty**

- 1. Wykonawca określa cenę realizacji zamówienia poprzez wskazanie w formularzu oferty ceny netto, kwoty podatku VAT oraz łącznej ceny brutto oferty.
- 2. Stawka podatku VAT jest określana zgodnie z ustawą z dnia 11 marca 2004 r. o podatku od towarów i usług ( Dz. U. z 2004 r. Nr 54, poz. 535 z późniejszymi zmianami) i **wynosi dla w/w zamówienia 23%**
- 3. Ceny podane przez Wykonawcę ustalane są na cały okres obowiązywania umowy i nie podlegają podwyższeniu.
- 4. Wykonawca obliczając cenę oferty musi uwzględnić wszystkie elementy zamówienia *(zgodnie z treścią - Załącznika Nr 5).*
- 5. Cena oferty winna obejmować całkowity koszt wykonania przedmiotu zamówienia w tym również wszelkie koszty towarzyszące wykonaniu, o którym mowa w niniejszej Specyfikacji Istotnych Warunków Zamówienia.
- 6. Podane ceny jednostkowe będą stałe i będą obowiązywać w czasie realizacji przedmiotu zamówienia i nie będą podlegać waloryzacji.
- 7. Ostateczną cenę oferty, obejmującą całość przedmiotu zamówienia stanowi suma wartości netto oraz podatku VAT.

# **Część V Tryb i zasady wyboru najkorzystniejszej oferty**

### **1. Tryb oceny ofert**

1) Oceny ofert będzie dokonywała Komisja Przetargowa.

2) Oferty oceniane będą w 2 etapach:

**I etap:** ocena w zakresie wymagań formalnych i kompletności oferty

 Zamawiający będzie oceniał spełnianie warunków udziału w postępowaniu o udzielenie zamówienia wg kryterium spełnia/ nie spełnia w oparciu o informacje zawarte w oświadczeniach i dokumentach jakie mają załączyć Wykonawcy.

Oferty nie spełniające wymagań określonych ustawą o zamówieniach publicznych i SIWZ zostaną odrzucone, a w przypadku ujawnienia podstaw do wykluczenia składającego ofertę, oferty te zostaną pozostawione bez dalszego rozpatrywania.

**II etap:** ocena merytoryczna według kryteriów określonych poniżej

W II etapie rozpatrywane będą oferty nie podlegające odrzuceniu, złożone przez Wykonawców nie podlegających wykluczeniu.

# **2. Kryteria oceny ofert**

W celu wyboru najkorzystniejszej oferty zamawiający przyjął następujące kryterium przypisując mu odpowiednio wagę procentową:

#### **cena brutto za realizację całego zamówienia -100%**

# **3. Zasady oceny ofert według ustalonych kryteriów**

1) Ocena ofert dokonywana będzie w kryterium:

cena brutto za realizacie całego zamówienia – według następującego wzoru:

najniższa cena ofertowa brutto

C= ---------------------------------------------------- x 100 x waga kryterium cena oferty badanej

- 2) Przyjmuje się, że 1% = 1 pkt i tak zostanie przeliczona liczba punktów w każdym kryterium
- 3) Punkty przyznane przez poszczególnych członków komisji podlegają sumowaniu
- 4) Za najkorzystniejszą zostanie uznana oferta, która uzyska łącznie najwyższą liczbę punktów
- 5) Obliczenia dokonywane będą z dokładnością do dwóch miejsc po przecinku.

# **Część VI Forma i zasady wnoszenia wadium**

### **1. Wysokość wadium**

Wykonawca przystępujący do postępowania jest zobowiązany wnieść wadium w wysokości: **22 200,- zł** ( słownie: dwadzieścia dwa tysiące dwieście złotych *)* 

### **2. Forma wadium**

Wadium może być wniesione w:

- 1) pieniądzu,
- 2) poręczeniach bankowych lub poręczeniach spółdzielczej kasy oszczędnościowo- kredytowej, z tym że poręczenie kasy jest zawsze poręczeniem pieniężnym,
- 3) gwarancjach bankowych,
- 4) gwarancjach ubezpieczeniowych,
- 5) poręczeniach udzielanych przez podmioty, o których mowa w art.6b ust.5 pkt 2 ustawy z dnia 9 listopada 2000 roku o utworzeniu Polskiej Agencji Rozwoju Przedsiębiorczości (Dz.U. Nr 109, poz.1158, z późn.zm).

#### **3. Termin i miejsce wniesienia wadium**

- 1. Wadium winno być wniesione w nieprzekraczalnym terminie do dnia **03 listopada 2011r**.do godziny **09:00**
- 2. W przypadku wnoszenia wadium w pieniądzu ustaloną kwotę należy wpłacić *przelewem* na konto Zamawiającego Nr: 69 1320 1351 2222 0000 2000 0008 Bank Pocztowy S.A. Oddział w Pile z adnotacją: wadium: "**dostawa, instalacja, konfiguracja i wdrożenie zintegrowanego systemu informatycznego wspierającego zarządzanie miastem".** Kserokopię dowodu wpłaty należy dołączyć do oferty. W dniu i o godzinie otwarcia ofert określonych w cz.VIII pkt 2 SIWZ wadium winno znajdować się na koncie Zamawiającego.
	- 3. W przypadku wnoszenia wadium w pozostałych dopuszczalnych formach określonych w pkt 2 SIWZ dokument wadium należy złożyć w Wydziale Finansowym Urzędu Miasta Piły pl. Staszica 10, parter pokój nr 2 do dnia **03 listopada 2011r godz. 9:00**. Kserokopię dokumentu dołączyć do oferty.
- 4. Nie wniesienie wadium w wymaganym terminie oraz wymaganej wysokości i formie skutkuje wykluczeniem oferenta z postępowania.
- 5. Złożone poręczenie lub gwarancja muszą zawierać w swojej treści zobowiązanie zgodne z art. 46 ust. 5 Pzp.

#### **Uwaga:**

1. Z treści gwarancji (poręczenia) powinno wynikać bezwarunkowe, na każde pisemne żądanie

zgłoszone przez Zamawiającego w terminie związania ofertą, zobowiązanie gwaranta do wypłaty Zamawiającemu pełnej kwoty wadium w okolicznościach określonych w art.46 ust.4a i 5 ustawy Pzp.

2. Wadium dla wykonawców ubiegających się o zamówienie wspólnie ( konsorcjum) może być wniesione przez jednego z nich.

### **4. Zatrzymanie wadium**

1. Zamawiający zatrzymuje wadium wraz z odsetkami, jeżeli wykonawca, którego oferta została wybrana:

- 1) odmówił podpisania umowy w sprawie zamówienia publicznego na warunkach określonych w ofercie;
- 2) nie wniósł wymaganego zabezpieczenia należytego wykonania umowy ;
- 3) zawarcie umowy w sprawie zamówienia publicznego stało się niemożliwe z przyczyn leżących po stronie wykonawcy.
- 2. Zamawiający zatrzymuje wadium wraz z odsetkami, jeżeli wykonawca w odpowiedzi na wezwanie, o którym mowa w art. 26 ust. 3 nie złożył dokumentów lub oświadczeń, o których mowa w art. 25 ust. 1 lub pełnomocnictw chyba, że udowodni że wynika to z przyczyn nie leżących po jego stronie.

# **5. Zwrot wadium**

Zamawiający zwróci niezwłocznie wadium:

- 1) po wyborze oferty najkorzystniejszej lub unieważnieniu postępowania z wyjątkiem wykonawcy, którego oferta została wybrana jako najkorzystniejsza , z zastrzeżeniem ust. 4a
- 1a) Wykonawcy którego oferta została wybrana jako najkorzystniejsza, zamawiający zwróci wadium niezwłocznie po zawarciu umowy w sprawie zamówienia publicznego oraz wniesieniu zabezpieczenia należytego wykonania umowy jeżeli jego wniesienia żądano
- 2) na wniosek wykonawcy, który wycofał ofertę przed upływem terminu składania ofert,
- 3) zamawiający żąda ponownego wniesienia wadium przez wykonawcę, któremu zwrócono wadium o którym mowa w pkt 1, jeżeli w wyniku ostatecznego rozstrzygnięcia odwołania jego oferta została wybrana jako najkorzystniejsza. Wykonawca wnosi wadium w terminie określonym przez zamawiającego.
- 4) Jeżeli wadium wniesiono w pieniądzu Zamawiający zwraca je wraz z odsetkami wynikającymi z umowy rachunku bankowego na którym było ono przechowywane pomniejszone o koszty prowadzenia rachunku bankowego oraz prowizji bankowej za przelew pieniędzy na rachunek bankowy wskazany przez wykonawcę

#### **6. Utrata wadium**

Wykonawca, którego oferta została wybrana traci wadium wraz z odsetkami na rzecz Zamawiającego w sytuacjach wskazanych w art. 46 ust. 5 pzp.

# **Część VII Zasady przygotowania oferty**

### **1. Wymogi formalne**

- 1) Oferta musi obejmować całość przedmiotu zamówienia i być sporządzona zgodnie z niniejszą SIWZ na formularzu o treści zgodnej z określoną we wzorze stanowiącym załącznik Nr 1
- 2) Wykonawca ma prawo złożyć tylko jedną ofertę. Złożenie większej liczby ofert lub oferty zawierającej rozwiązania alternatywne lub oferty wariantowej, spowoduje odrzucenie wszystkich ofert złożonych przez danego Wykonawcę.
- 3) Oferta musi spełniać następujące wymogi:
	- a) musi zostać sporządzona w języku polskim z zachowaniem formy pisemnej na maszynie do pisania, komputerze lub ręcznie długopisem.
	- b) formularz oferty i wszystkie dokumenty (również te złożone na załączonych do SIWZ wzorach) muszą być podpisane; za podpisanie uznaje się własnoręczny podpis z pieczątką imienną przez osobę(-y) upoważnioną(-e) do reprezentowania zgodnie z formą reprezentacji Wykonawcy określoną w dokumencie rejestrowym lub innym dokumencie, właściwym dla formy organizacyjnej
	- c) poprawki lub zmiany (również przy użyciu korektora) w ofercie, muszą być parafowane własnoręcznie przez osobę (-y) podpisującą(-e) ofertę
	- d) załączniki i dokumenty muszą być sporządzone wg wzorów i wymogów SIWZ

Wszystkie strony oferty wraz z załącznikami winny być ponumerowane, oraz wszystkie karty oferty i załączniki połączone w sposób trwały.

- 4) Zgodnie z art. 23 ust. 2 ustawy Prawo zamówień publicznych, wykonawcy ubiegający się wspólnie o udzielenie zamówienia ustanawiają pełnomocnika do reprezentowania ich w postępowaniu o udzielenie zamówienia albo reprezentowania w postępowaniu i zawarcia umowy w sprawie zamówienia publicznego.
	- a) Oferta wraz z Formularzem oferty musi być podpisana zgodnie z udzielonym pełnomocnictwem;
	- b) do oferty należy dołączyć pełnomocnictwo, podpisane i opieczętowane przez osoby uprawnione do zaciągania zobowiązań w imieniu wszystkich wykonawców składających ofertę wspólną;
	- c) Wykonawcy wspólnie ubiegający się o udzielenie zamówienia ponoszą solidarną odpowiedzialność za wykonanie umowy i wniesienie zabezpieczenia należytego wykonania umowy.

**Uwagi:**

- a) Załączona do oferty kopia wymaganego dokumentu musi być poświadczona za zgodność z oryginałem przez uprawnionego przedstawiciela Wykonawcy – podpisującego ofertę.
- b) Zamawiający będzie żądać przedstawienia oryginału lub notarialnie potwierdzonej kopii dokumentu, w przypadku, gdy załączona do oferty kopia zostanie uznana przez Zamawiającego za nieczytelną lub budzącą wątpliwości, co do jej prawdziwości.
	- c) We wszystkich przypadkach, gdzie jest mowa o pieczątkach, Zamawiający dopuszcza złożenie czytelnego zapisu o treści pieczęci, np.: nazwa firmy, siedziba lub czytelny podpis w przypadku pieczęci imiennej.
- 5) W przypadku, gdy informacje zawarte w ofercie stanowią tajemnicę przedsiębiorstwa w rozumieniu przepisów ustawy o zwalczaniu nieuczciwej konkurencji, co, do których Wykonawca zastrzega, że nie mogą być udostępniane innym uczestnikom postępowania, muszą być oznaczone klauzulą: **"INFORMACJE STANOWIĄCE TAJEMNICĘ PRZEDSIEBIORSTWA W ROZUMIENIU ART. 11 ust. 4 USTAWY O ZWALCZANIU NIEUCZCIWEJ KONKURENCJI (Dz. U. z 1993 r nr 47 poz. 211 z późn. zm.)"** i dołączone odrębnie do oferty.

#### **2. Opakowanie oferty**

- 1).Ofertę należy złożyć w trwale zamkniętym opakowaniu uniemożliwiającym otwarcie i zapoznanie się z treścią oferty przed upływem terminu składania ofert (w 2 kopertach).
- 2).Opakowanie zewnętrzne musi zostać opatrzone nazwą przedmiotu zamówienia **dostawa, instalacja, konfiguracja i wdrożenie zintegrowanego systemu informatycznego wspierającego zarządzanie miastem"**, koperta wewnętrzna opatrzona informacją o firmie (nazwie) lub imieniu i nazwisku Wykonawcy wraz z adresem i nr telefonu.
- 3).W przypadku oferty wspólnej należy wymienić z nazwy z określeniem siedziby wszystkie podmioty składające ofertę wspólną z zaznaczeniem lidera.

# **3. Koszt przygotowania oferty**

Wykonawcy ponoszą wszelkie koszty związane z przygotowaniem i złożeniem oferty niezależnie od wyniku postępowania przetargowego.

# **Część VIII Informacje o trybie składania i otwarcia ofert**

# **1. Miejsce i termin składania ofert**

1) Ofertę należy złożyć w siedzibie Zamawiającego w pok. **Nr 134, piętro I** – Kancelaria Główna do dnia **03.11.2011 r. do godziny 9:10.**

2) Oferty złożone po tym terminie zostaną zwrócone bez otwierania.

### **2. Miejsce i termin otwarcia ofert**

Otwarcie ofert nastąpi w siedzibie Zamawiającego w pok. **Nr 105 piętro I** w dniu **03.11.2011r. o godzinie 9:15.**

#### **3. Publiczne otwarcie ofert**

1) Otwarcie ofert jest jawne.

- 2) Bezpośrednio przed otwarciem ofert zamawiający poda kwotę, jaką zamierza przeznaczyć na sfinansowanie zamówienia.
- 3) Podczas otwarcia ofert Zamawiający poda nazwę (firmę) Wykonawcy, adres, (siedzibę), cenę oferty, a także informacje dotyczące ceny, terminu wykonania zamówienia, okres gwarancji i warunków płatności zawartych w ofertach.

# **4. Termin związania ofertą**

Wykonawca pozostaje związany złożoną ofertą przez okres **30** dni. Bieg terminu związania ofertą rozpoczyna się wraz z upływem terminu składania ofert.

### **5. Zmiana i wycofanie oferty**

Wykonawca może przed upływem terminu do składania ofert zmienić lub wycofać ofertę.

Powiadomienie o wprowadzeniu zmian lub o wycofaniu oferty winno zostać złożone w sposób i formie przewidzianych dla złożenia oferty, z zastrzeżeniem, że koperty będą zawierały dodatkowe oznaczenie "ZMIANA"/"WYCOFANIE".

# **Część IX**

# **Informacje o formalnościach po wyborze oferty**

Wykonawca po wyborze oferty w celu zawarcia umowy w sprawie zawarcia umowy w sprawie

zamówienia publicznego dostarczy Zamawiającemu następujące informacje i dokumenty:

- 1) informację na temat osób reprezentujących stronę umowy,
- 2) informację dotyczącą banku, w którym strona umowy posiada rachunek bankowy,
- 3) inne wymagania
- a) uchwały wspólników spółki, zezwalającej na "zaciągnięcie zobowiązania do świadczenia o wartości dwukrotnie przewyższającej wysokość kapitału zakładowego" lub umowę spółki jeżeli stanowi inaczej (uchwałę należy złożyć w przypadku, gdy zaoferowana cena ofertowa dwukrotnie przewyższa wysokość kapitału zakładowego –zgodnie z art.230 Kodeksu spółek handlowych);
- b) umowy regulującej współpracę wykonawców (umowa konsorcjum) -w przypadku składania oferty

wspólnej. Umowa ta powinna zawierać między innymi:

- − określenie celu gospodarczego,
- − oświadczenia podmiotów o przyjęciu odpowiedzialności solidarnej za wykonanie umowy i wniesienie zabezpieczenia należytego wykonania umowy,
- − wskazanie podmiotu, któremu powierza się prowadzenie spraw i reprezentację na zewnątrz
- − (lidera)
- − oznaczenie czasu trwania umowy, przy czym wymaga się, aby czas trwania umowy był nie krótszy niż okres realizacji zamówienia oraz okres gwarancji i rękojmi;
- zakaz zmian w umowie bez zgody Zamawiającego.

# **Część X**

# **Istotne postanowienia umowy**

#### **1. Zabezpieczenie należytego wykonania umowy**

- 1) Wykonawca zobowiązany jest do wniesienia zabezpieczenia należytego wykonania umowy w wysokości 5 % ceny ofertowej brutto.
- 2) Zabezpieczenie należytego wykonania umowy może być wniesione w:
	- a) pieniądzu,
	- b) poręczeniach bankowych lub poręczeniach spółdzielczej kasy oszczędnościowo-kredytowej, z tym że zobowiązanie kasy jest zawsze zobowiązaniem pieniężnym,
	- c) gwarancjach bankowych,
	- d) gwarancjach ubezpieczeniowych,
	- e) poręczeniach udzielanych przez podmioty, o których mowa w art. 6B ust. 5 pkt 2 ustawy z dnia 9 listopada 2000 r. o utworzeniu Polskiej Agencji Rozwoju Przedsiębiorczości (Dz.U.Nr 109, poz. 1158, z późn. zm. ).
- 3) W przypadku wnoszenia zabezpieczenia należytego wykonania umowy w pieniądzu odpowiednią kwotę należy wpłacić na konto podane przez Zamawiającego najpóźniej w dniu podpisania umowy. Za termin ten uznaje się czas do zawarcia umowy.
- 4) W przypadku wniesienia zabezpieczenia w pozostałych dopuszczanych formach określonych w pkt 2) od b) do e) dokument należytego zabezpieczenia należy złożyć w depozycie Wydziału Finansowego Urzędu Miasta Piły pl. Staszica pokój nr 2 najpóźniej w dniu zawarcia umowy.
- 5) Gwarancja bankowa lub ubezpieczeniowa nie może w swoich zapisach wychodzić ponad treść umowy łączącej Zamawiającego z Wykonawcą i gwarantować Zamawiającemu zapłatę na pierwsze wezwanie. Gwarancja musi pozwalać na zgłoszenie dochodzenia roszczeń w ostatnim dniu jej obowiązywania bez żądania dodatkowych dokumentów, uniemożliwiających dochowania przez Zamawiającego terminów z niej wynikających.
- 6) Zamawiający zwróci 70 % zabezpieczenia w terminie 30 dni od dnia wykonania zamówienia

i uznania przez zamawiającego za należycie wykonane, natomiast pozostałe 30 % zabezpieczenia zostanie zwrócone nie później niż w 15 dniu po upływie okresu gwarancji jakości.

# **2. Termin płatności:**

Wynagrodzenie za wykonanie przedmiotu umowy zostanie zapłacone Wykonawcy w terminie **14 dni** od daty przyjęcia przez Zamawiającego poprawnie wystawionej faktury wraz z wymaganymi załącznikami.

# *Zamawiający nie dopuszcza możliwości przedpłat.*

### **3. Kary umowne**

Zamawiający naliczy kary umowne na warunkach i w wysokości określonych w projekcie umowy.

# **4. Projekt umowy**

Projekt umowy określony został w *załączniku Nr 4 do SIWZ* i wymaga parafowania przez Wykonawcę.

- **5. Zamawiający dopuszcza** zmianę postanowień zawartej umowy w stosunku do treści oferty, na podstawie której dokonano wyboru wykonawcy w przypadku gdy:
- zmiana terminu wykonania przedmiotu umowy może nastąpić w przypadku wystąpienia siły wyższej, pod warunkiem że Wykonawca powiadomi na piśmie Zamawiającego o wystąpieniu zdarzenia siły wyższej nie później aniżeli w ciągu 7 Dni Roboczych od dnia w/w zdarzenia. Przesunięcie terminu następuje o ilość dni, w których zdarzenie siły wyższej wystąpiło.

# **Część XI Postanowienia końcowe**

# **1. Ogłoszenie o wyniku postępowania.**

O wyniku postępowania Zamawiający powiadomi niezwłocznie wszystkich uczestników postępowania wskazując nazwę firmy, siedzibę oraz cenę oferty najkorzystniejszej w przypadku zakończenia postępowania wyborem oferty lub uzasadnienie faktyczne i prawne w przypadku unieważnienia procedury.

# **2. Pouczenie o środkach ochrony prawnej**

1) Środki ochrony prawnej przysługują wykonawcom i uczestnikom konkursu, a także innym osobom, jeżeli ma lub miał interes prawny w uzyskaniu danego zamówienia oraz poniósł lub może ponieść szkodę,

w wyniku naruszenia przez Zamawiającego przepisów ustawy.

- 2) Środki ochrony prawnej wobec treści ogłoszenia o zamówieniu oraz specyfikacji istotnych warunków zamówienia przysługują również organizacjom wpisanym na listę organizacji uprawnionych do wnoszenia środków ochrony prawnej prowadzoną przez Prezesa Urzędu Zamówień Publicznych.
- 3) Odwołanie przysługuje wyłącznie od niezgodnej z przepisami ustawy czynności zamawiającego podjętej w postępowaniu o udzielenie zamówienia lub zaniechania czynności, do której zamawiający jest zobowiązany na podstawie ustawy.
- 4) Odwołanie wnosi się w terminie 5 dni od dnia przysłania informacji o czynności zamawiającego stanowiącej podstawę jego wniesienia – jeżeli zostały przesłane w sposób określony w art. 27 ust.2 tj. faksem lu drogą elektroniczną, albo w terminie 10 dni- jeżeli zostały przesłane w inny sposób.
- 5) Odwołanie wobec treści ogłoszenia o zamówieniu, a jeżeli postępowanie prowadzone jest w trybie przetargu nieograniczonego, także dotyczące postanowień specyfikacji istotnych warunków zamówienia, wnosi się w terminie 5 dni od dnia publikacji ogłoszenia w Biuletynie Zamówień Publicznych lub zamieszczenia specyfikacji istotnych warunków zamówienia na stronie internetowej

6) Odwołanie wobec czynności innych niż określone w pkt 5 siwz wnosi się w terminie 5 dni od dnia,

w którym powzięto lub przy zachowaniu należytej staranności można było powziąć wiadomości o okolicznościach stanowiących podstawę jego wniesienia.

- 7) Zamawiający przesyła niezwłocznie, nie później niż w terminie 2 dni od dnia otrzymania, kopię odwołania innym wykonawcom uczestniczącym w postępowaniu o udzielenie zamówienia, a jeżeli odwołanie dotyczy treści ogłoszenia o zamówieniu lub postanowień siwz zamieszcza ją również na stronie internetowej na której zamieszczone jest ogłoszenie o zamówieniu lub jest udostępniona specyfikacja wzywając wykonawców do przystąpienia do postępowania odwoławczego..
- 8) Wykonawca może zgłosić przystąpienie do postępowania odwoławczego w terminie 3 dni od dnia otrzymania kopii odwołania, wskazując stronę, do której przystępuje, i interes w uzyskaniu rozstrzygnięcia na korzyść strony, do której przystępuje. Zgłoszenie przystąpienia doręcza się Prezesowi Izby w formie pisemnej albo elektronicznej a jego kopię przesyła się Zamawiającemu oraz Wykonawcy wnoszącemu odwołanie .

9) Na orzeczenie Izby stronom oraz uczestnikom postępowania odwoławczego przysługuje skarga do sądu. Skargę wnosi się do sądu okręgowego właściwego dla siedziby albo miejsca zamieszkania zamawiającego za pośrednictwem Prezesa Izby w terminie 7 dni od dnia doręczenia orzeczenia Izby, przesyłając jednocześnie jej odpis przeciwnikowi skargi.

# **3. Termin i miejsce podpisania umowy**

Zamawiający wskaże termin i miejsce podpisania umowy Wykonawcy, którego oferta została uznana za najkorzystniejszą w piśmie informującym o wyniku postępowania.

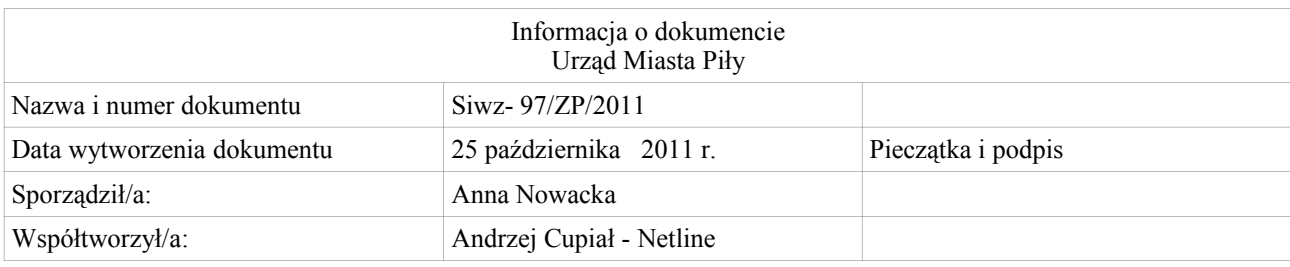

# **Załącznik nr 1**

#### **Szczegółowy opis przedmiotu zamówienia w zakresie oprogramowania**

Przedmiotem zamówienia jest:

- 1. Dostawa, instalacja, konfiguracja i wdrożenie zintegrowanego systemu informatycznego wspierającego zarządzanie miastem. System musi cechować się skalowalnością pozwalającą w przyszłości na dalszą jego rozbudowę. Konstrukcja systemu musi być modułowa, co zapewni możliwość przeprowadzenia wdrożenia etapami. obejmującego swym zakresem poniżej zdefiniowane moduły / obszary zapewniające obsługę:
	- Wieloletniej prognozy finansowej;
	- Elektronicznej komunikacji zamawiającego z jednostkami podległymi;
	- Planowania budżetowego;
	- Księgowości i finansów;
	- Rejestru umów i dokumentów;
	- Wydatków budżetowych;
	- Niepodatkowych dochodów budżetowych;
	- Ewidencji środków trwałych wraz z integracją z zasobem geodezyjnym;
	- Podatku od nieruchomości, rolnego i leśnego, w zakresie wymiaru i windykacji;
	- Podatku od środków transportowych w zakresie wymiaru i windykacji ;
	- Kas urzędu;
	- Dodatków czynszowych;
	- **EXECT** Zezwoleń na sprzedaż napojów alkoholowych;
	- Kadr i płac;
	- Centralnej ewidencji osób;
	- Ewidencji ludności i wyborów;
	- Ewidencji gruntów i budynków;
	- Straż Miejska.

W poszczególnych modułach systemu łącznie będzie pracowało maksymalnie **80 jednoczesnych użytkowników.**

- 2. Udzielenie Zamawiającemu przez Wykonawcę licencji na wszystkie moduły objęte zamówieniem oraz niezbędne do jego prawidłowego funkcjonowania środowisko aplikacyjne.
- 3. Wykonawca zagwarantuje możliwość rozszerzenia instalacji systemu do 150 jednoczesnych użytkowników bez pogorszenia wydajności systemu.
- 4. Migracji danych z używanych przez Zamawiającego systemów podatkowych (podatek od nieruchomości, rolny, leśny i od środków transportu), kadr, środków trwałych oraz ewidencji ludności do dostarczonego w ramach zamówienia zintegrowanego systemu informatycznego. Dokładny zakres migracji będzie przedmiotem przeprowadzonej przez Wykonawcę przy współpracy z Zamawiającym

analizy przedwdrożeniowej. Każdorazowo migracja musi zostać poprzedzona migracją próbki danych, której efektem musi być raport informujący o jakości przejętych i migrowanych danych.

Jeśli przeprowadzona analiza wykaże niewystarczająco dobrą jakość danych, Zamawiający w konsultacji z Wykonawcą podejmie decyzję o zakresie migracji. Zamawiający nie dopuszcza migracji danych niespójnych, błędnych, uniemożliwiających normalna pracę urzędu.

- 5. Przeprowadzenie szkolenia pracowników Zamawiającego zgodnie z zawartym w załączniku nr … SIWZ opisem.
- 6. Wykonawca wykona instalację dostarczonego systemu i wszystkich związanych z nim komponentów na udostępnionej przez Zamawiającego platformie sprzętowej.
- 7. Udzielenie 12 miesięcznej gwarancji na prawidłowe działanie Modułów Systemu, na warunkach określonych w Umowie będącej załącznikiem nr 5 do SIWZ.
- 8. Świadczenie 12 miesięcznej opieki autorskiej dla Modułów Systemu, na warunkach określonych w Umowie będącej załącznikiem nr 5 do SIWZ.
- 9. Zobowiązanie Wykonawcy do świadczenia opieki autorskiej przez okres co najmniej 5 lat od zakończenia etapów wdrożenia.
- 10. Wykonanie etapu I nastąpi 30 dni od daty podpisania umowy, etapu II do dnia 31.01.2012 r., a etapu III do 30 czerwca 2012 r. Podział przyporządkowujący poszczególne obszary funkcjonalne do etapu wdrożenia został określony w harmonogramie rzeczowo-finansowym stanowiącym załącznik nr 1 do Umowy będącej załącznikiem nr 4 do SIWZ.

#### **Wymagania ogólne**

- 1. Licencja na moduły będzie udzielona bezterminowo.
- 2. System powinien posiadać budowę modułową, przy równoczesnym współdziałaniu poszczególnych systemów poprzez powiązania logiczne i używanie wspólnych danych przechowywanych w serwerze.
- 3. Moduły powinny mieć całkowitą polską lokalizację.
- 4. System powinien pracować w środowisku sieciowym w trybie wielodostępnym pozwalającym korzystać z bazy danych wielu użytkownikom równocześnie. Dla modułów: elektronicznej komunikacji zamawiającego z jednostkami podległymi, wieloletniej prognozy finansowej i planowania budżetowego. Użytkownicy powinni mieć dostęp do systemu poprzez przeglądarkę internetową minimum: Internet Explorer 7 i nowsze, Mozilla Firefox 3 i nowsze, na platformach Windows i Linux.
- 5. Moduły powinny umożliwiać zarządzanie użytkownikami: zakładanie nowych użytkowników systemu i modyfikację istniejących, nadawanie identyfikatora systemowego, rejestrację daty założenia, wprowadzanie i modyfikację opisu Użytkownika systemu, ustawianie i zmiana hasła, wymuszanie zmiany hasła przy pierwszym zalogowaniu do bazy danych, blokowanie i odblokowywanie konta użytkownika, przydzielanie podsystemów – nadawanie i odbieranie uprawnień do podsystemów, usuwanie użytkowników systemu poprzez przeniesienie do archiwum, możliwość generowania zestawień typu: ewidencja użyt-

kowników systemu – zgodna z ustawą o ochronie danych osobowych, lista użytkowników wybranego podsystemu. Realizację funkcji może zapewniać odrębny moduł.

- 6. System powinien umożliwiać wykonywanie kopii zapasowych bazy danych, automatyzację wykonywania kopii periodycznych, możliwość definiowania harmonogramu wykonywania kopii periodycznych, możliwość definiowania wielu harmonogramów wykonania kopii, możliwość wykonywania kopii całej bazy danych, automatyczne wykonywanie kopii na streamer i na dysk lokalny, automatyczne utrzymywanie określonej liczby kopii bezpieczeństwa, prowadzenie dziennika wykonanych kopii bezpieczeństwa. Realizację funkcji może zapewniać odrębny moduł.
- 7. System powinien posiadać graficzny interfejs użytkownika gwarantujący wygodne wprowadzanie danych, bieżącą kontrolę poprawności wprowadzanych danych, przejrzystość prezentowania danych na ekranie oraz wygodny sposób wyszukiwania danych po dowolnych kryteriach.
- 8. Pomiędzy modułami musi funkcjonować automatyczna integracja danych, która oznacza, że raz wprowadzone dane w jednym z systemów są natychmiast dostępne we wszystkich modułach systemu merytorycznie i logicznie z nim powiązanymi. Niedopuszczalne jest wprowadzanie tych samych informacji przez operatorów różnych modułów systemu.
- 9. Wbudowane funkcje kontrolne zapewniające integrację, spójność i prawidłowość danych.
- 10. System powinien umożliwiać określenie przepływu danych, zawartości słowników oraz szablonów dokumentów.
- 11. Systemy powinien posiadać słowniki wewnętrzne, udostępnione do samodzielnej rozbudowy przez użytkowników.
- 12. Dokumentacja w języku polskim przeznaczona dla użytkownika i administratora oraz dokumentacja wymagana przez ustawę o rachunkowości.
- 13. Jedna dostępna dla wszystkich użytkowników baza kontrahentów.
- 14. Możliwość wyszukiwania danych według różnych kryteriów w tym według fragmentów nazw i zakresów (dat, numerów, nazw).
- 15. System powinien być w każdym aspekcie swojej funkcjonalności zgodny z obowiązującym stanem prawnym, w szczególności::
	- a. ustawą z dnia 29 września 1994r. o rachunkowości (Dz.U. z 2002r., nr 76, poz. 694 ze zm.),
	- b. ustawą z dnia 27 sierpnia 2009 r. o Finansach Publicznych (Dz.U. 2009 nr 157 poz. 1240 ze zm.) wraz z przepisami wykonawczymi wydanymi na jej podstawie,
	- c. ustawą z dnia 29 sierpnia 1997r. Ordynacja podatkowa (Dz.U. z 2005 nr 8, poz. 60 ze zm.) wraz z przepisami wykonawczymi wydanymi na jej podstawie,
- d. ustawą o ochronie danych osobowych z 29 sierpnia 1997 (Dz.U. z 2002 nr 101 poz. 926 ze zm.)
- 17. Dostarczony w ramach realizacji zamówienia system zintegrowany musi pracować pod kontrolą uznanego komercyjnego silnika bazy danych. Zamawiający nie dopuszcza jakiegokolwiek pośredniego wykorzystywania niekomercyjnych baz danych poprzez przerzucanie powielanie, kopiowanie, przenoszenia pomiędzy nimi danych.

#### **Moduł - Obsługa wieloletniej prognozy finansowej**

- 1. Moduł obsługujący wieloletnią prognozę finansową powinien być stworzony w technologii trójwarstwowej, umożliwiającej pracę przez przeglądarkę internetową.
- 2. Tworzenie wieloletniej prognozy finansowej uwzględniającej wymogi Ustawy o Finansach Publicznych.
- 3. Generowanie jednocześnie wielu projektów prognozy wieloletniej, mogących różnić się od siebie danymi wejściowymi (np. w zakresie rożnych przedsięwzięć wieloletnich) oraz przyjętymi wskaźnikami makroekonomicznymi, o które oparto prognozę.
- 4. Moduł powinien umożliwiać przygotowanie prognozy obejmującej swoim zakresem:
	- a. dochody bieżące oraz wydatki bieżące budżetu jednostki samorządu terytorialnego, w tym na obsługę długu, gwarancje i poręczenia;
	- b. dochody majątkowe, w tym dochody ze sprzedaży majątku, oraz wydatki majątkowe budżetu jednostki samorządu terytorialnego;
	- c. wynik budżetu jednostki samorządu terytorialnego;
	- d. przychody i rozchody budżetu jednostki samorządu terytorialnego, z uwzględnieniem długu zaciągniętego oraz planowanego do zaciągnięcia kwotę długu jednostki samorządu terytorialnego, w tym relację, o której mowa w art. 243 UoFP, oraz sposób sfinansowania spłaty długu.
- 2. Tworzenie prognozy w oparciu o parametryzowane agregaty danych pozwalające grupować dane wejściowe będące podstawą prognozy. Agregaty umożliwiają grupowanie takich elementów jak dział, rozdział, grupa paragrafów, paragraf, sposób finansowania, podział na zadania własne, zlecone.
- 3. Generowanie prognozy wydatków na obsługę zaciągniętych zobowiązań, w szczególności odsetki powinny być pobierane z kartoteki tytułów dłużnych związanych z długiem jednostki samorządu terytorialnego.
- 4. Tworzenie prognozy wydatków na obsługę zaciągniętego długu, w tym pobieranie odsetek z kartoteki tytułów dłużnych związanych z długiem jednostki samorządu terytorialnego.
- 5. Wyliczanie oraz rejestracja długu zaciągniętego oraz planowanego w oparciu o słownikowany koszt pieniądza, procent marży oraz inne standardowe zmienne używane przy wyliczeniach harmonogramu spłat pożyczek i kredytów.
- 6. Rejestracja danych o planowanych i zaciągniętych pozycjach dłużnych: pożyczkach, kredytach, obligacjach, poręczeniach i gwarancjach. Poszczególne tytuły dłużne związane z długiem jednostki samorządu terytorialnego muszą zawierać informację o typie, nazwie, przeznaczeniu oraz pochodzeniu zobowiązania dłużnego, zaciągniętej kwoty zobowiązania dłużnego, oprocentowaniu, marży, rodzaju wskaźnika stanowiącego podstawę oprocentowania, metodzie spłaty, okresach spłaty, dacie od kiedy jest spłacane. System powinien umożliwiać definiowanie transz długu oraz ustalenie wysokości rat kapitałowych.
- 7. Automatyczne wyliczanie poszczególnych tytułów dłużnych uwzględniając wyliczenie rat kapitałowych oraz odsetek na podstawie określonych kwot zobowiązania dłużnego, wartości oprocentowania składającego się z marży oraz wskaźnika stanowiącego podstawę oprocentowania, metody spłaty (raty równe, malejące), okresu spłaty rat kapitałowych (miesięczna, kwartalna, roczna, półroczna), okresu kapitalizacji (terminy spłat rat odsetkowych), data od kiedy zobowiązanie jest/będzie spłacane (data rozpoczęcia spłat rat kapitałowych oraz data rozpoczęcia spłat rat odsetkowych). Wyliczone dane muszą być dostępne do ręcznej modyfikacji.
- 8. Rejestracja przedsięwzięć wieloletnich z wyszczególnieniem limitów kwot wydatków na poszczególne lata w definiowalnej szczegółowości obejmującej co najmniej klasyfikację budżetową, klasyfikację zadaniową, podział wydatków i dochody na ich rodzaje zgodne z UoFP.
- 9. Gromadzenie danych wejściowych niezbędnych do przeprowadzenia prognozy na podstawie:
	- a. zaimportowanych danych o wykonaniu ze sprawozdań Rb-27S dla dochodów oraz RB-28S dla wydatków z co najmniej 5 poprzednich lat z sytemu finansowo-księgowego,
	- b. danych zarejestrowanych w systemie w kartotece przedsięwzięć wieloletnich ,
	- c. zaimportowanych danych o planie po zmianie dla roku bieżącego z systemu planowania budżetu.
- 10. System powinien umożliwiać poprawianie i usuwanie poszczególnych pozycji danych wejściowych.
- 11. Tworzenie prognozy na zdefiniowanych przez użytkownika szeregach czasowych opierających się o zdefiniowane agregaty danych.
- 12. Prognozowanie szeregów czasowych w oparciu o zdefiniowane wskaźniki makroekonomiczne oraz definiowalne metody prognostyczne.
- 13. Tworzenie prognozy na podstawie danych zgromadzonych w kartotece danych wejściowych, w której zgromadzone są m.in. dane ze sprawozdań Rb-27S, Rb-28S, danych z obowiązującego planu na rok bie-

żący, danych z przedsięwzięć wieloletnich po zmianach wykonania oraz dane zatwierdzone z kartoteki przedsięwzięć wieloletnich z przypadającymi na te przedsięwzięcia limitami wydatków.

- 14. Wizualizowanie prognozy na definiowalnych przez uprawnionego użytkownika modelach projekcji.
- 15. System powinien umożliwiać wykorzystywać metody drag & drop oraz zapewniać obsługę tabel przestawnych w kartotekach tytułów dłużnych związanych z długiem jednostki oraz projekcją prognozy.
- 16. Automatyczne wyliczanie wskaźników fiskalnych (zgodne z UoFP) w kolejnych latach w oparciu o przeprowadzoną w systemie prognozę.
- 17. Prezentacja graficzną prognozy na wykresach.
- 18. Korelacja przedsięwzięć z budżetem zadaniowym projektowanym i planowanym w module planowania budżetu.
- 19. Pobieranie danych do przedsięwzięć z systemu rejestru umów w zakresie przypadających limitów wydatków wynikających z umów wieloletnich na. tzw. ciągłość działania jednostki.
- 20. Porównanie projektów stanowiących odrębne scenariusze prognozy (realny/optymistyczny) oraz wykazanie wartości różnicy pomiędzy wybranymi scenariuszami.

#### **Moduł elektronicznej komunikacji Zamawiającego z jednostkami podległymi**

- 1. System powinien być oparty o technologię wykorzystującą usługi pozwalające komponentom programowym współdziałać ze sobą przez Internet, niezależnie od swojej lokalizacji i szczegółów implementacji.
- 2. System powinien być zbudowany w technologii pozwalającej na pracę jego użytkowników przez przeglądarkę internetową minimum: Internet Explorer 7 i nowsze, Mozilla Firefox 3 i nowsze.
- 3. System powinien stanowić internetową platformę do usług elektronicznych pozwalających zewnętrznym jednostkom budżetowym finansowanym z budżetu gminy na wymianę danych za pomocą przeglądarki internetowej z systemem finansowo-księgowym gminy.
- 4. Możliwość tworzenia nowych kont dostępu do systemu wyłącznie przez administratora.
- 5. Zarządzanie użytkownikami, w tym możliwość przypisania użytkownika do wielu jednostek organizacyjnych oraz możliwość przypisania użytkownika do wielu grup systemowych.
- 6. Wysyłanie wiadomości e-mail do zarejestrowanych użytkowników.
- 7. System powinien umożliwić w zakresie administracji systemem definiowanie wielu kont administracyjnych z różnymi uprawnieniami.
- 8. Zarządzanie tekstami w portalu (edycja strony głównej, pomocy, regulaminu) przy wykorzystaniu edytora WYSIWYG wraz z podstawowymi opcjami formatowania tekstu, możliwością umieszczania własnych obrazków i innych plików.
- 9. Prowadzenie korespondencji elektronicznej jednostek budżetowych z Urzędem Miejskim poprzez definiowalne formularze.
- 10. Importowanie plików z danymi sprawozdań budżetowych Rb-27S, Rb-28S, z systemów zewnętrznych wraz z możliwością modyfikacji i uzupełniania danych w sprawozdaniu po wgraniu pliku do systemu.
- 11. Przesyłanie sprawozdań rocznych jak: Bilans, rachunek zysków i strat, fundusz jednostki dla sprawozdań skonsolidowanych.
- 12. Przesłanie sprawozdań budżetowych Rb-27S, Rb-28S, do objętego zamówieniem systemu finansowo księgowego.
- 13. System powinien umożliwić składanie zapotrzebowań na środki finansowe przez jednostki budżetowe poprzez wbudowany moduł o funkcjonalności:
	- a. rejestrowania zapotrzebowania (z przypisaniem informacji o umowie) na podstawie planu poprzez wprowadzenie dokumentu zapotrzebowania składającego się z: klasyfikacji budżetowej, klasyfikacji zadaniowej, rachunków bankowych, rodzaj dokumentu (na którą składane jest zapotrzebowanie np. faktura), kwoty, terminu płatności,
	- b. tworzenia zapotrzebowania na podstawie planu finansowego jednostki,
	- c. tworzenia raportu harmonogramu płatności na podstawie stanu realizacji zapotrzebowań w oparciu o przepływ informacji między modułem elektronicznej komunikacji Zamawiającego z jednostkami podległymi (konieczność odczytywania przez system stanu realizacji płatności złożonego zapotrzebowania), a objętym zamówieniem modułem wydatków budżetowych oraz modułem finansowo-księgowym. Odczyt stanu realizacji procesu realizacji zapotrzebowania musi nastąpić na podstawie odczytu stanu realizacji procesu składającego się z następujących czynności: zarejestrowanie, złożenie zapotrzebowania w module elektronicznej komunikacji Zamawiającego z jednostkami podległymi, akceptacja zapotrzebowania w module wydatków budżetowych, wygenerowanie płatności elektronicznej w module wydatków budżetowych , księgowanie płatności w objętym wdrożeniem module finansowo - księgowym.
	- d. podpowiadanie przez system kwoty pozostałej do realizacji w danej jednostce budżetowej na dana pozycję planu (kwota musi być wyliczona w oparciu o różnicę między wykonaniem a planem odczytywanym z posiadanego przez Zamawiającego modułu planowania budżetu)
	- e. wyświetlanie stanu złożonego zapotrzebowania w oparciu o jego faktyczny obieg w systemie:
- Nowe zapotrzebowanie wprowadzone do systemu przez użytkownika jednostki budżetowej w module elektronicznej komunikacji Zamawiającego z jednostkami podległymi
- Oczekujące zapotrzebowanie wysłane do systemu urzędu pojawia się w module wydatków budżetowych,
- Odrzucone zapotrzebowanie niezaakceptowane w module wydatków budżetowych przez użytkownika odpowiedzialnego za przydział środków,
- Przyjęte zapotrzebowanie wstępnie zaakceptowane w module wydatków budżetowych,
- Na liście zapotrzebowanie podpięte pod listę wypłat do jednostek budżetowych w module wydatków budżetowych,
- Do wypłacenia wykonanie przelewu elektronicznego na dane zapotrzebowanie w module wydatków budżetowych.
- Zaksięgowane zaksięgowanie operacji gospodarczej związanej z przelewem środków na zapotrzebowanie w objętych wdrożeniem w module finansowo-księgowym
- Odebrane oznaczenie wydania środków z zapotrzebowania przez jednostkę budżetową z uwzględnieniem jej realizacji ratami w module elektronicznej komunikacji Zamawiającego z jednostkami podległymi ,
- Zakończone oznaczenie zakończenia realizacji zapotrzebowania (środki w pełni wypłacone) przez użytkownika jednostki budżetowej w module elektronicznej komunikacji Zamawiającego z jednostkami podległymi ,
- f. wyświetlanie planu finansowego jednostki na podstawie danych z objętego wdrożeniem modułu planowania budżetu,
- g. zaawansowane wyszukiwanie złożonych zapotrzebowań (wg złożonych kryteriów),
- h. generowanie wydruków zapotrzebowań,
- i. tworzenie nowych zapotrzebowań na podstawie wcześniej złożonych zapotrzebowań,
- j. kontrola z planem wydatków budżetowych w oparciu dane zgromadzone w objętym zamówieniem module planowania budżetu,
- k. kontrola terminowości zapotrzebowań
- l. możliwość oznaczenia zapotrzebowania jako szablon, na podstawie którego można później zarejestrować nowe zapotrzebowanie.
- m. raportowanie wykonania planu finansowego w postaci hierarchicznego drzewa wg klasyfikacji budżetowej i zadaniowej - dział, rozdział, paragraf, zadanie (m.in. w oparciu dane uzyskane z objętego wdrożeniem modułu planowania budżetu) z możliwością
- n. eksportu danych z raportu wykonania planu do formatu xls.
- o. możliwość łączenia wielu zestawień w jednym pliku
- p. możliwość zdefiniowania formatowania w pliku xls, wg:
	- tytułu zestawienia,
	- tytułu i koloru zakładki
	- kryteriów wyszukiwania
	- dostępnych kolumn (nazwa, kolor tła, szerokość, format)
	- kolumn wyliczalnych i statycznych z obsługą podstawowych funkcji matematycznych
- 15. Pola na formularzu zapotrzebowań związane z klasyfikacją budżetową, zadaniową, rachunkami bankowymi jednostek oraz organu budżetowego, muszą być dostępne poprzez listy wartości automatycznie budowane w oparciu o dane pobierane z objętego wdrożeniem moduł finansowo-księgowego.

#### **Moduł planowania budżetowego**

- 1. Moduł obsługujący planowanie budżetu powinien być stworzony w technologii wielowarstwowej, umożliwiającej pracę przez przeglądarkę internetową.
- 2. Tworzenie planu budżetu uwzględniając wymogi Ustawy o Finansach Publicznych.
- 3. Tworzenie własnych ścieżek akceptacji wniosków.
- 4. Wprowadzanie pozycji planu w zależności od rodzaju przepływu (dochody/rozchody/wydatki/przychody) w szczegółowości do zadania i klasyfikacji budżetowej.
- 5. Grupowanie pozycji planu po grupach: wydatków/dochodów czy też źródłach finansowania/dochodów.
- 6. Możliwość utworzenia uchwały budżetowej biorąc pod uwagę projekt budżetu oraz szereg autopoprawek.
- 7. Zarządzanie zadaniem z uwzględnieniem analizy wskaźników oraz ryzyka, a także szczegółowe przeglądanie przepływów pieniężnych związanych z tym zadaniem.
- 8. Generowanie wydruków stanowiących załączniki do uchwał.
- 9. Zapamiętywanie historii akceptacji wniosków i projektów.
- 10. Wiązanie zadań z przedsięwzięciami (1:1).
- 11. Moduł powinien pozwalać na tworzenie harmonogramu dla zadań. Harmonogram powinien uwzględniać przepływy finansowe, mierniki i wskaźniki oraz inne dane np. etaty wykorzystane przy realizacji zadania.
- 12. W przypadku zmian budżetu wymagającego zmian w WPF Moduł powinien umożliwiać aktualizację danych WPF w celu stworzenia aktualnej prognozy.

#### **Moduł finansowo-księgowy**

- 1. Spełnienie wymagań określonych przepisami ustawy o finansach publicznych, o rachunkowości, o wydatkach strukturalnych, o sprawozdawczości budżetowej.
- 2. Prowadzenie ewidencji zaangażowania środków budżetowych w poszczególnych paragrafach klasyfikacji budżetowej na poziomie każdej jednostki organizacyjnej, jak i całego budżetu.
- 3. Wprowadzanie jednostkowych sprawozdań z wykonania wydatków oraz dochodów budżetowych.
- 4. System powinien realizować obsługę sprawozdań budżetowych w zakresie:
	- a. podstawowych dochodów budżetowych,
	- b. nadwyżki lub deficytu budżetowego,
	- c. stanu zobowiązań wg tytułów dłużnych,
	- d. poręczeń i gwarancji.
- 2. Przeglądanie stanów i obrotów kont, oraz ich wydruk w formie kont syntetycznych i analitycznych w formacie A4
- 3. Generowanie zestawień i ich wydruk w przekroju jednostek organizacyjnych, klasyfikacji budżetowej oraz zadań
- 4. Generowanie raportów sprawozdawczych dla RIO (Rb-27S, Rb-27zz, Rb-28S, Rb-30, Rb-30S, Rb-31, Rb-32, Rb-33, Rb-34S, Rb-50,Rb-Nds, Rb-Z, Rb-N) z możliwością ich eksportu do programu BeSTi@.
- 5. System powinien generować w postaci elektronicznej sprawozdania w formacie wymaganym przez RIO, lub eksportować dane do wymaganego przez RIO systemu sprawozdawczości budżetowej (obecnie system Besti@ i Budżet STII).
- 6. Przygotowanie zestawień i ich wydruk:
	- a. o przekroczeniu wykonania wydatków ponad plan,
- b. o zobowiązaniach przekraczających plany wydatków,
- c. o zaangażowaniu przekraczającym plany wydatków,
- d. planu oraz wykonania kosztów i wydatków wg klasyfikacji budżetowej,
- e. o wydatkach przekraczających zaangażowanie wynikające z umowy,
- f. o zobowiązaniach, należnościach wymagalnych.
- 7. Prowadzenie księgowości z możliwością wyodrębnienia wielu zakładów oraz jednostek organizacyjnych.
- 8. Wprowadzanie bilansu otwarcia (generowanie B.O. automatycznie) z możliwością:
	- a. ręcznego i automatycznego wprowadzania,
	- b. tworzenia roboczego zbioru BO, który może być modyfikowany przed ostatecznym zamknięciem lub możliwość innego korygowania BO,
	- c. generowania łącznego BO, BZ dla kilku jednostek organizacyjnych,
	- d. generowania i drukowania zestawienia BO, BZ w formacie A4.
- 9. System powinien zapewniać zamknięcie roku z możliwością zachowania na koniec zamykanego roku sald wszystkich kont analitycznych i jednocześnie uzyskania zerowych sald wybranych kont syntetycznych.
- 10. Rejestracja operacji gospodarczych w dziennikach z możliwością:
	- a. storna czarnego i czerwonego,
	- b. generowania i drukowania dziennika w formacie A4
	- c. wprowadzenia dokumentu księgowego i jego zapłaty w rozbiciu na źródła finansowania a zarazem uzyskania łącznej kwoty na danym koncie analitycznym.
- 11. Prowadzenie planu kont z możliwością:
	- a. korekty definicji konta,
	- b. usuwania konta z planu,
	- c. blokady konta,
	- d. generowania i drukowania planu kont w formacie A4
- e. tworzenia o dowolnej głębokości analityki, z wykorzystaniem zarówno cyfr jak i liter przy jego budowie.
- 12. Automatyczne i ciągłe numerowanie dowodów księgowych.
- 13. Możliwość utworzenia procedur automatycznego dokonywania przeksięgowywań rocznych i miesięcznych, zgodnie z ustawą o rachunkowości (grupy kont 1,2,4,5,7,8 oraz przeksięgowań i wyksięgowań obowiązujących dla rozpoczęcia roku (konta grupy 8 i pozabilansowe wydatków strukturalnych).
- 14. Ewidencjonowanie planu dochodów i wydatków budżetowych z możliwością:
	- a. aktualizacji planu budżetowego,
	- b. generowania i wydruku planu w różnych opcjach( np.: w całości, wycinka) w formacie A4,
	- c. generowania i drukowania historii planu dla konta, wg klasyfikacji w formacie A4.
- 15. Możliwość przeglądania i drukowania w formacie A4 przy wyborze jednostki organizacyjnej i zakresu kont:
	- a. planu kont (wykazu kont)
	- b. operacji na wybranym koncie syntetycznym i analitycznym,
	- c. obrotów i sald kont syntetycznych i analitycznych,
	- d. zestawienia wykonania planu w przekrojach Jednost. Org., miesięcy od-do
	- e. stanów i obrotów kont budżetowych, porównania planu z wykonaniem.
- 16. Automatyczne naliczenie oraz księgowanie wykonania wydatków budżetowych na kontach pozabilansowych.
- 17. Automatyczne wyksięgowanie zaangażowania roku bieżącego.
- 18. Automatyczne przeksięgowanie zaangażowania roku bieżącego z ewidencji lat przyszłych.
- 19. Automatyczne naliczenie i księgowanie odsetek od depozytów.
- 20. Ewidencjonowanie, naliczanie i księgowanie zaangażowania na podstawie zawartych umów, decyzji, inny postanowień i dokumentów księgowych.
- 21. Generowanie i wydruk bilansu, rachunku zysków i strat oraz zmian w funduszu jednostki wg wzoru stanowiącego załącznik do rozporządzenia w sprawie szczególnych zasad rachunkowości oraz planów kont dla budżetu państwa, budżetów jednostek samorządu terytorialnego oraz niektórych jednostek sektora finansów publicznych.
- 22. Tworzenie noty księgowej i pobranie do ksiąg rachunkowych modułu księgowości jednostki danych dotyczących dochodów nie zaliczanych do planów finansowych jednostek budżetowych naliczonych na podstawie danych zawartych w księgach rachunkowych księgowości organu.
- 23. System powinien umożliwiać dostarczenie jednostkom budżetowym nie podłączonym do zintegrowanego systemu alternatywnej formy sporządzania (rejestracji) sprawozdań budżetowych wraz ich formalnym wydrukiem oraz funkcją umożliwiającą export tego sprawozdania do pliku w celu jego późniejszego zaimportowania do modułu księgowości organu.
- 24. System powinien zapewniać obsługę finansowo-księgową organu z uwzględnieniem dochodów-przychodów oraz wydatków-rozchodów w tym udostępniać wydruk zestawień obrotów i sald kont księgowych na dany dzień oraz rozliczenia finansowe z podległymi jednostkami.

#### **Moduł rejestru umów i dokumentów**

- 1. Katalogowanie dokumentów w przynajmniej czterech kartotekach:
	- a. Dokumenty dochodowe,
	- b. Dokumenty wydatkowe,
	- c. Dokumenty mieszane (dochodowo-wydatkowe),
	- d. Dokumenty bez kwotowe.
- 2. Wbudowane narzędzia administracyjne pozwalające na przypisywanie uprawnień użytkownikom co najmniej w zakresie dostępu do określonego wydziału, rachunku bankowego oraz rodzaju dochodu / wydatku. Możliwość przydzielania dostępu do poszczególnych funkcji systemu np. rejestracji, akceptacji, zakańczania itp. oraz definiowania schematu numeracji umów / dokumentów.
- 3. Rejestracja wszelkiego rodzaju umów / dokumentów, np.:
	- a. umowy o dzieło,
	- b. umowy zlecenie,
	- c. umowy w postaci aktu notarialnego,
	- d. umowy na wykonanie określonego zakresu prac,
	- e. umowy dzierżawy,
	- f. umowy najmu,
	- g. umowy darowizny,
- h. umowy kupna,
- i. umowy sprzedaży,
- j. umowy stypendialnej,
- k. wniosków o wydatkowanie środków,
- l. decyzji,
- m. aktów notarialnych,
- n. protokołów rokowań,
- o. oraz innych, dowolnie skonfigurowanych.
- 4. Dla każdego typu umowy / dokumentu wymagana jest możliwość określenia właściwości dokumentu co najmniej w poniższym zakresie:
	- a. czy jest to dokument odpłatny,
	- b. czy sposób jego rozliczenia wiąże się z pobraniem podatku dochodowego lub ZUS,
	- c. czy dokument stanowi podstawę do wystawienia rachunku.
- 5. Definiowanie dodatkowych pól przypisanych do określonego typu umowy / dokumentu oraz wykorzystywanie ich w trakcie rejestracji umowy / dokumentu wraz z definiowaniem typu pola (data, tekst, numer), jego maksymalnej długości, wartości domyślnej, formatu maski wprowadzanych danych i etykiety. Pola dodatkowe muszą być dostępne do wykorzystywania w samodzielnie budowanych wydrukach umów.
- 6. Tworzenie szablonów umów, aneksów, sprostowań (not) do w/w umów.
- 7. Możliwość korzystania z danych pochodzących z ewidencji gruntów oraz bazy kontrahentów przy tworzeniu umów.
- 8. Na etapie rejestracji wymagane jest informowanie operatora o błędnie wprowadzanych danych poprzez wyświetlenie stosownego komunikatu oraz ich kolorystyczne wyróżnienie. Pomimo wprowadzenia błędnej wartości w polu proces rejestracji umowy / dokumentu powinien być kontynuowany. Przed zapisem system na żądanie operatora powinien mieć możliwość uruchomienia weryfikacji umowy. W przypadku napotkania nieprawidłowości, system powinien automatycznie prowadzić użytkownika do pól zawierających nieprawidłowe dane. System powinien uniemożliwiać ostateczną rejestrację dokumentu zawierającego błędy.
- 9. Na etapie rejestracji danych wymagane jest umożliwienie uzupełnienia wszystkich wartości słownikowych bez konieczności przerywania rejestracji oraz uruchamiania dodatkowych sesji programu.
- 10. Przeglądanie wprowadzonych danych wraz z możliwością wyświetlenia informacji na temat zarejestrowanych do umowy dokumentów w module niepodatkowanych dochodów budżetowych lub wydatków budżetowych oraz stanu ich rozliczenia (np. informacji czy płatność wynikająca z dokumentu została już zrealizowana, należność uregulowana).
- 11. Dokonywanie poprawek zarejestrowanych umów poprzez nadpisywanie danych, dodawanie aneksów i korekt, oraz poprzez rozwiązanie i anulowanie umowy.
- 12. Dokonywanie wielostopniowej akceptacji zarejestrowanego dokumentu, zarówno w komórce rejestrującej, jak i w komórce (stanowisku) nadzorującej zgodnie z przyjętymi zasadami kontroli wewnętrznej.
- 13. Kontrolowanie rejestrowanej umowy / dokumentu (zarówno wydatkowej, jak i dochodowej) z planem finansowym (uchwałą budżetową) oraz na jej podstawie automatyczne tworzenie zaangażowania środków przesyłane następnie do modułu finansowo-księgowego objętego wdrożeniem.
- 14. W zależności od ustawień parametrów wymagane jest ignorowanie przez system informacji o przekroczeniu planu wydatków, wyświetlanie komunikatu informującego o naruszeniu dyscypliny budżetowej lub całkowite blokowanie rejestracji umowy / dokumentu na realizację którego w budżecie nie ma już dostępnych środków.
- 15. Podłączanie do umowy / dokumentu jego elektronicznego obrazu w postaci scanu.
- 16. Eksportowanie danych do programu MS Excel w zakresie określonym przez administratora systemu, który różnym użytkownikom, może definiować różne zakresy danych do eksportowania.
- 17. Długoterminowa obsługa zarejestrowanych umów / dokumentów dochodowych i wydatkowych. Jego podstawowa funkcjonalność wymaga:
	- a. możliwość obsługi płatności ratalnej,
	- b. wprowadzenie informacji dotyczących płatników z możliwością wykorzystania informacji z bazy osób i organizacji,
	- c. generowanie zapisów na potrzeby wystawiania dokumentów księgowych w modułach DOCHO-DY i LIKWIDATURA,
	- d. przypisywanie odsetek w momencie wpłaty środków i na koniec kwartału,
	- e. pełna obsługa windykacji, w tym m.in. generowanie wezwań do zapłaty, upomnień, tytułów wykonawczych, księgowanie przelewów,
	- f. przesyłania zbiorczych not księgowych do objętego wdrożeniem modułu finansowo-księgowego.
- 18. Automatyczne tworzenie przypisów na karcie kontowej kontrahenta na podstawie zawartej umowy (dochodowej).
- 19. Automatyczne waloryzowanie umów dochodowych w zakresie odsetek kapitałowych w oparciu o definiowalne parametry (wskaźniki). Operator powinien mieć możliwość prognozowania wysokości odsetek kapitałowych na dowolny dzień.
- 20. System powinien umożliwiać kontrolę stopnia realizacji umowy w dowolnym momencie oraz pozwalać na przeglądanie kart kontowych kontrahentów. Na kartach kontowych, operator bez konieczności wykonywania dodatkowych czynności w szczególności otwierania kolejnych okien programu musi mieć dostęp do informacji na temat należności, ewentualnie naliczonych odsetek, kosztów oraz związanymi z nimi wpłatami, aktualnego salda karty oraz podjętych działań egzekucyjnych w postaci wysłanego wezwania do zapłaty, upomnienia, tytułu wykonawczego. Podgląd karty kontowej powinien umożliwiać filtrowanie danych co najmniej w zakresie roku księgowego oraz rodzaju dochodu.
- 21. Automatyczne generowanie danych do części D sprawozdania RB-Z tworzonego w module finansowo- -księgowym objętym wdrożeniem.
- 22. System powinien posiadać funkcjonalność umożliwiającą przenoszenie zakończonych, całkowicie rozliczonych umów do archiwum oraz pozwalać na ich przywracanie do bieżącej kartoteki.
- 23. System powinien pozwalać na kopiowanie umów i w ten sposób usprawniać rejestrację umów.
- 24. Naliczanie odsetek od należności rewaloryzowanych umów i kontrahentów wieloletnich-długoterminowych, uwzględniających dotychczasowe wpłaty (wpłaty wcześniejsze, opóźnione), różne niestandardowe stopy procentowe (w tym stałe, redyskonta weksli-100 i 50%, kredytu refinansowego-100 i 50%), różne okresy płatności rat(roczne, miesięczne, kwartalne)- w celu zrewaloryzowania - wyliczenia kwoty pozostałej do zapłaty w latach przyszłych i wprowadzenia różnicy jako przypis do pozostałych lat obowiązywania umowy.
- 25. Umożliwienie generowania co najmniej poniższych wydruków:
	- a. Stan realizacji umowy w odniesieniu do planu,
	- b. Zestawienie analityczne umów (m.in. z informacją o kontrahencie, dacie zawarcia umowy, kwotach i związanych z nimi klasyfikacji budżetowej)
	- c. Zestawienia syntetyczne umów agregowane do poziomu klasyfikacji budżetowej i wydziału,
	- d. Umowy drukowane w oparciu o definiowane przez użytkownika szablony umów wykorzystujące wszystkie zapisane w umowie dane
	- e. Zestawienie umowy wg operatorów (zestawienie wydajnościowe operatorów)
	- f. Harmonogram spłaty umów

#### g. Zaangażowanie

- h. Zaangażowanie z podziałem na dysponentów i jednostki realizacyjne
- i. Zaangażowanie analityczne z podziałem na dysponentów i jednostki realizacyjne i umowy
- j. Zaangażowanie z podziałem na analityczne zobowiązania z modułu wydatki budżetowe z danymi o umowach
- k. Zaangażowanie analityczne przesłane do FK
- l. Zaangażowanie przesłane do FK rok bieżący i lata następne
- m. Wydruki w formacie XML dla MS Excel 2003 lub wyższego
- n. Dowolne wydruki z danymi z kartoteki umów definiowalne przez użytkownika
- o. Wydruki windykacyjne
- p. Zestawienie umów podlegających waloryzacji wraz z informacją o wysokości przypisów, odpisów, saldach, naliczonych odsetek kapitałowych i karnych
- q. Potwierdzenie sald
- r. Syntetyczne i analityczne zestawienie wpłat
- s. Dane do sprawozdania Rb-N
- t. Wydruki umów wybranych w kartotece
- u. Zestawienia ilościowe wydanych decyzji uznaniowych i pism windykacyjnych.

# **Moduł wydatków budżetowych**

- 1. Rejestracja różnych typów dokumentów rozchodowych i wydatkowych, w tym m.in.:
	- a. rachunków do umów zleceń umożliwiając ich automatyczne składkowanie,
	- b. rachunków do umów o dzieło,
	- c. faktur VAT,
	- d. delegacji, listę środków dla jednostek, zaliczek, rozliczeń zaliczek,
	- e. listę dotacji,
	- f. ryczałtów samochodowych,
- g. zaliczek stałych.
- 2. Możliwość samodzielnego definiowania kolejnych rodzajów dokumentów.
- 3. System powinien zapewniać dekretację zarejestrowanych dokumentów zarówno w zakresie zapisów księgowych jak i klasyfikacji budżetowej.
- 4. Prowadzenie centralnego rejestru dowodów księgowych na poziomie wydziału finansowego jak również wydziałów merytorycznych.
- 5. W przypadku faktur VAT, system powinien zapewnić funkcjonalność umożliwiającą dokonanie odliczeń części lub całości podatku VAT, zgodnie z obowiązującymi w tym zakresie przepisami.
- 6. Generowanie na podstawie wprowadzonych dokumentów wydatkowych plików zawierających polecenia przelewów do systemu bankowego posiadanego przez Zamawiającego.
- 7. Na podstawie wprowadzonych dokumentów, system powinien umożliwić generowanie zestawień zawierających kasową listę wypłat.
- 8. System powinien zapewnić mechanizmy, które umożliwią rejestrację dokumentu w systemie z wielostopniową akceptacją zgodnie z obowiązującymi zasadami kontroli wewnętrznej:
	- a. akceptacja formalna i rachunkowa dokonywaną przez komórkę finansową,
	- b. akceptacja merytoryczna, dokonywana przez komórkę merytoryczną,
	- c. zatwierdzenie do realizacji przez decydentów.
- 9. Organizacja akceptacji powinna być przejrzysta i odpowiadać drodze obiegu dokumentu.
- 10. System powinien zapewniać kontrolę dokumentu stanowiącego zobowiązanie, ze stanem realizacji umowy z kontrahentem (jeżeli umowa poprzedza dokument wydatkowy), na podstawie danych zawartych w module rejestr umów i dokumentów, a także kontrolę tego dokumentu z planem finansowym, na każdym jego etapie, rejestracji, oraz kolejnych akceptacji w pełnej szczegółowości określonej w planie budżetu.
- 11. Kontrola zgodności rejestrowanych dokumentów z budżetem.
- 12. Automatyczne tworzenie zaangażowania dla dokumentów, dla których nie zostało ono wcześniej utworzone, w wyniku rejestracji umowy / dokumentu z tym samym kontrahentem w module rejestru umów i dokumentów.
- 13. Automatyczne wyliczanie pochodnych od wynagrodzeń (podatki, składki ZUS) w dokumentach, które tego wymagają, w tym m.in. na rachunkach do umów zleceń, rachunkach do umów o dzieło, ryczałtach samochodowych, dietach radnych, itd.
- 14. Generowanie wypłat do jednostek budżetowych z listy utworzonej na podstawie złożonych przez te jednostki zapotrzebowań, w module elektronicznej komunikacji Zamawiającego z jednostkami podległymi.
- 15. System powinien umożliwić akceptację zapotrzebowań składanych przez zewnętrzne jednostki budżetowe przesłanych z modułu elektronicznej komunikacji Zamawiającego z jednostkami podległymi
- 16. Generowanie wydruków co najmniej w zakresie:
	- a. Wybranych dokumentów i ich szczegółów,
	- b. Rejestru zakupów,
	- c. Rejestru sprzedaży,
	- d. Rejestru delegacji,
	- e. Ewidencji zakupów,
	- f. Zestawienia ryczałtów,
	- g. Zestawienia dokumentów wg klasyfikacji i jednostki realizujące,
	- h. Zestawienia dokumentów wg jednostek realizujących i klasyfikacji,
	- i. Zestawienia z realizacji poszczególnych umów w powiązaniu z zaangażowaniem i wydatkami budżetu,
	- j. Zestawienia realizacji budżetu wg dysponentów i jednostek realizujących,
	- k. Zaangażowania syntetyczne i analitycznie wg dysponentów i jednostek realizujących i umów,
	- l. Zaangażowania przesłanego do modułu finansowo-księgowego,
	- m. Dyspozycji wypłaty,
	- n. Drukowania list pocztowych,
	- o. Drukowania informacji z wykonania zadania,
	- p. Drukowania zatwierdzenia do wypłaty,
	- q. Wydruku przekazów oraz list pocztowych,
	- r. Wydruku PIT 8A,
	- s. Wydruku PIT 8AR,
	- t. Wydruku PIT 8C,
- u. Wydruku PIT 8S,
- v. Wydruku PIT 11,
- w. Wydruku PIT4R,
- x. Wydruku PIT R.

#### **Moduł obsługujący niepodatkowe dochody budżetowe**

- 1. Rejestrowanie wszelkich dokumentów dochodowych, w szczególności:
	- a. mandaty,
	- b. dochodu z najmu i dzierżawy,
	- c. przekształcenie prawa własności,
	- d. decyzje administracyjne,
	- e. inne dowolnie skonfigurowane rodzaje dokumentów.
- 2. Wprowadzanie dokumentów przez użytkowników komórek organizacyjnych z przypisaną do ich kompetencji funkcjonalnością oraz udostępnianie mechanizmów kontroli.
- 3. System powinien umożliwiać rejestrację i zatwierdzenie dokumentu. Akceptacja w systemie powinna być zgodna z obowiązującymi zasadami kontroli wewnętrznej w układzie podziału kompetencji na wiele komórek organizacyjnych - merytorycznych i finansowej. Organizacja akceptacji powinna być przejrzysta i odpowiadać drodze obiegu dokumentu.
- 4. Automatyczna dekretacja dokumentów zarówno w zakresie zapisów księgowych jak i klasyfikacji dochodów i wydatków budżetowych – w pełnej szczegółowości planu określonej w module planowania budżetu, będącego przedmiotem wdrożenia.
- 5. Automatyczne wystawienie faktury VAT, faktury korygujące VAT, anulowanie faktury VAT lub innych dokumentów, na podstawie zarejestrowanych w module rejestrów umów i dokumentów, umów / dokumentów. System powinien pozwolić na filtrowanie zakresu danych objętych automatyczną rejestracją m.in. poprzez ograniczanie wybieranych danych do wydziału, rachunku bankowego, okresu powstania przypisu (terminu płatności wynikającego z modułu rejestru umów i dokumentów) oraz całkowicie niezależnie.
- 6. Automatyczne wystawianie dokumentu (np. Faktury VAT) na podstawie danych z modułu rejestr umów i dokumentów musi pozwalać na łączenie wielu przypisów z umowy, pochodzących z kilku okresów rozliczeniowych (np. miesięcy) w ramach jednego dokumentu. Wywczas zamiast kilku dokumentów (np. Faktur VAT), kontrahent otrzyma jeden zbiorczy dokument (obsługa przedpłat).
- 7. Dokumenty wystawione na podstawie danych z modułu rejestr umów i dokumentów muszą być kompletne i nie mogą wymuszać na operatorze ingerencji w dane. Oczywiście na żądanie operatora system powinien umożliwiać ręczną poprawę danych w dokumencie.
- 8. System powinien uniemożliwiać wielokrotne wystawianie dokumentu na przypis wynikający z modułu rejestr umów i dokumentów (w przypadku wykorzystania całej kwoty przypisu).
- 9. Ręczne wystawianie dokumentów oraz ich kopiowanie.
- 10. Wyszukiwanie kontrahenta wg wielu kryteriów (ich fragmentów), w szczególności: nazwisko, imię, adres zamieszkania, NIP, PESEL, adres (położenie) przedmiotu opodatkowania.
- 11. Wystawianie i automatyczne drukowanie upomnienia z wyliczonymi odsetkami na wskazany dzień ( indywidualnie i zbiorowo).
- 12. Przeksięgowanie nadpłat na inną należność, możliwość zwrotu nadpłaty kontrahenta.
- 13. Anulowanie upomnień i tytułów wykonawczych.
- 14. Uzupełnienie oraz poprawianie daty doręczenia dla wystawionych pism (np. upomnień).
- 15. Wbudowany kalkulator odsetkowy.
- 16. Realizacja kontroli poprawności kart kontowych, np. wyszukanie karty na których należy przerachować wpłaty na skutek zmian wykonanych po stronie wymiaru.
- 17. System powinien pozwalać wykonać i wydrukować rejestr wystawionych pism, np. rejestrów tytułów wykonawczych.
- 18. Zbiorcza akceptacja wybranych w kartotece dokumentów.
- 19. Zbiorczy wydruk dokumentów (np. Faktur VAT) z możliwością opcjonalnego wyłączania z wydruku informacji o:
	- a. Terminie płatności,
	- b. Sposobie płatności
	- c. Oryginale / kopii,
	- d. numerze umowy,
	- e. zestawieniu wcześniej wystawionych do umowy dokumentów.
- 20. Drukowanie duplikatu dokumentu.
- 21. Kontrola karty kontowej kontrahenta na etapie rejestracji dokumentu dochodowego.
- 22. System powinien obsługiwać windykację dla poszczególnych rodzajów dochodów zgodnie z obowiązującą drogą: cywilną lub administracyjną. Wystawianie wezwań do zapłaty, upomnień, tytułów egzekucyjnych, naliczanie odsetek.
- 23. System powinien umożliwiać analizę zaległości, w szczególności uwzględniać okres zaległości oraz podejmowane działania windykacyjne, w tym wystawione upomnienia i wezwania do zapłaty i tytuły wykonawcze.
- 24. Tworzenie oraz drukowania zestawień, w szczególności:
	- a. rejestrów sprzedaży VAT zgodnie z obowiązującymi w tym zakresie przepisami podatkowymi,
	- b. stopnia wykonania planu finansowego.
- 25. Przesyłanie danych dotyczących przypisów, odpisów i wszelkich zdarzeń gospodarczych do module finansowo-księgowego.
- 26. Uzgadnianie danych w zakresie wpłat z księgowanym wyciągiem bankowy rejestrowanym w module finansowo-księgowym.
- 27. System musi umożliwiać tworzenie wydruków, w szczególności:
	- Zestawienie bilansowe
	- Zestawienie zawierające dane do RB27S
	- Zestawienie syntetyczne zawierające podsumowanie okresu
	- Zestawienie syntetyczne zawierające salda wpływów
	- Zestawienie syntetyczne zawierające dziennik obrotów
	- Zestawienie analityczne zawierające wpływy
	- Zestawienie analityczne zawierające operacje księgowe
	- Zestawienie analityczne zawierające przeksięgowania
	- Zestawienie listy dłużników
	- Potwierdzenia sald
	- Postanowienia o zarachowaniu wpłaty
	- Wezwanie do złożenia wyjaśnienia dotyczące wpłaty
- Rejestr tytułów wykonawczych
- Rejestr upomnień
- Rejestr wezwań
- Rejestr decyzji uznaniowych
- Rejestr zwrotów
- Rejestr o zarachowaniu wpłat
- Tytuł wykonawczy
- Upomnienia
- Wezwania
- Zawiadomienia o nadpłacie
- Wiosek o zwrot nadpłaty
- Wydruk karty kontowej
- Decyzji o nowych ratach
- Decyzje o odroczeniu terminu płatności
- Decyzje o umorzeniu
- Wydruk ewidencji dokumentów
- Rejestr sprzedaży VAT (rozliczenie sprzedaży towarów i usług oraz podatku należnego)
- Rejestr VAT wg rodzajów dokumentów (rozliczenie sprzedaży towarów i usług oraz podatku należnego)
- sprawozdanie o zaległościach przedsiębiorców we wpłatach świadczeń należnych na rzecz sektora finansów publicznych (PKD)
- wydruk w formacie XML dla MS Excel 2003 lub wyższego
- 28. System musi umożliwić eksport ewidencji dokumentów do programu MS Excel z możliwością wyboru kolumn.

29. Generowanie wydruków i zestawień dotyczących nieopodatkowanej sprzedaży wg kategorii [wg kontrahentów, form umów (przekształceń, sprzedaży, dzierżaw, służebności gruntowej, najmu, przekazania w zarząd, wystawionych mandatów…), nr ewidencyjnych gruntów których dotyczą, dat, okresów itp.

# **Moduł obsługujący ewidencję środków trwałych wraz z integracją z zasobem geodezyjnym**

- 1. Możliwość ewidencji aktywów jednostki, w tym:
	- a. Gruntów wg geodezyjnych numerów ewidencyjnych i Ksiąg Wieczystych z uwzględnieniem własności, sposobu władania (dzierżawy, najmu, użytkowania wieczystego, służebności gruntowej, zakresu terytorialnego), władającego itp.,
	- b. Środków trwałych, wg grup, podgrup, rodzajów i kategorii(zgodnie z rozporządzeniem) oraz geodezyjnych numerów ewidencyjnych dla budynków i budowli (budynki i budowle mogą być usytuowane na wielu działkach, posiadać wiele geodezyjnych numerów geodezyjnych),
	- c. Pozostałych środków trwałych w używaniu (do 3.500zł) j.w.,
	- d. Wartości niematerialnych i prawnych (wg rodzajów praw),
	- e. Pozostałych wartości niematerialnych i prawnych (do 3.500zł) j.w.,
	- f. Długoterminowe aktywa finansowe (udziały, akcje) wg spółek,
	- g. Eksponaty, pomniki, dzieła sztuki, zabytki,
	- h. Środki pozabilansowe,
	- i. Inwestycje w obcym środku trwałym,
	- j. Budynki i budowle na obcym gruncie.
- 2. Definiowanie maski numeru inwentarzowego środków trwałych oraz poszczególnych typów dokumentów oraz przydzielanie uprawnień użytkownikom do wybranego rachunku bankowego i wydziału.
- 3. Definiowanie dekretacji (operacji księgowych) dla poszczególnych typów dokumentów, dzięki czemu dane przesyłane do Modułu finansowo-księgowego wynikające z rejestrowanych zdarzeń gospodarczych będą kompletne, gotowe do zaksięgowania.
- 4. Budowanie wydruków dla poszczególnych typów rejestrowanych dokumentów w oparciu o zdefiniowane bloki danych dotyczących np.: danych nabywcy, dokumentu zakupu, danych o lokalizacji, miejsca użytkowania i osobie materialnie odpowiedzialnej za środek trwały.
- 5. Rejestracja dokumentów m.in. przyjęcia, likwidacji całkowitej i częściowej, sprzedaży całkowitej i częściowej, zwiększenia wartości środka trwałego, wypożyczenia, zmiany miejsca lokalizacji.
- 6. Minimalny zakres danych podlegających rejestracji zawiera:
	- a. Kod KST
	- b. Dokument zakupu musi istnieć możliwość pobrania dokumentu zakupu z modułu wydatków budżetowych
	- c. Nazwa ST
	- d. Nr inwentarzowy (powinien być generowany automatyczne)
	- e. Elementy ST,
	- f. Dane osoby odpowiedzialnej
	- g. Lokalizację ST,
	- h. Wartość i umorzenie,
	- i. Daty: nabycia, wprowadzenia do użytkowania,
	- j. Jednostki miary i ilości,
	- k. Nr. fabryczny,
	- l. Typ karty (np. grunty, środki trwałe, wartości niematerialne i prawne, pozostałe wartości niematerialne i prawne, itp.),
	- m. Osoby przyjmujące,
	- n. Wydział (ew. nr pokoju) dla środków trwałych i wartości niematerialnych i prawnych w urzędzie miasta.
- 7. System powinien umożliwiać akceptację dokumentu i automatyczne generowanie planu umorzenia na cały okres amortyzacji środka trwałego
- 8. Wycofanie akceptacji dokumentu oraz wygenerowanego planu umorzenia.
- 9. Wyszukiwanie dokumentów powiązanych (dotyczących konkretnego środka).
- 10. Rejestrowanie zmian w dokumentach obrotowych.
- 11. Rejestracja środków na podstawie działek pobranych z zasobu geodezyjnego.
- 12. System powinien umożliwiać ustawienie filtrów i parametrów związanych z integracją z zasobem geodezyjnym pozwalających na określanie zakresu importowanych danych.
- 13. System powinien umożliwiać tworzenie zestawów działek w wybranych okresach, porównywanie ich względem siebie oraz generowania na tej podstawie rejestru różnic zaistniałych pomiędzy nimi (np. podział, scalenie, sprzedaż), który będzie stanowić podstawę do podjęcia stosownych działań analitycznych mających na celu zapewnienie spójności danych pomiędzy ewidencją środków trwałych oraz danymi przetwarzanymi w zasobie geodezyjnym.
- 14. Tworzenie planu umorzenia dla środka trwałego.
- 15. Zmiana planu umorzenia.
- 16. Rejestracja użyczenia środka trwałego.
- 17. Wstrzymanie naliczenia umorzenia.
- 18. Naliczenie umorzenia na dany miesiąc lub za cały rok:
	- a. dla pojedynczego środka
	- b. dla grupy wybranych środków
- 19. Wycofanie umorzenia na dany miesiąc lub za cały rok:
	- a. dla pojedynczego środka
	- b. dla grupy wybranych środków
- 20. Tworzenie różnego rodzaju raportów m.in.:
	- a. Zestawienie wartości oraz aktualnego umorzenie środków trwałych w ujęciu syntetycznym i analitycznym,
	- b. Zestawienie planu umorzenia dla wybranych środków trwałych,
	- c. Wydruk dokumentów m.in.: OT PT, SP, MT, CL, LT, SP, BO,
	- d. Tworzenie raportów wg: typu aktywów, grup, podgrup, rodzajów i kategorii, działów, osób odpowiedzialnych, miejsca i sposobu użytkowania, okresu wprowadzenia, okresu zbycia, stanu umorzenia, zakresu rzeczowego, obrębu, księgi wieczystej, dostawcy, wartości, sposobu przyjęcia zbycia lub wyłączenia, zakresu terytorialnego itp.
- 21. Tworzenie i drukowanie arkuszy inwentaryzacyjnych z wykorzystaniem czytników kodów kreskowych.
- 22. Tworzenie i drukowanie zestawienia różnic inwentaryzacyjnych.
- 23. Obsługa kolektorów i kodów kreskowych w zakresie drukowania etykiet oraz prowadzenia inwentaryzacji.
- 24. Obsługa inwentaryzacji na dany dzień, dzięki czemu możliwe jest przeprowadzenie spisu na dzień historyczny, pomimo rejestracji w systemie kolejnych zdarzeń aktualizujących stan majątku.
- 25. Generowanie załącznika do sprawozdania GUS (SG-01).
- 26. Automatyczne wysłanie do modułu finansowo-księgowego danych związanych z przeprowadzanymi operacjami gospodarczymi (m.in. przyjęcie, likwidacja, umorzenie).
- 27. Elastyczne wyszukiwanie aktywów np. wg danych zawartych w karcie wprowadzenia środka do ewidencji, wg okresu wprowadzenia, słów w nazwie lub opisie (charakterystyce).
- 28. Możliwość tworzenia dowolnych zestawień z uwzględnieniem różnych kryteriów filtrowania.

# **Moduł podatku od nieruchomości, rolnego i leśnego, w zakresie wymiaru i windykacji**

- 1. Rejestrowanie deklaracji podatkowych, ich korekty za rok bieżący i lata wstecz, dokonywanie na ich podstawie wyliczenia kwoty podatku oraz korekty kwoty podatku za rok bieżący i lata wstecz.
- 2. Rejestrowanie informacji podatkowych, ich korekty za rok bieżący i lata wstecz, dokonywanie wyliczenia wymiaru podatku oraz korekty wymiaru podatku za rok bieżący i lata wstecz
- 3. Zbiorcze naliczanie wymiaru podatku według różnych kryteriów, w tym: adresu (położenia) nieruchomości, numeru ewidencyjnego nieruchomości.
- 4. Sporządzanie zbiorczego wydruku decyzji wymiarowych wraz z wydrukiem zwrotek (w formacie używanym przez Pocztę Polską) sortowanych według różnych kryteriów, w tym: adresu (położenia) nieruchomości, adresu do korespondencji.
- 5. Drukowanie kodu kreskowego na decyzjach podatkowych oraz drukach wpłat.
- 6. Wykonanie zestawienia decyzji ustalających (wydrukowanych i nie wydrukowanych).
- 7. Rejestrowanie ulg podatkowych umorzenie (zaległości podatkowej i/lub odsetek), odroczenia, rozłożenia na raty, w zakresie wydania, poprawy lub uchylenie decyzji o uldze podatkowej.
- 8. Wprowadzanie (poprawianie) daty doręczenia wszelkich zarejestrowanych w systemie decyzji.
- 9. Tworzenie listy nieruchomości z nie naliczonym wymiarem.
- 10. Przeglądanie karty kontowej podatnika oraz zawartych na niej wszelkich zapisów dotyczących przypisu oraz odpisu podatku, udzielonych ulg.
- 11. Przeglądanie danych szczegółowych dotyczących danego przedmiotu opodatkowania za rok bieżący i lata wstecz.
- 12. Wyszukiwanie podatnika wg wielu kryteriów (ich fragmentów), w szczególności: nazwisko, imię, adres zamieszkania, NIP, PESEL, adres (położenie) przedmiotu opodatkowania.
- 13. Automatycznie rejestrowanie wpływów zaksięgowanych w module kasowym na konta podatników. W systemie istnieje możliwość rozksięgowania wpłat z wyciągu bankowego, z egzekucji, z możliwością:
	- a. zarachowanie od najstarszej zaległości,
	- b. zarachowanie na wskazaną należność,
	- c. automatyczne wyliczenie i pobranie odsetek,
	- d. automatyczne pobranie kosztów upomnienia,
	- e. wydruk postanowienia o zarachowaniu wpłaty,
	- f. możliwość dodania opisu rejestrowanej wpłaty.
- 2. Rejestrowanie wpływów na "konto do wyjaśnienia", możliwość ich rozliczenia oraz rejestrowania wypływu z "konta do wyjaśnienia".
- 3. Wystawianie i automatyczne drukowanie upomnienia z wyliczonymi odsetkami na wskazany dzień ( indywidualnie i zbiorowo).
- 4. Przeksięgowanie nadpłat na inną należność podatkową, na inny rodzaj podatku, możliwość zwrotu nadpłaty podatnikowi.
- 5. Anulowanie upomnień i tytułów wykonawczych.
- 6. Uzupełnienie oraz poprawianie daty doręczenia dla wystawionych pism (np. upomnień).
- 7. Wbudowany kalkulator odsetkowy.
- 8. Uzyskanie informacji o zaległościach w rozbiciu na należność główną, odsetki na wybrany dzień.
- 9. Realizacja kontroli poprawności kart kontowych, np. wyszukanie karty na których należy przerachować wpłaty na skutek zmian wykonanych po stronie wymiaru.
- 10. System powinien pozwalać na uzyskanie danych potrzebnych do sprawozdania Rb-N oraz Rb-27S.
- 11. Wysyłanie danych do modułu finansowo-księgowego w zakresie m.in. przypisów, odpisów, not.
- 12. Przesyłanie danych do systemu komorniczego, w zakresie, np. przesyłania tytułów wykonawczych, aktualizacji tytułów wykonawczych.
- 13. System powinien pozwalać wykonać i wydrukować rejestr wystawionych pism, np. rejestrów tytułów wykonawczych, rejestr hipotek.
- 14. Sporządzenie zestawień oraz ich wydruk w oparciu o dane zawarte w systemie, w dowolnym układzie czasowym.
- 15. Wprowadzania danych i zmian przez wszystkich uczestników jednocześnie (w tym samym czasie).
- 16. Bieżące przesyłanie danych i zmian do modułu księgowego.
- 17. Podgląd do danych archiwalnych bezpośrednio z pozycji płatnika.
- 18. Prawidłowe obliczanie różnic pomiędzy stawką przyjętą w uchwale rady miasta a stawką ustawową (ulgi), również za lata ubiegłe.
- 19. Obliczanie przypisów i odpisów za lata ubiegłe.
- 20. Wprowadzanie umorzeń dotyczących konkretnego podatnika, a nie płatnika.
- 21. W wymiarze, możliwość wydruku określonej części danej ulicy, a nie całości.
- 22. Automatyczne pobieranie danych z dotychczasowego systemu ewidencji gruntów i budynków.
- 23. Wydruk decyzji zmieniających (przypisujących , odpisujących).
- 24. Prawidłowe obliczanie rat przy wielu korektach deklaracji (osoby prawne).
- 25. Możliwość wprowadzania przypisów i odpisów bieżących (osoby fizyczne).
- 26. Możliwość kopiowania danych z archiwum w osobach prawnych (podobnie jak ma to miejsce w osobach fizycznych przy wymiarze).
- 27. Możliwość dokonywania wielu operacji na jednej karcie w osobach fizycznych (z możliwością podglądu wszystkich zmian).
- 28. Szerokie możliwości wydruku decyzji.
- 29. Możliwość rozróżniania małych i wielkich liter.
- 30. Automatyczny pobór danych z ewidencji ludności o zgonach podatników.

## **Moduł podatek od środków transportowych w zakresie wymiaru i windykacji**

- 1. Wyszukiwanie podatnika po minimum wymienionych kryteriach: nazwa/nazwisko, numer rejestracyjny pojazdu, adresu zamieszkania/siedziby, numer karty kontowej podatnika.
- 2. Możliwość wprowadzania danych pojazdów i dokonywania zmian/poprawek ( zgłoszenie sprzedaży, zmiana właściciela, zmiana parametrów technicznych).
- 3. Obsługa słowników takich jak: słownik stawek podatków na poszczególne lata, słownik terminów płatności i słownik zaokrągleń.
- 4. Rejestracja czasowych i stałych wycofań pojazdu z ruchu.
- 5. Gromadzenie w ramach kartoteki danych dotyczących właścicieli, współwłaścicieli, użytkowników pojazdów.
- 6. Rejestrowanie deklaracji DT1 złożonych przez podatnika.
- 7. Anulowanie błędnie wprowadzonych deklaracji.
- 8. Poprawa błędnie wprowadzonych deklaracji.
- 9. Wprowadzenie adresu do korespondencji jeśli jest on inny niż adres zamieszkania, siedziby podatnika.
- 10. Rejestracja decyzji uznaniowych (m.in. umorzenie należności, umorzenie odsetek lub ich części, odroczenie terminów płatności, rozłożenie płatności na nowe raty).
- 11. Rejestracja pism: wezwanie do złożenia deklaracji, postanowienie o wszczęciu postępowania, postanowienie o 7-dniowym terminie do wypowiedzenia się, decyzja określająca, uchylenie decyzji określającej, wznowienie postępowania.
- 12. Rejestracja korekty, anulowanie, uchylenie i przeglądanie wystawionych decyzji uznaniowych i pism.
- 13. Tworzenie raportów i zestawień, w minimalnym zakresie zdefiniowanym poniżej:
	- a. Zestawienie podatników z naliczonym wymiarem.
	- b. Zestawienie podatników bez naliczonego wymiaru.
	- c. Zestawienie przypisów i odpisów.
	- d. Rejestr pism.
	- e. Rejestr decyzji uznaniowych.
	- f. Statystyka właścicieli pojazdów.
	- g. Statystyka osób, które złożyły, bądź nie złożyły deklaracji za dany rok podatkowy.
	- h. Rejestr uszczupleń podatkowych.
- 2. Przeglądanie karty kontowej podatnika oraz zawartych na niej wszelkich zapisów dotyczących przypisów/odpisów, udzielonych ulg ,wykonanych po stronie wymiaru.
- 3. Automatyczne rejestrowanie wpływów zaksięgowanych w module kasowym na konta podatników.
- 4. Rozksięgowanie wpłat z wyciągu bankowego, z egzekucji, z możliwością:
	- a. zarachowanie od najstarszej zaległości,
	- b. zarachowanie na wskazaną należność,
	- c. automatyczne wyliczenie i pobranie odsetek,
	- d. automatyczne pobranie kosztów upomnienia,
	- e. wydruk postanowienia o zarachowaniu wpłaty,
- f. możliwość dodania opisu rejestrowanej wpłaty.
- 5. Możliwość rejestrowania wpływów na "konto do wyjaśnienia", możliwość ich rozliczenia oraz rejestrowania wypływu z "konta do wyjaśnienia".
- 6. Możliwość przeksięgowania nadpłat na inną należność podatkową, na inny rodzaj podatku lub zwrot nadpłaty podatnikowi.
- 7. Możliwość wystawiania i automatycznego drukowania upomnienia z wyliczonymi odsetkami na wskazany dzień ( indywidualnie i zbiorowo).
- 8. Anulowanie upomnień i tytułów wykonawczych.
- 9. Możliwość uzupełnienia / poprawy daty doręczenia dla wystawionych pism (np. upomnień, decyzji określającej).
- 10. Wbudowany kalkulator odsetkowy.
- 11. Uzyskanie informacji o zaległościach w rozbiciu na należność główną, odsetki na wybrany dzień.
- 12. System powinien pozwalać wykonać kontrolę poprawności kart kontowych, np. wyszukać karty na których należy przerachować wpłaty na skutek zmian wykonanych po stronie wymiaru.
- 13. Uzyskanie danych potrzebnych do sprawozdania Rb-N oraz Rb-27S.
- 14. Wysyłanie danych do modułu finansowo-księgowego będącego przedmiotem wdrożenia w minimalnym zakresie, np. przypisy, odpisy, noty.
- 15. Przesyłanie danych do systemu komorniczego, w zakresie, np. przesyłanie tytułów wykonawczych, aktualizacja tytułów wykonawczych.
- 16. Możliwość wykonania i wydrukowanie rejestru wystawionych pism, np. rejestrów tytułów wykonawczych, rejestr hipotek.
- 17. Sporządzanie zestawień oraz ich wydruk w oparciu o dane zawarte w systemie, w dowolnym układzie czasowym.
- 18. Możliwość podglądu do bazy CEP (Centralnej Ewidencji Pojazdów).
- 19. Możliwość przypisu, odpisu podatku za lata ubiegłe w przypadku, gdy środek transportu nie ma przypisu za rok bieżący.
- 20. Możliwość usunięcia błędnego przypisu lub odpisu podatku (obecnie tylko poprzez usunięcie pojazdu z dysku.
- 21. Obliczanie różnic pomiędzy stawką przyjętą w Uchwale Rady Miasta a stawką ustawową (ulgi) również za lata ubiegłe.
- 22. Prawidłowe naliczanie podatku za bieżący rok podatkowy (po otwarciu roku).

# **Moduł kasowy**

- 1. Moduł powinien zapewniać obsługę obrotu gotówkowego jednostki w zakresie dochodów (niepodatkowych i podatkowych) oraz wydatków (budżetowych i pozabudżetowych).
- 2. Identyfikacja wpłacającego zarówno po jego danych osobowych (imię, nazwisko, pesel, nip) jak również po kodzie kreskowym przypisanym do wydrukowanej w module podatkowym decyzji.
- 3. Pełne zintegrowanie z innymi modułami będącymi przedmiotem zamówienia dzięki czemu np. istnieje możliwość ustalenia sald zaległości dla danego kontrahenta w należnych jednostce dochodach z tytułów podatkowych i niepodatkowych.
- 4. Prowadzenie dowolnej ilości raportów kasowych obsługiwanych przez dowolna liczbę kasjerów w dowolnej ilości lokalizacji.
- 5. Rejestrowanie wszystkich operacji kasowych:
	- a. pobranie gotówki z rachunków bankowych,
	- b. wpłaty i wypłaty gotówki.
- 2. Dokumentowanie operacji kasowych poprzez:
	- a. dowody pobrania i odprowadzania gotówki z/do banku,
	- b. dowody wpłaty i wypłaty (asygnaty kasowe).
- 3. Automatyczne tworzenie raportów kasowych zamykanie raportów kasowych wraz z dokonywaniem rozliczenia kasjerów.
- 4. Automatyczna dekretacja dokumentów zarówno w zakresie zapisów księgowych jak i klasyfikacji dochodów i wydatków budżetowych poszczególnych pozycji dokumentujących obrót gotówkowy – w pełnej szczegółowości planu budżetu.
- 5. Automatyczne przekazywanie zamkniętych raportów kasowych do modułu finansowo-księgowego.
- 6. Możliwość przeglądania wystawionych dokumentów oraz tworzenia ich zestawień i ich wydruków.
- 7. Automatyczne rozksięgowywanie wpłat w modułach podatkowych :podatku od nieruchomości, rolnego i leśnego, podatku od środków transportowych oraz module niepodatkowych dochodów budżetowych na

indywidualne numery kont podatników, wygenerowanych w każdym z modułów, w podziale na rodzaje dochodów oraz z rozbiciem na należność główną, odsetki, koszty upomnień na podstawie danych zwartych w wyciągu bankowym otrzymanym od banku.

- 8. Rozksięgowanie wpłat zgodnie z tytułem wpłaty podanym przez wpłacającego.
- 9. Zabezpieczenie uniemożliwiające wczytywanie paczki z tego samego wyciągu bankowego, z którego dane zostały już pobrane.
- 10. Zabezpieczenie przed wielokrotnym wczytaniem tego samego przelewu.
- 11. Moduł zapewnienia mechanizmy, które pozwolą na identyfikację kontrahentów z kontrahentami występującymi w użytkowanym w Urzędzie Miejskim systemie zintegrowanym.

#### **Moduł obsługujący dodatki czynszowe**

- 1. Nadawanie szczegółowych uprawnień dla każdego użytkownika i tworzenie profili uprawnień.
- 2. Rejestracja wniosku o dodatek mieszkaniowy.
- 3. Kopiowanie wniosków dla celów szybszej rejestracji, gdy osoba złoży wniosek na kolejny okres zasiłkowy.
- 4. Możliwość samodzielnego tworzenia przez użytkowników i modyfikacji wzorów decyzji oraz pism.
- 5. Wystawianie i wydruk decyzji: przyznająca, uchylająca, wstrzymująca, przywracająca.
- 6. Rejestracja odwołań do SKO.
- 7. Możliwość wydruku pism.
- 8. Rejestracja wypłaty części ryczałtu bezpośrednio do dostawcy danego medium zamiast do zarządcy lub wnioskodawcy.
- 9. Przeglądanie szczegółów wyliczenia dodatku i ryczałtu na podstawie wprowadzonych danych wniosku.
- 10. Definiowanie klasyfikacji budżetowej wspólnej dla wszystkich wniosków lub w podziale na rodzaj lokalu, którego wniosek dotyczy.
- 11. Sprawdzanie przekroczenia planu finansowego dla klasyfikacji budżetowej wykorzystywanej przez program.
- 12. Generowanie zaangażowania (wydruk zestawienia i możliwość wysłania danych do modułu finansowoksięgowego).
- 13. Tworzenie list wypłat z wyszczególnieniem rodzaju płatności (dodatek, ryczałt, powtórna wypłata nieodebranej płatności).
- 14. Wydruk list wypłat w układzie pionowym i poziomym oraz w wariantach syntetycznych i analitycznych.
- 15. Wysyłanie list wypłat do modułu wydatki budżetowe.
- 16. Tworzenie statystyk według dowolnie zadanych kryteriów określających dane odnotowywane na wnioskach.
- 17. Odnotowywanie zmiany administratora w trakcie wypłacania świadczenia poprzez proces decyzyjny lub bezdecyzyjny. Wraz z generowaniem wyrównań dla zmian wykonywanych na miesiącach, za które płatność została już zrealizowana.
- 18. Automatyczne generowanie wyrównań w skutek poprawienia błędu na wniosku gdzie została już chociażby częściowo zrealizowana decyzja.

#### **Moduł obsługujący wydawanie zezwoleń na sprzedaż napojów alkoholowych**

- 1. Rejestracja podmiotu ubiegającego się o zezwolenie z wyszczególnieniem jego lokalizacji.
- 2. Minimalny zakres danych dotyczących przedsiębiorcy zawiera:
	- a. Nazwa przedsiębiorcy
	- b. Adres przedsiębiorcy
	- c. Numer NIP / REGON
	- d. Rodzaj przedsiębiorcy (np.: spółka cywilna, działalność gospodarcza, sp. z o. o. itd.)
	- e. Dane właścicieli np.: spółki cywilnej (nazwa/imię nazwisko, REGON/PESEL, NIP, adres)
	- f. Data rozpoczęcia działalności
	- g. Procentową wartość ulgi od opłaty
	- h. Pole opisowe na dodatkowe informacje zdefiniowane przez użytkownika
- 2. Minimalny zakres danych dotyczących lokalizacji punktu zawiera:
	- a. Nazwa lokalizacji
	- b. Adres lokalizacji lub opis miejsca sprzedaży
	- c. Numer aktu i data, od której podmiot posiada prawa do lokalizacji (np.: data dzierżawy lokalu)
- d. Pole opisowe na dodatkowe informacje zdefiniowane przez użytkownika
- 3. Możliwość rejestracji nazwy i adresu magazynu, w którym składowany jest alkohol.
- 4. Rejestracja wniosku, na podstawie którego zostaną wystawione zezwolenia z funkcjonalnością dostępu do historii.
- 5. Rejestracja informacji o limicie przyznawanych koncesji na sprzedaż napojów alkoholowych przeznaczonych do spożycia w miejscu lub poza miejscem sprzedaży ustalonych w drodze uchwały przez Radę Gminy.
- 6. Rejestracja zezwoleń na sprzedaż i wyprzedaż napojów alkoholowych, na podstawie danych z wniosku z podziałem na lokalizację oraz zezwoleń (trwających), bez wcześniejszej rejestracji danych z wniosku w minimalnym zakresie obejmującym:
	- a. Datę rejestracji
	- b. Nazwę oraz typ zezwolenia,
	- c. Czas obowiązywania zezwolenie
	- d. Automatyczne nadawanie numeru zezwolenia, wygenerowanego w oparciu o definiowany przez użytkownika szablon
	- e. Pole opisowe na dodatkowe informacje zdefiniowane przez użytkownika
- 7. Wygaszenie/cofnięcie zezwolenia z podaniem przyczyny i numeru decyzji.
- 8. Wprowadzenie blokady na wydanie nowego zezwolenia na termin przewidziany ustawą.
- 9. Rejestracja oświadczeń o sprzedaży za rok poprzedni, na podstawie, którego zostanie naliczona opłata dla trwającego zezwolenia jak i nowo wystawionego.
- 10. Naliczenie opłat dla pojedynczego zezwolenia z podziałem na raty, lub jednorazową opłatę.
- 11. Zbiorcze naliczenia opłat z podziałem na raty dla zezwoleń, które mają wprowadzone oświadczenie ze sprzedaży za rok poprzedni z podziałem na lokalizację, podmiot i dla całej bazy.
- 12. Tworzenie co najmniej poniższych zestawień:
	- a. Wg nazwy i typu zezwolenia
	- b. Wg czasu trwania zezwolenia
	- c. Liczba wystawionych zezwoleń dla podmiotu/lokalizacji
- 13. Generowanie indywidualnych numerów kont bankowych dla przedsiębiorców.
- 14. Wyszukiwanie danych według podstawowych danych przedsiębiorcy, lokalizacji, danych wniosku lub zezwolenia.
- 15. Tworzenie karty kontowej, na którą są zapisywane wszystkie operacje finansowe związane z przedsiębiorcą.
- 16. Przesyłanie do kasy przypisów, na które można zarejestrować wpłatę.
- 17. Wykonywanie zwrotów nadpłat dla płatnika lub inne konto.
- 18. Księgowanie wpływów na konkretne zezwolenie dla danej lokalizacji lub zbiorczo dla wszystkich lokalizacji danego podmiotu.
- 19. Tworzenie statystyk m.in:
	- a. Zarejestrowanych wniosków
	- b. Zarejestrowanych zezwoleń
	- c. Lista punktów limitowych
- 20. Tworzenie zestawień zbiorczych dla zezwoleń oraz ich wydruk.
- 21. Przygotowywanie dowolnych statystyk opracowanych przez operatora.
- 22. Tworzenia szablonów pism z wykorzystaniem wprowadzonych danych.
- 23. Rejestracja wszystkich możliwych rodzajów decyzji (w tym decyzji-zezwolenia na sprzedaż napojów alkoholowych, przeznaczonych do spożycia podczas organizowanych przyjęć).

#### **Moduł kadrowo-płacowy**

- 1. Rejestrowanie nowego pracownika.
- 2. Wyszukiwanie pracownika według dowolnych kryteriów.
- 3. Rejestracja i obliczanie dotychczasowego przebiegu pracy, w tym urlopów bezpłatnych i wychowawczych w poprzednich miejscach zatrudnienia.
- 4. Rejestrowanie angażu pracownika i innych składników płacowych nie wynikających z angażu.
- 5. Rejestrowanie nieobecności pracownika (wszystkie rodzaje) wraz z możliwością wygenerowania wydruków indywidualnych i zbiorczych o zarejestrowanych nieobecnościach.
- 6. Ustawiania uprawnień urlopowych, na podstawie których pracownikowi przyznaje się urlop (w tym wypoczynkowy, kombatancki, twórczy, i inne).
- 7. Rejestrowanie danych dla rozliczeń z ZUS, niezbędnych do prawidłowego generowania przesyłek do programu "Płatnik".
- 8. Przeglądanie danych dotyczących pracownika wraz z możliwością edycji zarejestrowanych danych dotyczących: adresu, dokumentów, kwalifikacji zawodowych (lista ukończonych kursów i szkół), dotychczasowego przebiegu kariery zawodowej, urlopów bezpłatnych i wychowawczych, przyznanych odznaczeń i kar, uprawnień urlopowych, absencji w pracy, stanu rodzinnego, znajomości języków obcych, składników płacowych.
- 9. Generowanie zdefiniowanych zbiorczych wydruków do danych statystycznych.
- 10. Tworzenie przez operatorów dziedzinowych własnych szablonów wydruków z wykorzystaniem danych o pracownikach.
- 11. Tworzenie i edycja listy: głównej, dodatkowej, listy wieloskładnikowej, pojedynczego składnika np. "trzynastki".
- 12. Przeglądanie danych wprowadzonych w module obsługi kadrowej (dane angażowe płaca zasadnicza, dodatek funkcyjny, dodatek specjalny, itd.).
- 13. Przeliczanie nadgodzin i potrąceń, dodatkowych przychodów, składek.
- 14. Obsługa kasy z-poż.
- 15. Obsługa pożyczki z FS i FM.
- 16. Rejestracja zasiłków.
- 17. Tworzenie zestawień m.in. etatów, osób, kwalifikacji, terminów badań lekarskich, lat pracy, nagród jubileuszowych.
- 18. Naliczanie płac dla pracownika lub grupy pracowników.
- 19. Przeglądanie i edycja danych wszystkich pracowników.
- 20. Tworzenie przesyłek do programu "Płatnik".
- 21. Definiowanie własnych wydruków.
- 22. Automatyczne generowanie zaangażowania w ujęciu klasyfikacji budżetowej oraz jednostek realizujących oraz przekazywanie zaangażowanie do modułu finansowo- księgowego będącego przedmiotem zamówienia.
- 23. Tworzenie zaangażowania lat przyszłych dotyczącego wydatków związanych ze składkami ZUS płaconymi od wynagrodzeń naliczanych za ostatni miesiąc roku kalendarzowego.
- 24. Rozliczanie dotacji z Urzędu Wojewódzkiego w ujęciu zaangażowania.
- 25. Automatyczne generowanie elektronicznych przelewów do banków.
- 26. Równoległe naliczanie dowolnej ilości list wynagrodzeń.
- 27. Moduł powinien umożliwiać i wspiera wieloklasyfikacyjność (wiele działów, rozdziałów) angaży i składników na działy, rozdziały, sposoby finansowania, kategorie zadania oraz zadania budżetowe.
- 28. Przeprowadzanie symulacji skutków podwyżek, zmiany ilości i form zatrudnienia w ujęciu miesięcznym, rocznym i klasyfikacyjnym.
- 29. Zaawansowana automatyzacja naliczania wszystkich występujących składników płacowych wraz z tzw. "trzynastką" oraz wszystkimi istniejącymi rodzajami wynagrodzeń i zasiłków chorobowych.
- 30. Pełna komunikacja z programem "Płatnik" ZUS.
- 31. Automatyczne przesyłanie listy wynagrodzeń oraz przelewów do modułu finansowo -księgowego.
- 32. Moduł powinien obsługiwać osoby uposażone po zmarłych pracownikach (obsługa przekazywania należnego wynagrodzenia na wielu uposażonych).
- 33. Automatyczne generowanie listy wypłat do modułu kasowego będącego przedmiotem zamówienia.
- 34. Automatyczne pobieranie danych płacowych z zarejestrowanych umów zleceń oraz umów o dzieło zawartych z pracownikami i rejestrowanymi w użytkowanym w Urzędzie Miasta module rejestru umów celem uwzględnienia w deklaracjach podatkowych.

# **Baza Osób i Organizacji**

- 1. Rejestracja w odrębnych kartotekach osób fizycznych i organizacji (osoby pozostałe).
- 2. System pozwala na wyszukiwanie osób/organizacji po niżej wymienionych kryteriach:
	- a. dla osobach fizycznych: nazwisko, imię, nr PESEL/NIP, danych adresowych (miejscowość, ulica, numer budynku/lokalu), data urodzenia, imię ojca, matki, typ i numer dokumentu
	- b. dla organizacji pozostałych: nazwa//REGON/KRS/NIP po numerze konta bankowego, danych adresowych (miejscowość, ulica, numer budynku/lokalu)
	- c. dla obydwu grup: po identyfikatorze, będącym indywidualnym numerem przyporządkowanym tylko dla danej osoby
- 2. Wprowadzanie osób/organizacji w zakresie podstawowych danych osobowych, adresowych i dokumentów oraz możliwość dokonywania zmian/poprawek na wprowadzonych danych.
- 3. Dla zarejestrowanej osoby (fizycznej/pozostałej ) wymagana jest możliwość wprowadzenia:
	- a. kilku różnych typów adresów
	- b. osób powiązanych z daną osobą (np.: dla osób fizycznych małżonka, dla osoby pozostałej filie, właściciele)
	- c. dla osób pozostałych przynależność do grupy sprawozdawczości budżetowej funkcja zintegrowana z aplikacją naliczającą podatek od nieruchomości w celu stworzenia zestawienie RBN
	- d. dla osób pozostałych kody PKD funkcja zintegrowana z aplikacjami windykacyjnymi w celu stworzenia sprawozdania PKD
	- e. kilku numerów kont bankowych, ze wskazaniem głównego konta w celu wystawiania przelewów w aplikacjach windykacyjnych
	- f. Urzędu Skarbowego, pod który podlega osoba
	- g. Zakładu Ubezpieczeń Społecznych, do którego są odprowadzane są składki.
- 4. Przechowywanie pełnej historii osób z uwzględnieniem kiedy, jakie dane były zmieniane i przez jakiego operatora.
- 5. Wyszukiwanie i wybór osób ze stanem archiwalnym oraz wprowadzanie zmian archiwalnych.
- 6. System powinien z poziomu kartoteki osób/organizacji zawierać informacje o "pochodzeniu danego rekordu" – czy dana organizacja/osoba pochodzi np. z importu danych, z ewidencji ludności/podmiotów gospodarczych, czy została dopisana w aplikacji.
- 7. System powinien posiadać funkcję administracyjną (dostępną tylko dla wybranych użytkowników) pozwalającą na sklejanie osób/organizacji w przypadkach gdy są kilkakrotnie wprowadzone do systemu z różnymi danymi (aktualnymi i archiwalnymi) lub pojawiły się w systemie z importu z systemów zewnętrznych.
- 8. Sklejanie musi być dostępne w formie zbiorczej za pomocą tworzenia zestawień danych do sklejenia lub poprzez pojedyncze sklejania osób z możliwością sklejenia powiązanych z tą osobą zaległości w zintegrowanych modułach windykacyjnych.
- 9. Możliwość odszukania osoby, która została doklejona/ do osoby głównej, uwzględniając jej poprzednie stany.
- 10. Tworzenie profili dla poszczególnych użytkowników aplikacji w zakresie dostępu do informacji znajdujących się w systemie dotyczących osób/organizacji – winna być możliwość - jeśli zaistnieje taka potrzeba – aby pewne informacje nie były dostępne dla danego użytkownika (np. dane adresowe, dokumenty, numer NIP/REGON/PESEL, informacje o kontach bankowych itp.).
- 11. System powinien zawierać słowniki: krajów, miejscowości, ulic, imion, adresów, rodzajów organizacji, typów dokumentów, klasyfikacji EKD/PKD, pozwalające dopisywać nowe dane i poprawiać uprzednio wprowadzone.
- 12. System powinien zawierać słowniki pieczątek/znaków graficznych wykorzystywanych w korespondencjach w zintegrowanym module podatku od nieruchomości.
- 13. System powinien posiadać wyznaczone, pojedyncze miejsce do wprowadzenia struktury urzędu, która będzie wykorzystywana w zintegrowanych module takich jak kadry i płace, modułu księgowe, czy moduł wieloletniej prognozy finansowej.
- 14. Funkcja importu danych z systemów zewnętrznych Import banków z KIR -Krajowej Izby Rozliczeniowej – po jej zastosowaniu następuje kontrola podczas wprowadzania numerów bankowych w zakresie nazwy i numeru oddziału banku.
- 15. Funkcja importu danych z TERYTU systemu zewnętrznego (import danych terytorialnych dotyczących nazw miejscowości, ulic, kodów pocztowych). Na podstawie zaimportowanych słowników uzupełnia się bazę adresową w Urzędzie.

# **Moduł Ewidencja ludności wraz z wyborami**

- 1. Moduł obsługujący ewidencję ludności oraz wybory musi posiadać aktualna homologację MSWiA.
- 2. Moduł musi umożliwiać wykonywanie wszystkich wymaganych przepisami zdarzeń związanych z prowadzeniem ewidencji mieszkańców w szczególności:
	- a. Przemeldowywanie osób,
	- b. Wymeldowywanie osób,
	- c. Zmiana danych osobowych,
	- d. Zmiana statusu wyborczego.
- 2. Obsługa zestawień do GUS (D-W1, D-W2, D-W3)
- 3. Obsługa protokołów 1B (eksport) i 0B wraz z wczytywaniem odpowiedzi z TBD.
- 4. Rejestracja zmiany nazwy ulicy w trybie administracyjnym (grupowa zmiana adresów).
- 5. Generowanie statystyk adresowych (adresy zamieszkane lub niezamieszkane).
- 6. Podział ewidencji na mieszkańców stałych i czasowych (z wyszczególnieniem adresów czasowych do i powyżej trzech miesięcy).
- 7. Wydruki zaświadczeń i potwierdzeń związanych ze zmianą danych osobowych lub danych adresowych.
- 8. Możliwość przysposabiania osób.
- 9. Poprawianie wprowadzonych danych i uzupełnianie danych archiwalnych (poprzednie adresy, stany cywilne, dokumenty, obywatelstwa, nr PESEL).
- 10. Drukowanie zawiadomień wyborczych.
- 11. Wydruk pism do WKU.
- 12. Oznaczanie osób jako poszukiwane przez policję.
- 13. Rejestracja zapytań o dane osobowe mieszkańców wraz z ewidencją wydanych odpowiedzi.
- 14. Obsługa protokołów 1B (import).
- 15. Import danych z USC.
- 16. Statystyki wykonanych operacji przez operatorów.
- 17. Grupowe przywracanie praw wyborczych.
- 18. Obsługa wyborów jedno i dwuturowych.
- 19. Tworzenie list wyborczych (podstawowych i uzupełniających).
- 20. Tworzenie geografii wyborczej z możliwością oznaczenia obwodów jako zamkniętych lub dostosowanych dla osób niepełnosprawnych.
- 21. Prowadzenie rejestru wyborczego z możliwością nanoszenia w nim zmian (dopisywanie i wykreślanie osób).
- 22. Drukowanie zaświadczeń o prawie do głosowania.
- 23. Tworzenie statystyk na podstawie danych z ewidencji ludności z możliwością uwzględnienia dowolnej geografii wyborczej. Możliwość zliczania ilości mieszkańców, zliczanie kart zielonych i niebieskich, statystyki dla PKW, zliczanie osób zawartych w spisie.
- 24. Obsługa pełnomocnictw.
- 25. Import osób zarejestrowanych w obwodach zamkniętych.
- 26. Tworzenie list do szkół.
- 27. Wydruk obwieszczeń wyborczych.
- 28. Obsługa komisji wyborczych w tym m.in.: określanie składów komisji, drukowanie składów komisji, eksportowanie składów komisji do pliku xml możliwego do zaimportowania w platformie wyborczej,

eksportowanie składów komisji do plików txt, tworzenie wypłat dla członków komisji wraz z określeniem klasyfikacji budżetowej oddzielnie dla diet i zwrotu kosztów, które automatycznie są przesyłane do modułu obsługującego wydatki - Likwidatura, gdzie następuje akceptowanie list i realizacja wypłat).

29. Obsługa poboru wojskowego.

## **Moduł Ewidencja gruntów i budynków**

- 1. Ewidencja ilościowo-wartościowa gruntów.
- 2. Ewidencja powierzchni gruntów w różnych jednostkach miary wraz z automatycznym przeliczaniem na podstawową jednostkę miary.
- 3. Wyszukiwanie działek wg następujących kryteriów lub ich fragmentów:
	- a) dane osobowe i adresowe właściciela, administratora, użytkownika i innych rodzajów władania,
	- b) adresu działki, numeru działki, numeru księgi wieczystej.
- 4. Rejestracja podziału i łaczenia działek.
- 5. Dostęp do danych historycznych nieruchomości m.in. w zakresie podziału, łączenia, zmiany numerów działki, zmiany władających, rodzaju użytków, udziałów.
- 6. Ewidencja zdarzeń na zarejestrowanych gruntach (np. użytkowanie wieczyste, dzierżawa,..)
- 7. Tworzenie zestawień gruntów (przekazanych w użytkowanie wieczyste, dzierżawę) z rozbiciem analitycznym na częściowych najemców (informacja o części udziału podmiotów oraz powierzchni w podstawowej jednostce miary).
- 8. Prowadzenie ewidencji budynków.
- 9. Powiązanie budynków z zaewidencjonowanymi działkami.
- 10. Ewidencja gruntów i budynków będących własnością gminy zlokalizowanych poza granicami obszaru gminy.
- 11. Ewidencja gruntów przekazanych w użytkowanie wieczyste gminie.
- 12. Wyszukiwanie nieruchomości wg następujących kryteriów lub ich fragmentów:
	- a) danych właściciela, administratora, użytkownika, dzierżawcy i innych rodzajów władania, adresu nieruchomości,
	- b) danych geodezyjnych, funkcji użytkowej budowli, roku zakończenia jej budowy.

13. Możliwość wprowadzenia, korekty, zmiany lub usunięcia informacji na temat remontu budynku.

#### **Moduł naliczania opłat za użytkowanie wieczyste**

- 1. Naliczanie opłaty za wieczyste użytkowanie gruntów na podstawie danych z ewidencji nieruchomości.
- 2. Automatyczne generowanie kart kontowych płatników.
- 3. Rejestracja sposobu wykorzystywania działki oraz wprowadzanie różnych wariantów naliczenia opłaty (np. dokładnej kwoty opłaty dla działki lub udziału, wprowadzenie opłaty za metr, wartości działki, wartości udziału, stawki VAT).
- 4. Możliwość wprowadzenia korekty ręcznej pozwalająca na korektę opłat za lata sprzed startu systemu.
- 5. Funkcja realizująca procedurę odwołania płatnika do SKO w przypadku wypowiedzenia opłaty.
- 6. Automatyczne naliczanie i tworzenie rejestru VAT.
- 7. Funkcja pozwalająca na poprawę, zmianę składników mających wpływ na wysokość opłaty.
- 8. Naliczanie korekty wraz z tworzeniem korekty faktury dla pozycji objętych podatkiem VAT.
- 9. Wydruki zawiadomień, decyzji i wypowiedzeń zbiorcze i indywidualne.
- 10. Tworzenie historycznych kart kontowych, dla których istnieją zaległości na dzień startu systemu.
- 11. Generowanie zestawień i wydruków statystycznych.
- 12. Generowanie wydruków Wydruki rejestru VAT.
- 13. Decyzje uznaniowe (przyznanie, przeglądanie, anulowanie):
	- a) Odroczenie terminu płatności
	- b) Nowe raty
	- c) Umorzenie należności
	- d) Umorzenie odsetek
	- e) Umorzenie należności "z Urzędu"
	- f) Przedawnienie
	- g) Decyzja o wygaśnięciu zobowiązania (np. z tytułu przejęcia mienia)
	- h) Postanowienie o wygaśnięciu zobowiązania
- i) Wygaśnięcie (ograniczenie) decyzji ratalnej
- j) Uchylenie częściowe decyzji ratalnej
- k) Korekta decyzji uznaniowej z tytułu korekty opłaty (zmiany wysokości rat objętych decyzją uznaniową
- 14. Możliwość przeglądania karty kontowej, z utworzonymi zapisami dotyczącymi przypisu lub odpisu opłaty, zmiany terminów płatności itp.
- 15. Możliwość przeglądania wszystkich danych bieżących i archiwalnych wybranej nieruchomości.

# **Moduł Straż Miejska**

- 1. Ewidencja wykroczeń umożliwiająca wprowadzenie informacji o m.in.:
	- a. Osobie ukaranej
	- b. Paragrafie wykroczenia
	- c. Rodzaju kary
	- d. ID strażnika miejskiego
- 2. Tworzenie zestawień zbiorczych zarejestrowanych wykroczeń.
- 3. Możliwość samodzielnego tworzenia słownika paragrafów.

# **Wymagania dotyczące bazy danych**

Wszystkie moduły zintegrowanego systemu informatycznego muszą funkcjonować w oparciu o komercyjną bazę danych, która powinien spełniać poniższe wymagania:

- 1. Dostępność oprogramowania na współczesne 64-bitowe platformy Unix (HP-UX dla procesorów PA- -RISC i Itanium, Solaris dla procesorów SPARC i Intel/AMD, IBM AIX), Intel/AMD Linux 32-bit i 64 bit, MS Windows 32-bit i 64-bit. Identyczna funkcjonalność serwera bazy danych na ww. platformach.
- 4. Zapewniać konieczność wykonywania i katalogowania kopii bezpieczeństwa bezpośrednio przez serwer bazy danych oraz zautomatyzowanego usuwania zbędnych kopii bezpieczeństwa przy zachowaniu odpowiedniej liczby kopii nadmiarowych - stosownie do założonej polityki nadmiarowości backup'ów.
- 5. Gwarantować konieczność integracji z powszechnie stosowanymi systemami backupu (Legato, Veritas, Tivoli, OmniBack, ArcServe itd).
- 6. Zapewniać wykonywanie kopii bezpieczeństwa musi być możliwe w trybie offline oraz w trybie online (hot backup).
- 7. Odtwarzanie musi umożliwiać odzyskanie stanu danych z chwili wystąpienia awarii bądź cofnąć stan bazy danych do punktu w czasie. W przypadku odtwarzania do stanu z chwili wystąpienia awarii odtwarzaniu może podlegać cała baza danych bądź pojedyncze pliki danych.
- 8. Zapewniać możliwość zwiększenia przepustowości bazy danych poprzez uruchomienie dodatkowych silników obsługujących tą samą bazę danych pracujących na dedykowanych maszynach. Konieczność pracy w konfiguracji wielowęzłowej w trybie wysokiej dostępności w topologii architektury typu ACTI-VE - ACTIVE.
- 9. Rozwiązanie musi posiadać wsparcie producenta na rynku polskim świadczone w języku polskim.

# **Moduł Magazyn**

- 1. Ewidencja indeksów asortymentu.
- 2. Elastyczne wyszukanie asortymentu według jednego z kryteriów m.in. nazwy, indeksu.
- 3. Możliwość aktualizacji informacji dotyczących asortymentu.
- 4. Rejestrowanie bilansu otwarcia.
- 5. Rejestrowanie różnych dokumentów magazynowych m.in. PZ, WZ, RW.
- 6. Możliwość przeprowadzenia inwentaryzacji.
- 7. Informacja o aktualnych stanach magazynowych.
- 8. Pełna historia obrotu asortymentu.
- 9. Generowanie wydruków dokumentów magazynowych wraz z wykazem pozycji asortymentowych.
- 10. Generowanie zestawień stanów i obrotów asortymentu w magazynie.

# **Załącznik nr 2**

#### **Szkolenia użytkowników Systemu**

#### 1. Ogólne warunki przeprowadzenia szkoleń

Wykonawca zobowiązany jest do przeprowadzenia szkoleń z zakresu obsługi i administracji ZSI wyznaczonych przez Zamawiającego użytkowników. Szkolenia będą prowadzone w siedzibie Zamawiającego. Zamawiający udostępni pomieszczenie konieczne do przeprowadzenia szkoleń. Wykonawca zapewni niezbędną infrastrukturę sprzętową do realizacji szkoleń. Zamawiający gwarantuję, iż do udziału w szkoleniach skieruję urzędników posiadających minimum podstawowe umiejętności obsługi komputera w zakresie pracy z aplikacjami graficznymi (wykorzystywanie myszy) oraz wybranych programów pakietu MS Office (WORD, EXCEL).

Szkolenia będą prowadzone w sposób tradycyjny (trener – uczestnicy szkolenia) w grupach nie większych niż 10 osób. Maksymalny czas szkolenia nie może być dłuższy niż 8 godzin dziennie. Na szkolenia Wykonawca jest zobowiązany dostarczyć instrukcje obsługi z zakresu wdrażanego modułu. Instrukcja może być dostarczona w formie papierowej lub elektronicznej w formacie PDF.

Zamawiający **nie dopuszcza** szkoleń z wykorzystaniem metody e-learning.

W ramach wdrożenia Wykonawca przeprowadzi łącznie nie mniej niż 320 godzin szkoleń. Podział godzin szkoleń oraz ich przypisanie do poszczególnych modułów ZSI zostanie dokonany przez Wykonawcę na podstawie przeprowadzonej analizy oraz konsultacji z Zamawiającym przy wykorzystaniu najlepszej wiedzy i praktyk w tym zakresie.

2. Szkolenia użytkowników ZSI

Szkoleniami objętych zostanie **80 użytkowników i 3 administratorów** ZSI wyznaczonych przez Zamawiającego. W trakcie szkoleń zostaną oni przygotowani do samodzielnej pracy w systemie. Minimalny zakres szkoleń obejmie:

- a) omówienie interfejsu użytkownika oraz logikę poruszania się po systemie,
- b) sposób wprowadzania, poprawiania, zmiany, usuwania danych,
- c) mechanizmy wyszukiwania danych poprzez wykonywanie zapytań prostych i złożonych,
- d) omówienie podstawowych słowników niezbędnych do prawidłowego funkcjonowania systemu,
- e) zapoznanie z funkcjonalnością dostępnych w systemie raportów oraz zestawień.
- 3. Szkolenia administratorów ZSI

Szkoleniami objęci zostaną również administratorzy systemu w minimalnym zakresie:

a) administrowanie techniczne ZSI,

b) procedury wykonywania kopii zapasowych w zakresie wykonywania kopii bezpieczeństwa i odtwarzania danych po awarii,

c) ogólna analiza bazy danych pod kątem zoptymalizowania i strojenia w zakresie szybkości działania oraz zwiększania wydajności bazy danych,

- d) administrowanie użytkownikami ZSI w tym ich tworzenie, nadawanie uprawnień.
- 4. Wyznaczenie liderów wdrożenia

Zamawiający dla każdego z wdrażanych modułów wyznaczy lidera wdrożenia, który poza szkoleniem podstawowym zostanie również przeszkolony przez Wykonawcę w zakresie możliwości parametryzacji modułów będących przedmiotem zamówienia oraz będzie osobą odpowiedzialną za kontakt z Wykonawcą w zakresie merytorycznej obsługi systemu.

#### 5. Prezentacja ZSI

Dodatkowo Wykonawca przeprowadzi min. 2 godzinną prezentację dla wyznaczonych przez Zamawiającego urzędników, której celem będzie omówienie zakresu integracji wszystkich modułów wchodzących w skład zamawianego ZSI, powiązań i zależności pomiędzy poszczególnymi jego komponentami mających wpływ na sposób funkcjonowania całego systemu.

# **Wybrane scenariusze użycia systemu**

# **Scenariusz 1. Proces obsługi rejestracji nowej deklaracji podatku od nieruchomości oraz zwrotu nadpłaty**

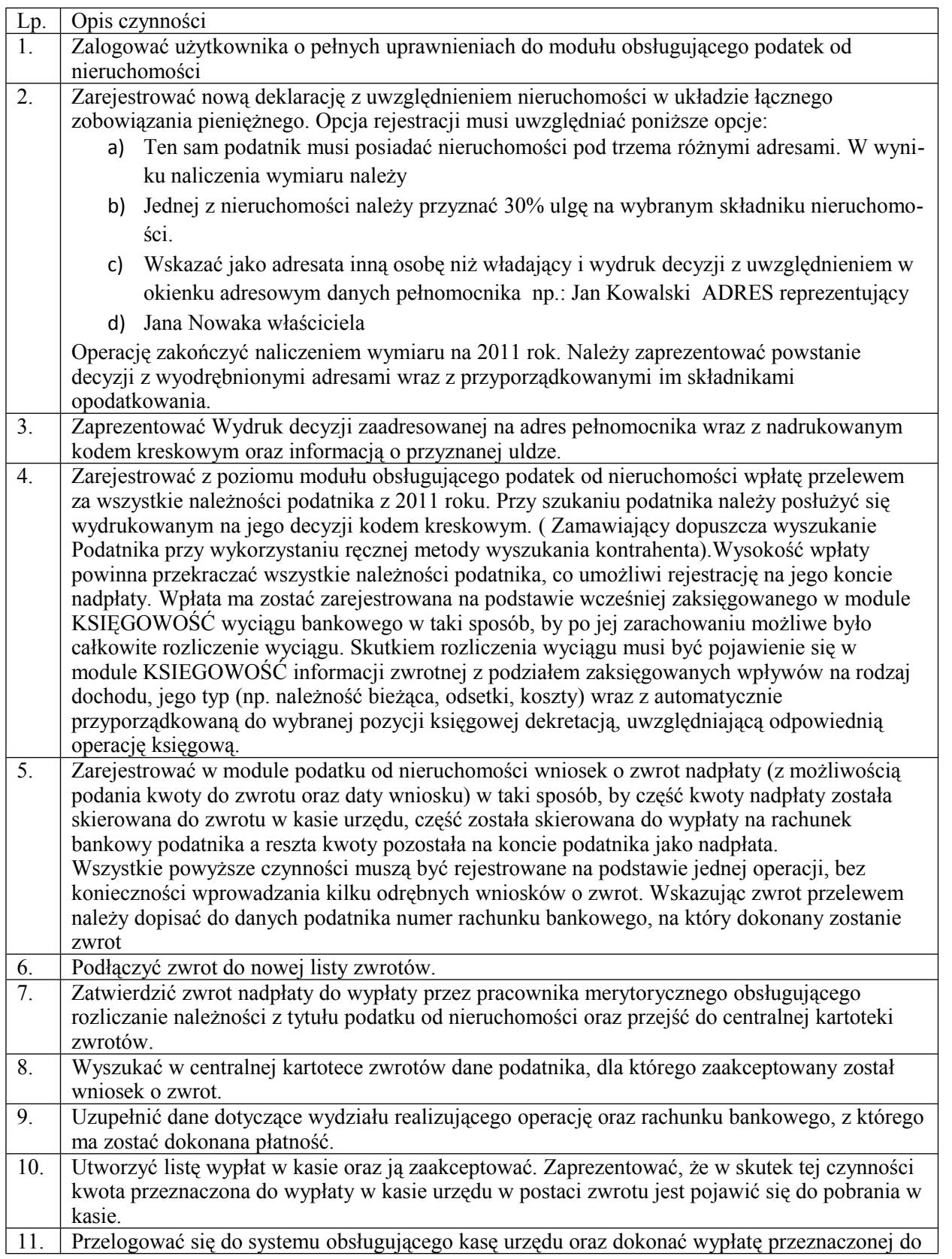

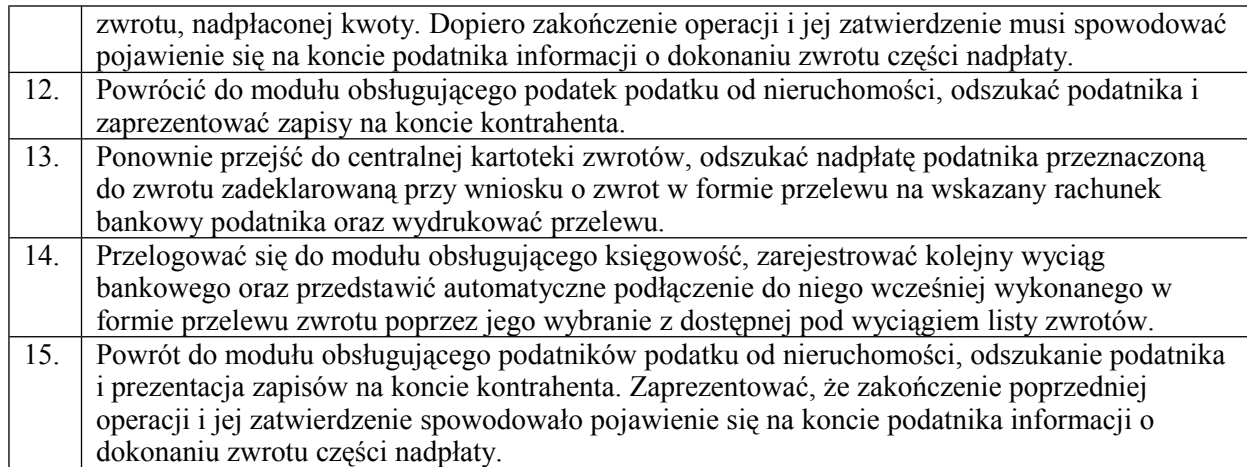

# **Scenariusz 2. Proces weryfikacji osób zmarłych w module obsługującym podatek od nieruchomości**

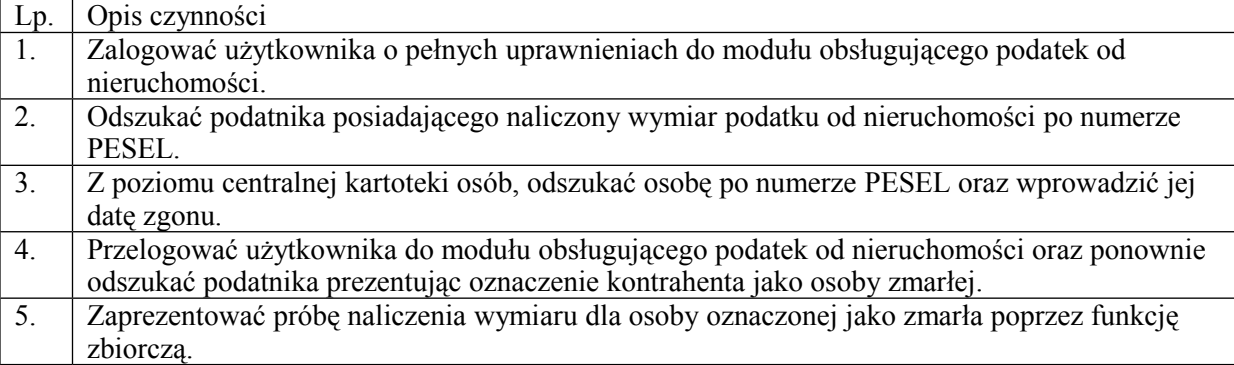

# **Scenariusz 3. Proces stworzenie wieloletniej prognozy finansowej**

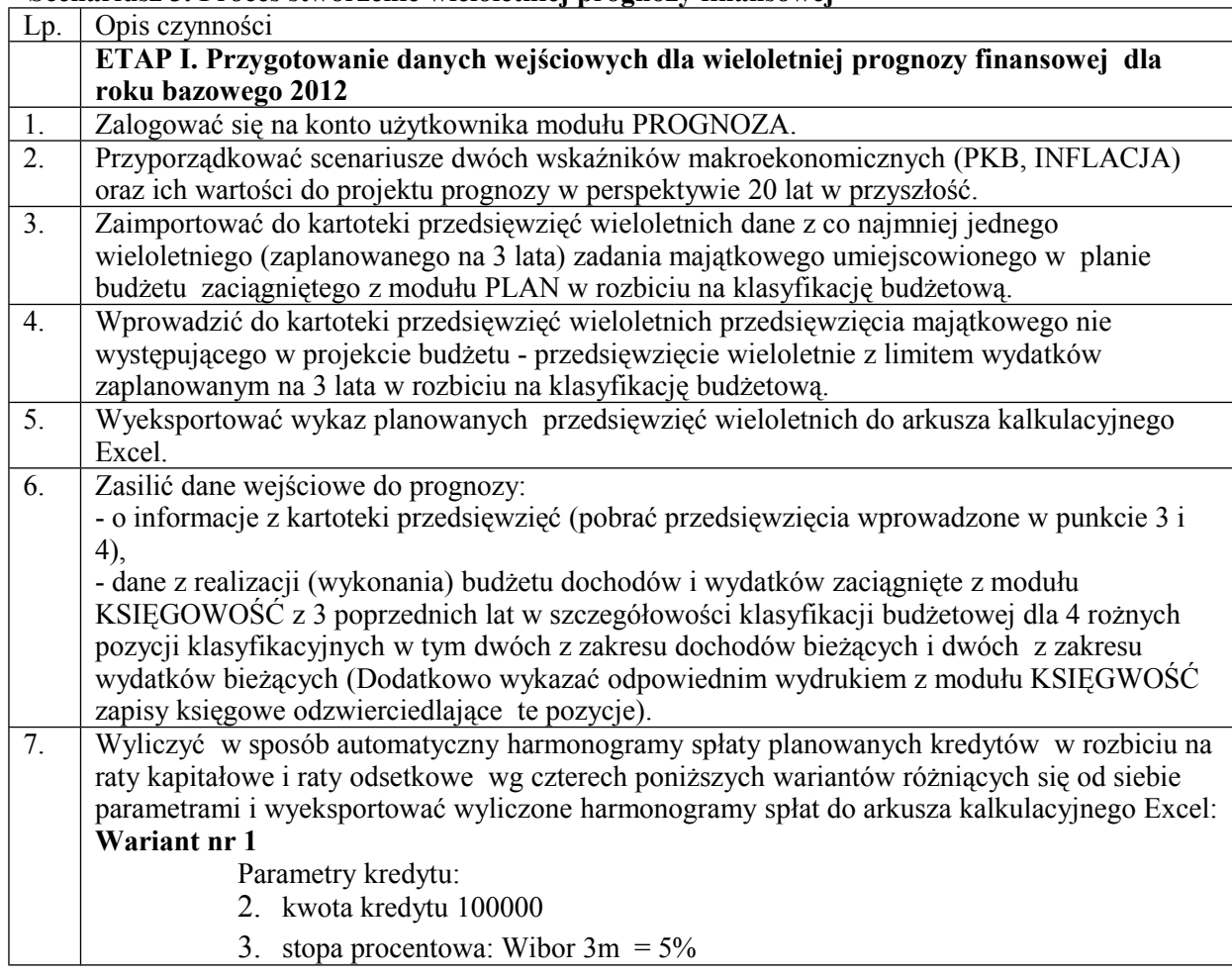

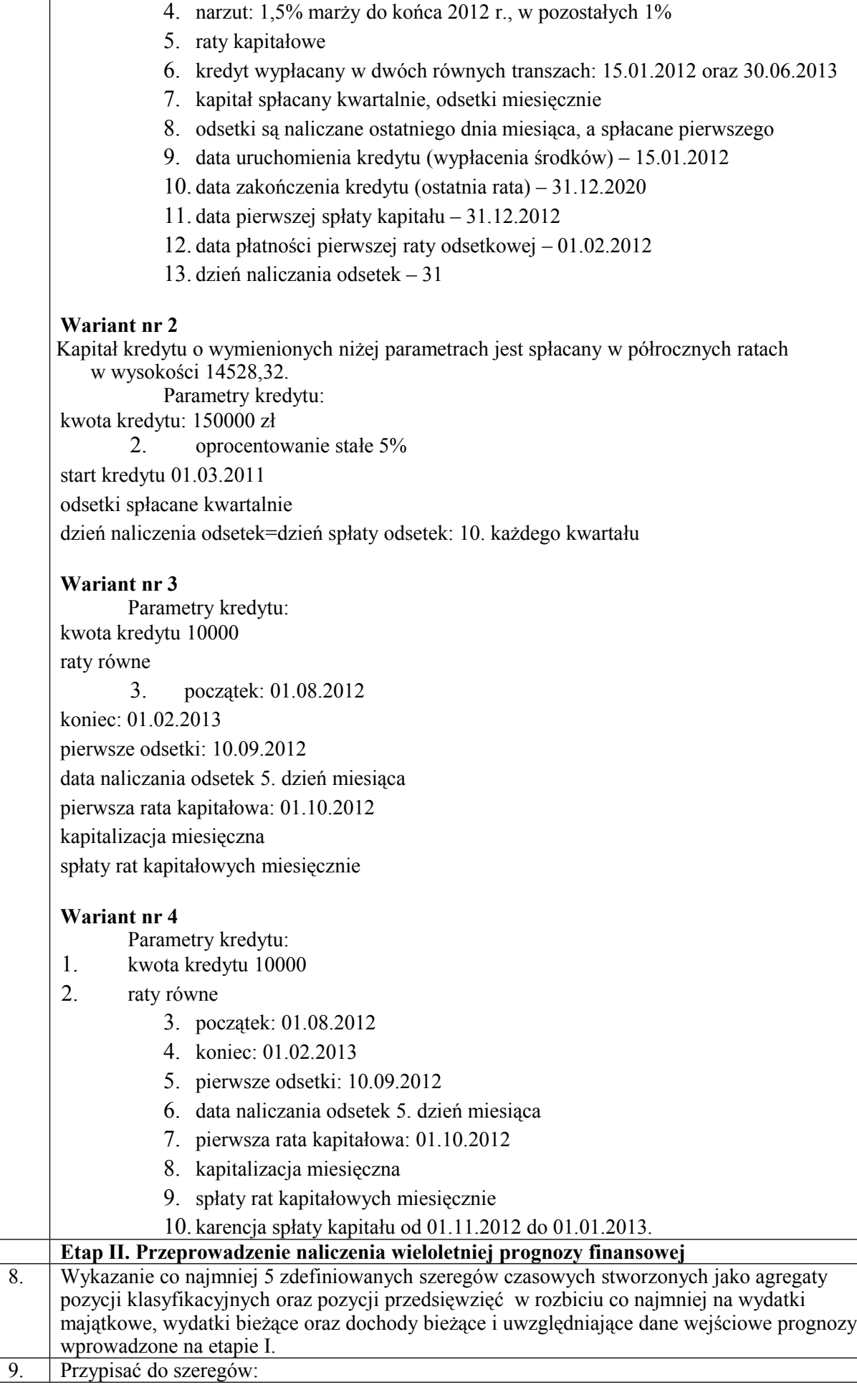
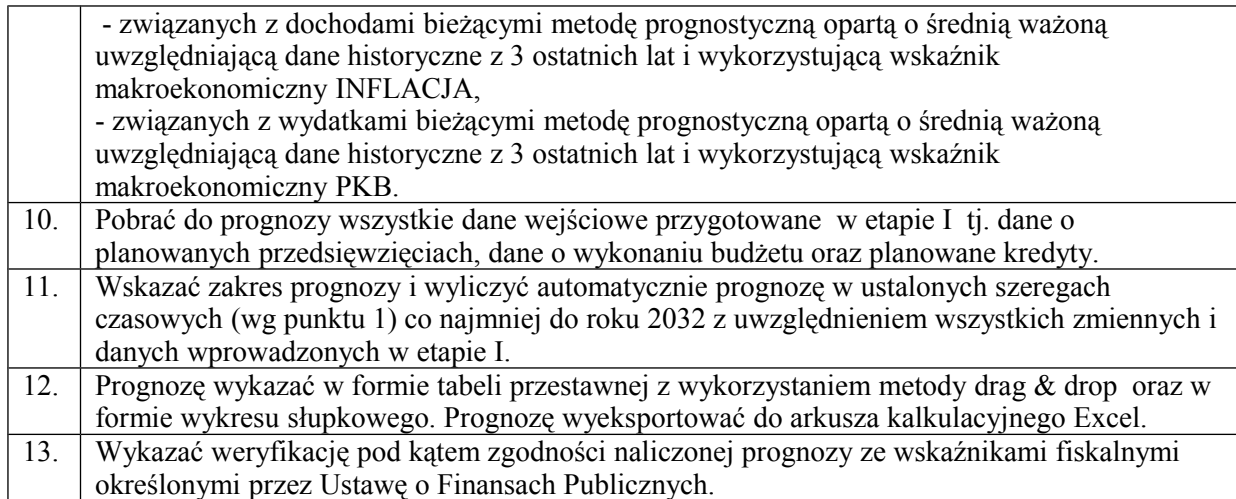

## **Scenariusz 4. Proces obsługa sprawozdań budżetowych składanych przez jednostki budżetowe**

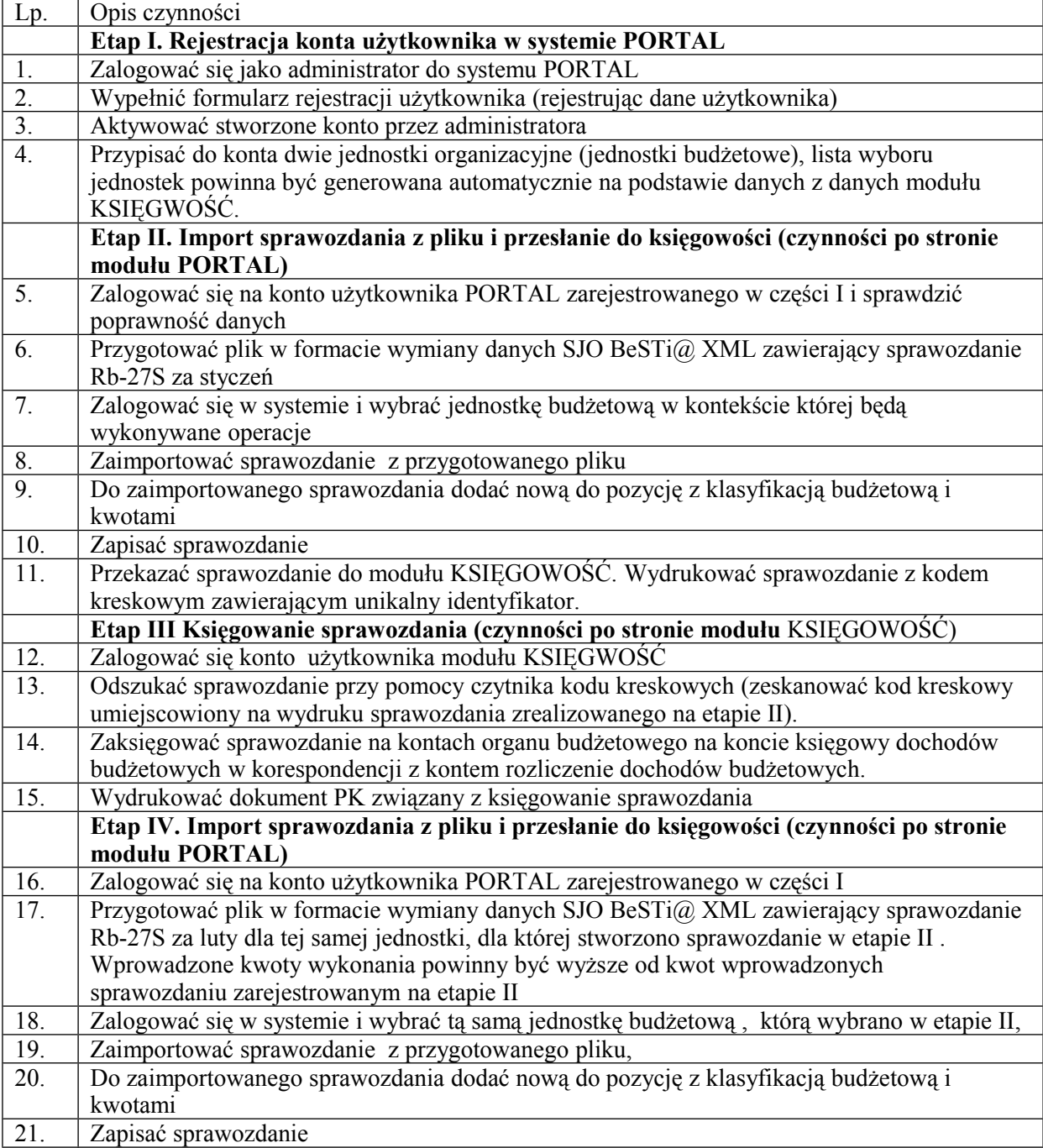

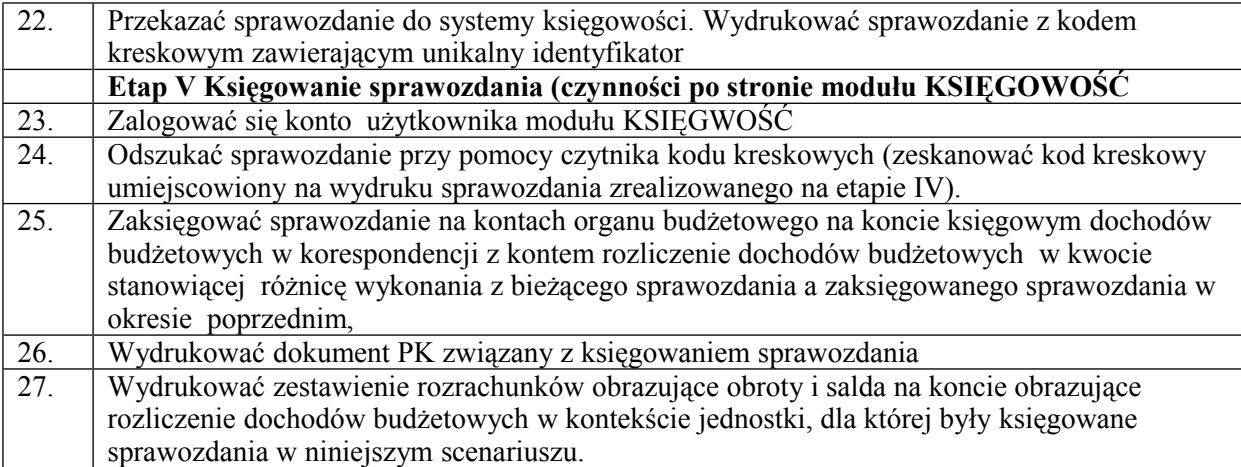

# **Scenariusz 5. Obsługa zapotrzebowań na środki dla jednostek budżetowych**

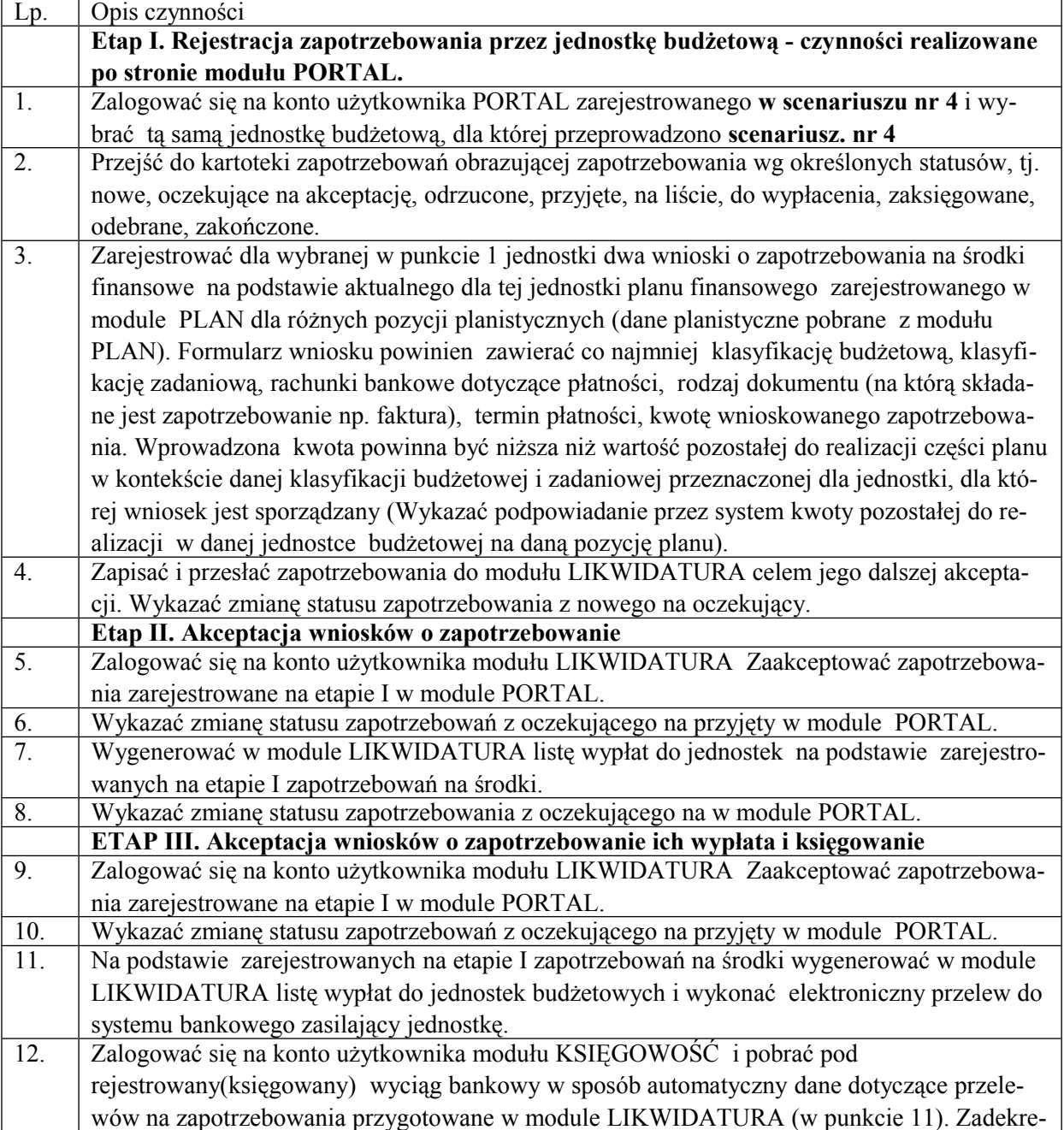

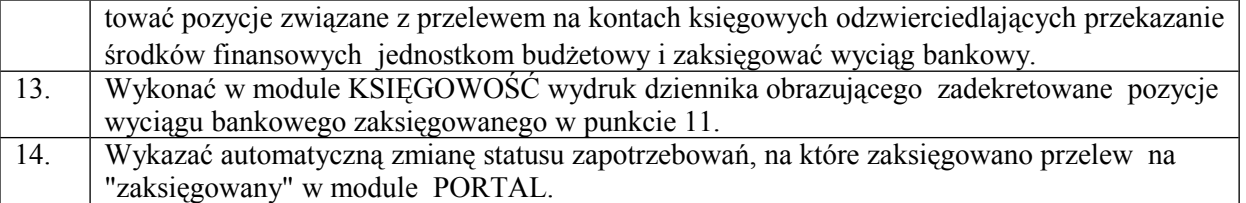

#### **Scenariusz 6**. **Proces naliczenie wynagrodzenia wraz z przesłaniem do modułu obsługującego księgowość listy płac**.

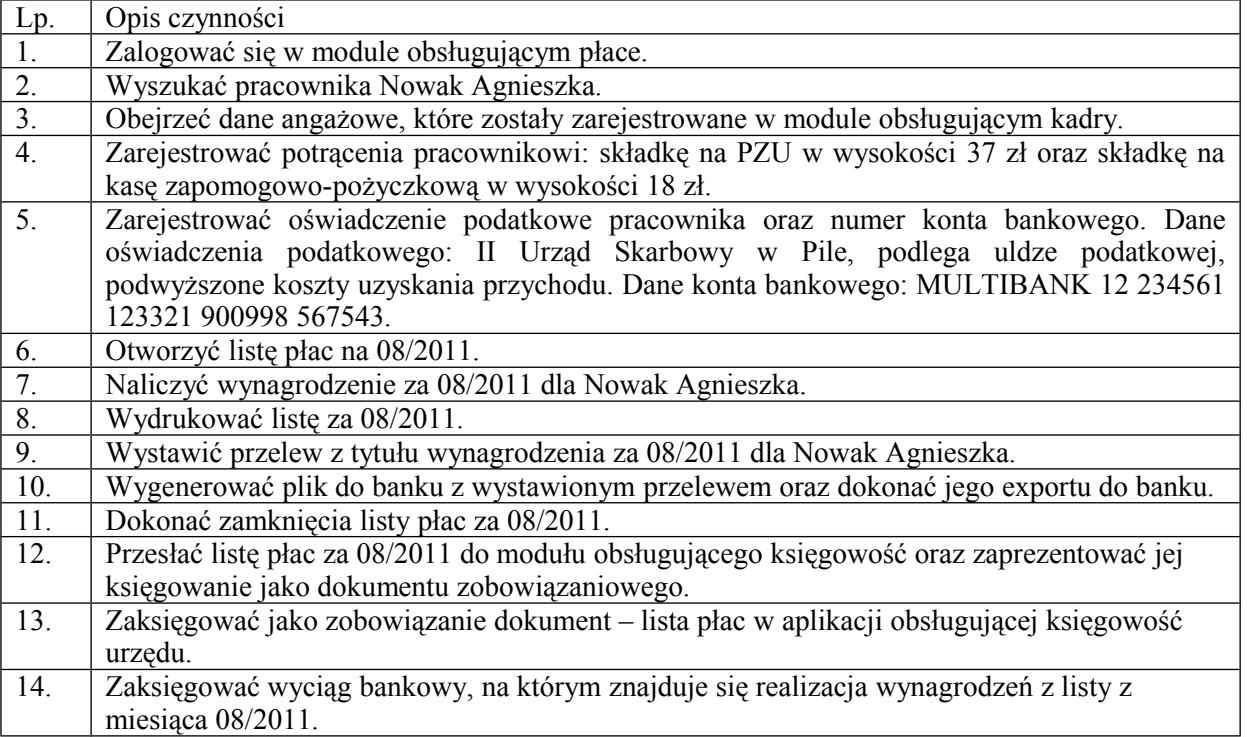

# **Scenariusz 7. Proces obsługi rejestracji umowy waloryzowanej**

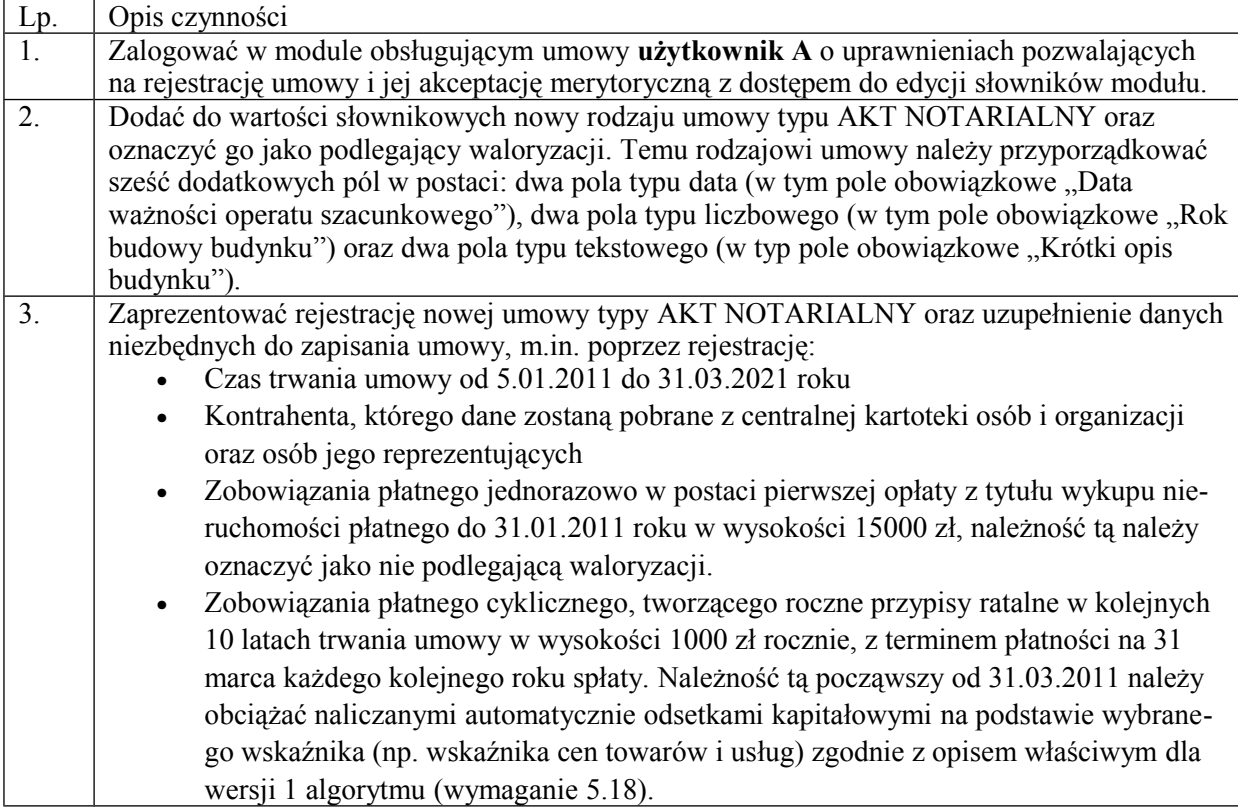

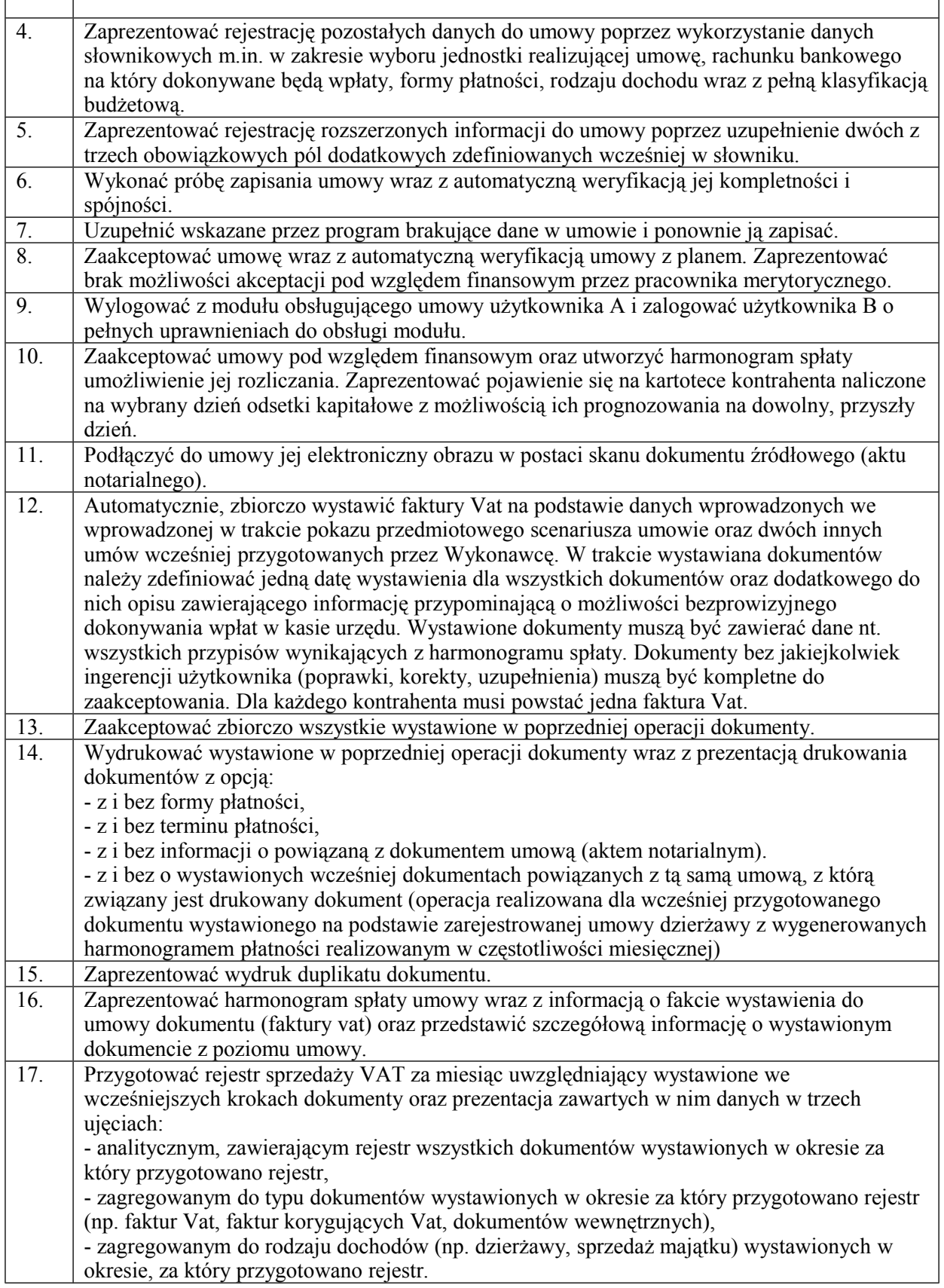

# **Scenariusz 8. Proces rejestracji zezwolenia na sprzedaż napojów alkoholowych z kontrolą przekroczenia limitu.**

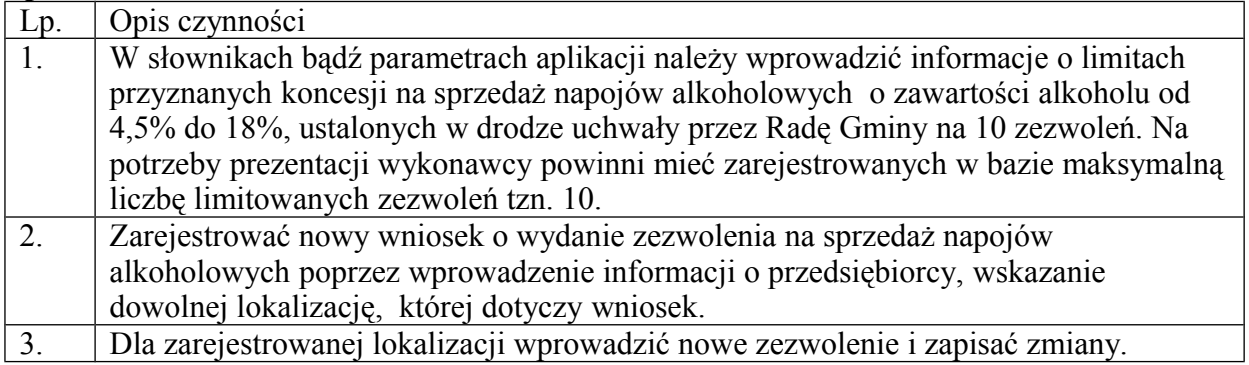

# **Scenariusz 9. Rejestracja blokady wystawienia nowego zezwolenia dla podmiotu, który miał cofnięte lub wygaszone zezwolenie.**

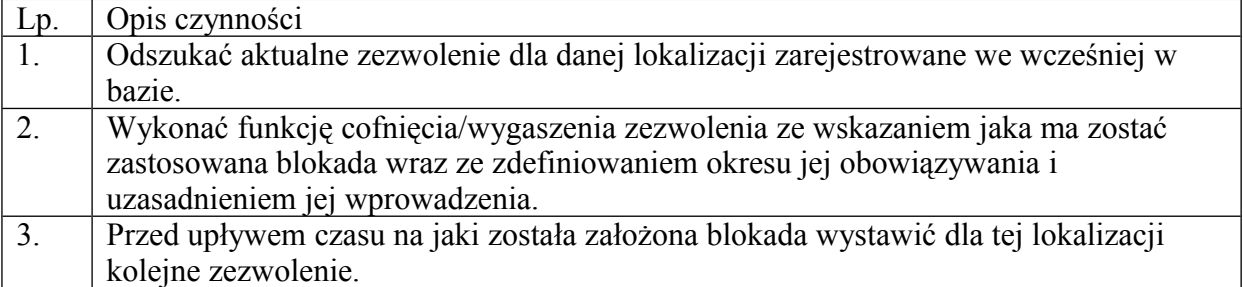

# **Scenariusz 10. Proces zatrudnienia nowego pracownika**

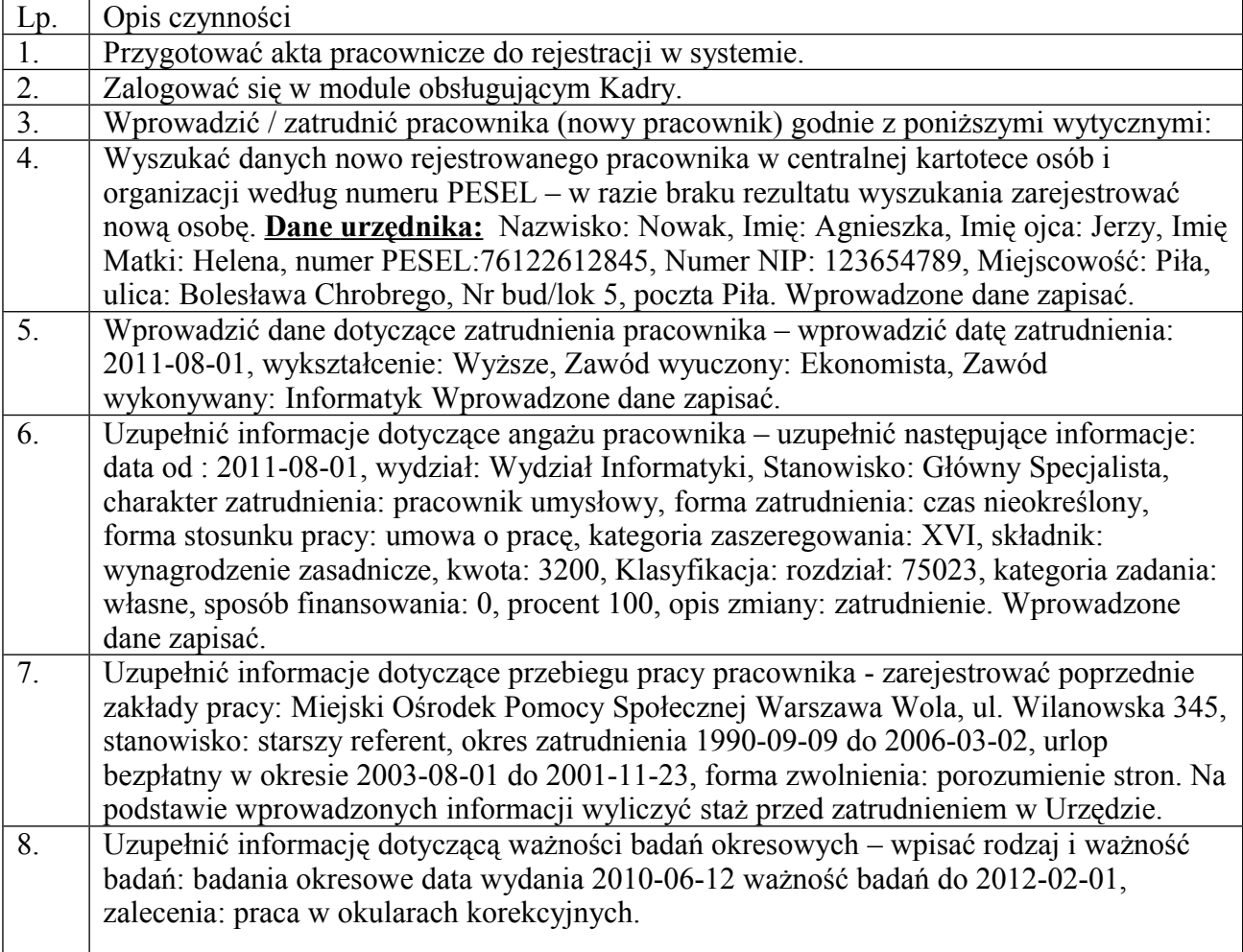

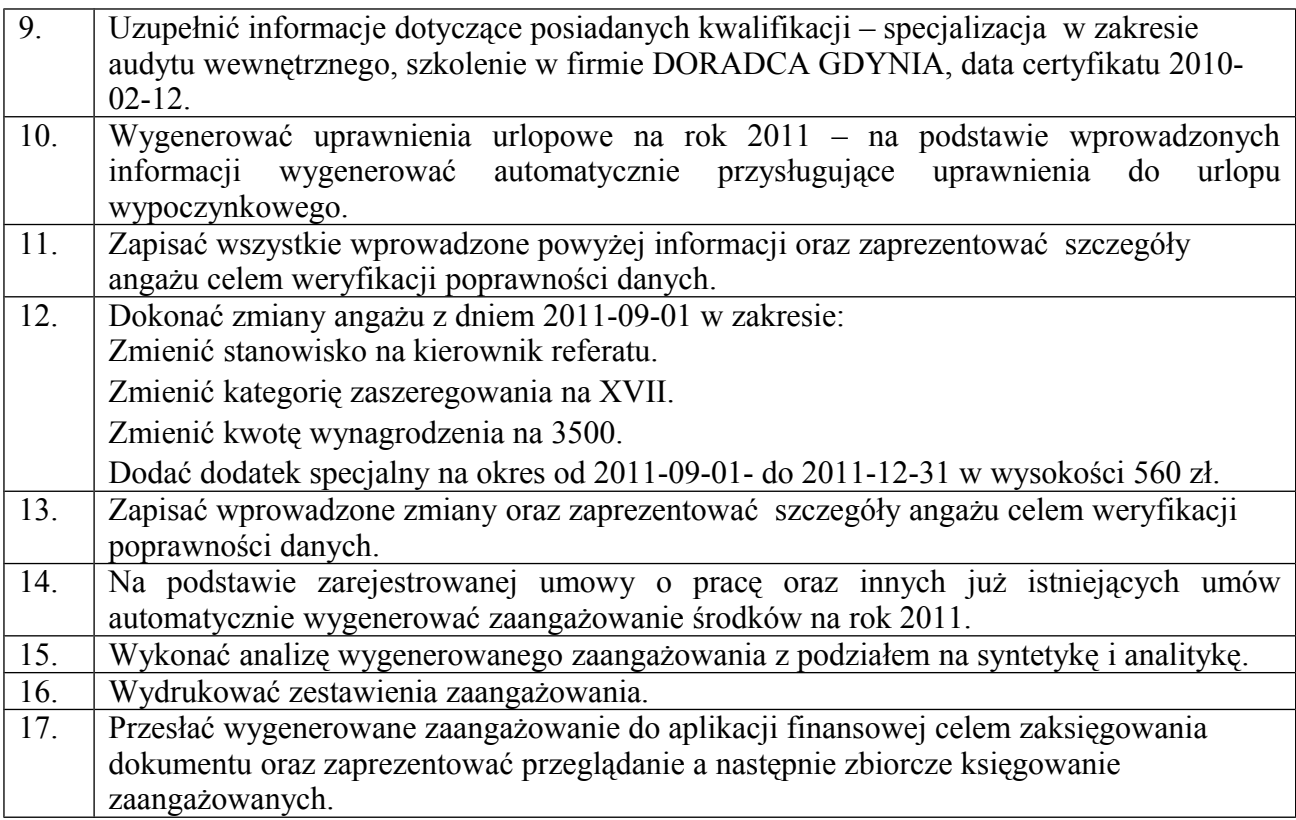

#### **Projekt Umowy na dostarczenie sprzętu i wdrożenie Zintegrowanego Systemu Informatycznego Wspomagającego Zarządzanie Miastem.**

zawarta w dniu …………………..2011 r. w ………… pomiędzy: ……………………………………………………………………………………………………………………… ……………………….zwaną dalej **Zamawiającym,** reprezentowaną przez: …………………………………………………………………………………….., a ........................................................................................................... z siedzibą w ................ zarejestrowanym w ............................................................................... pod numerem …………………………. posiadającym NIP: ………………………………… Regon:

………………………………., zwanym dalej **Wykonawcą**, reprezentowanym przez:

…………………………………………………..

zwani każda z osobna **Stroną**, a łącznie **Stronami**

Na podstawie dokonanego przez Zamawiającego wyboru oferty w postępowaniu w sprawie zamówienia publicznego prowadzonego w trybie przetargu nieograniczonego zgodnie z ustawą z dnia 29 stycznia 2004 r. - Prawo zamówień publicznych (Dz. U. z 2010 r., Nr 113, poz. 759 ze zmianami) na "………………………………………………………" sygn. post./znak sprawy: ……………………………….. została zawarta umowa o następującej treści:

#### **§1.**

#### **Definicje**

O ile nie będzie to wynikało jednoznacznie z kontekstu umowy, określenia podane poniżej, pisane dużą literą, otrzymują następujące znaczenie:

**Umowa** - oznacza niniejszą umowę;

**System** - oznacza Zintegrowany System Informatyczny Wspomagający Zarządzanie Miastem (**ZSIWZM**) o budowie modułowej, oparty o uznaną, komercyjną bazę danych;

**Moduł** - oznacza część/element ZSIWZM, który stanowi wydzielone funkcjonalne oprogramowanie aplikacyjno-dziedzinowe (stanowi odrębny obszar funkcjonalny);

**Dni Robocze** - oznacza poniedziałek, wtorek, środa, czwartek, piątek, za wyjątkiem dni ustawowo wolnych od pracy, o których mowa w ustawie z dnia 18 stycznia 1951 roku o dniach wolnych od pracy /Dz. U. 1951, Nr 4, poz. 28 z późn. zm./ przypadających w którymkolwiek z tych dni;

**Dokumentacja** – oznacza dokumentację do Modułów Systemu, składającą się z dokumentacji:

a) użytkownika - stanowiącej instrukcję opisującą jak użytkownik końcowy ma posługiwać się Modułami Systemu,

b) administratora - zawierającej opis procedur związanych z przydzielaniem uprawnień lub parametryzacją Systemu (bądź jego Modułów),

zapisaną w formie papierowej lub elektronicznej zgodnej z formatem zapisu PDF lub doc/docx (Microsoft Word) lub innym stosownym przez Wykonawcę;

**Środowisko Sprzętowo - Programowe** - sprzęt komputerowy i telekomunikacyjny wraz z odpowiednim oprogramowaniem narzędziowym, należący do Zamawiającego, przeznaczony dla eksploatacji Systemu;

#### **§2. Przedmiot Umowy**

1. Przedmiotem Umowy jest:

- − dostarczenie i wdrożenie przez Wykonawcę Systemu o budowie modułowej, którego szczegółowy opis wraz z wyspecyfikowaniem wchodzących w jego skład obszarów funkcjonalnych, tzw. Modułów, został określony w "Załączniku nr 1 do SIWZ - Opis Przedmiotu Zamówienia" oraz dostarczenie Dokumentacji do Modułów Systemu,
- − udzielnie 12 miesięcznej gwarancji na prawidłowe działanie Modułów Systemu, na warunkach określonych w Umowie,
- − świadczenie 12 miesięcznej opieki autorskiej dla Modułów Systemu, na warunkach określonych w Umowie.
- 2. Wdrożenie, o którym mowa w ust. 1 pkt 1 obejmuje:
	- − wykonanie analizy przedwdrożeniowej,
	- − wykonanie instalacji i konfiguracji Modułów Systemu w Środowisku Sprzętowo Programowym Zamawiającego zgodnie z analizą przedwdrożeniową,
	- udzielnie niewyłącznej licencji na warunkach określonych w § 4 Umowy,
	- − przeszkolenie pracowników (użytkowników i administratorów) Zamawiającego, na warunkach określonych w § 6 Umowy.
- 3. Zamawiający zobowiązany jest do współpracy z Wykonawcą w zakresie niezbędnym dla prawidłowego wykonania Umowy, w szczególności zobowiązany jest do udostępnienia Wykonawcy odpowiedniego sprzętu, pomieszczeń, delegowania do współpracy z Wykonawcą osoby posiadającej odpowiednie kompetencje, a ponadto dostarczy Wykonawcy wszystkie niezbędne dane – schematy organizacyjne, słowniki np. ulic, dane techniczne serwerów i inne, umożliwiające realizację Umowy.

# **§3.**

# **Terminy wykonania Umowy, Harmonogram, Odbiory**

- 1. Przedmiot Umowy, określony w § 2 ust. 1 pkt 1 i 2 zrealizowany zostanie w trzech etapach. Wykonanie etapu I nastąpi 30 dni od daty podpisania umowy, etapu II do dnia 31.12.2011r., a etapu III do 30 czerwca 2012 r. Podział przyporządkowujący poszczególne obszary funkcjonalne do etapu wdrożenia został określony w harmonogramie rzeczowo-finansowym stanowiącym Załącznik nr 1 do Umowy.
- 2. Wykonawca zgłosi pisemnie Zamawiającemu gotowość do odbioru każdego z etapów, o których mowa w ustępie 1.
- 3. Zamawiający wyznaczy termin rozpoczęcia odbioru etapu 1 nie później niż w ciągu 3 dni od daty otrzymania pisemnego potwierdzenia o osiągnięciu gotowości do odbioru, zawiadamiając o tym Wykonawcę.
- 4. Zamawiający dokona odbioru etapu 1 w terminie nie dłuższym niż 7 dni od wyznaczonego terminu rozpoczęcia odbioru.
- 5. W razie stwierdzenia podczas odbioru wad w wykonaniu przedmiotu umowy, Zamawiający niezwłocznie przekaże Wykonawcy uwagi z żądaniem ich usunięcia.
- 6. Wykonawca zobowiązany jest do usunięcia wad w terminie wskazanym przez Zamawiającego, jednakże nie dłuższym niż 7 dni od dnia dokonania czynności określonych w ustępie 5.
- 7. Zamawiający dokona kolejnego (drugiego i ostatniego) odbioru etapu 1 w terminie 3 dni od zakończenia czynności określonych w ustępie 6.
- 8. Zamawiający wyznaczy termin rozpoczęcia odbioru etapów 2 i 3 nie później niż w ciągu 7 dni od daty otrzymania pisemnego potwierdzenia o osiągnięciu gotowości do odbioru, zawiadamiając o tym Wykonawcę.
- 9. Zamawiający dokona odbioru etapów 2 i 3 w terminie nie dłuższym niż 21 dni od

wyznaczonego terminu rozpoczęcia odbioru.

- 10. W razie stwierdzenia podczas odbioru wad w wykonaniu przedmiotu umowy, Zamawiający niezwłocznie przekaże Wykonawcy uwagi z żądaniem ich usunięcia.
- 11. Wykonawca zobowiązany jest do usunięcia wad w terminie wskazanym przez Zamawiającego, jednakże nie dłuższym niż 7 dni od dnia dokonania czynności określonych w ustępie 10.
- 12. Zamawiający dokona powtórnego odbioru etapów 2 i 3 w terminie 3 dni od dnia zgłoszenia gotowości do odbioru przez Wykonawcę.
- 13. Wykonawca zobowiązany jest do usunięcia wad w terminie wskazanym przez Zamawiającego, jednakże nie dłuższym niż 7 dni od dnia dokonania czynności określonych w ustępie 12.
- 14. Zamawiający dokona kolejnego (trzeciego i ostatniego) odbioru w terminie 3 dni od zakończenia czynności określonych w ustępie 13.
- 15. Odbiór etapu trzeciego bez zastrzeżeń jest równoznaczny z odbiorem końcowym przedmiotu umowy.
- 16. Protokoły odbioru zostaną sporządzone według wzoru stanowiącego Załącznik nr 2 do Umowy.
- 17. Jeżeli z jakichkolwiek przyczyn w toku realizacji przedmiotu Umowy, świadczenie stanie się niemożliwe do wykonania, bądź jedna ze Stron odstąpi od Umowy, bądź też Umowa zostanie rozwiązana za porozumieniem Stron, Strony zobowiązane są niezwłocznie, nie później jednak niż do 7 dni od daty wystąpienia takiej przyczyny lub zdarzenia, sporządzić protokół stanu zaawansowania wykonania Umowy.
- 18. Termin sporządzenia protokołu stanu zaawansowania wykonania Umowy wyznacza Wykonawca w uzgodnieniu z Zamawiającym.
- 19. W protokole stanu zaawansowania wykonania Umowy, Strony określą zakres usług dotychczas wykonanych oraz – w razie potrzeby – zasady rozliczenia i wynagrodzenia za usługi rozpoczęte lub wykonane.
- 20. Osobą upoważnioną do kontaktów w związku z wykonywaniem Umowy po stronie Zamawiającego jest ………………………………., tel. ………, e-mail …… Osoba ta jest upoważniona do podpisania protokołów odbioru.
- 21. Osobą upoważnioną do kontaktów w związku z wykonywaniem Umowy po stronie Wykonawcy jest …………………………. ., tel. ………………………. e-mail: ………………. Osoba ta jest upoważniona do podpisania protokołów odbioru.
- 22. Zmiana osób odpowiedzialnych, o których mowa w ust. 13 i 14 jest skuteczna z chwilą pisemnego poinformowania o tym drugiej Strony i nie stanowi zmiany Umowy.

#### **§4. Dostarczenie sprzętu**

- 1. Sprzęt komputerowy zgodnie z wykazem określonym w "Załączniku nr 2 do SIWZ -Szczegółowy opis przedmiotu zamówienia w zakresie sprzętu" zostanie dostarczony do siedziby Zamawiającego w ramach etapu II Umowy.
- 2. Wykonawca zobowiązuje się dostarczyć sprzęt fabrycznie nowy, pełnowartościowy i wyprodukowany zgodnie z obowiązującymi normami i standardami.
- 3. Wraz ze sprzętem Wykonawca dostarczy Zamawiającemu w oryginale wszelkie dokumenty gwarancyjne, karty itp. wystawione na Zamawiającego, które uprawniać będą Zamawiającego do świadczeń wynikających z gwarancji producenta dla przedmiotowego sprzętu komputerowego.
- 4. Gwarancja na sprzęt komputerowy dostarczany w ramach umowy wynosi 24 miesiące.

# **§5.**

#### **Licencje i warunki licencyjne**

- 1. Wykonawca oświadcza, iż jest twórcą Systemu, w tym wszystkich Modułów wchodzących w jego skład i przysługują mu względem niego majątkowe prawa autorskie.
- 2. Wykonawca udziela Zamawiającemu niewyłącznej i nieprzenoszalnej licencji na korzystanie z Modułów Systemu, w formie kodu wynikowego, na polach eksploatacji wymienionych w ust. 3.
- 3. Z uwagi na wymóg budowy modułowej dla Systemu, licencja udzielona zostaje osobno dla każdego z jego Modułów i dla liczby użytkowników równoczesnych wskazanych w "Załączniku nr ....... do

SIWZ – Podział na moduły oraz liczbe użytkowników". Przez "użytkownika równoczesnego" rozumie się użytkownika danego Modułu, będącego pracownikiem Zamawiającego lub osobą fizyczną współpracującą z Zamawiającym na podstawie umowy cywilnoprawnej.

- 4. Warunki licencyjne znajdujące się poniżej, są takie same dla każdego z Modułów Systemu.
- 5. Udzielone Licencje upoważniają Zamawiającego do korzystania z Modułów Systemu (zwanych dalej w niniejszym paragrafie Oprogramowaniem), w ramach własnej działalności, wyłącznie na następujących polach eksploatacji:

1) wprowadzenie danych do pamięci komputera i zwielokrotnianie Oprogramowania w pamięci komputera,

2) dostosowanie Oprogramowania bez naruszania kodów źródłowych do platformy sprzętowej i konfiguracji używanej przez Zamawiającego,

3) wykorzystywanie Oprogramowania do tworzenia i przeszukiwania własnych baz danych na zasadach opisanych w dołączonej do Modułów Systemu Dokumentacji.

- 6. Z zastrzeżeniem ust. 5 czynności wymienione w art. 74 ust. 4 pkt 1 i 2 Ustawy z dnia 4 lutego 1994r. o prawie autorskim i prawach pokrewnych, wymagają zgody Wykonawcy.
- 7. Licencje obejmują prawo Zamawiającego do korzystania z Oprogramowania na terytorium Rzeczpospolitej Polskiej.
- 8. Licencje zostają udzielone na czas nieoznaczony.
- 9. Zamawiający w szczególności zobowiązuje się:
	- a. do zainstalowania Oprogramowania objętego Umową jedynie na sprzęcie komputerowym stanowiącym własność Zamawiającego. Sprzęt komputerowy, o którym mowa w zdaniu poprzedzającym, musi pozostawać pod władztwem faktycznym Zamawiającego, a którego Zamawiający nie może oddać w jakiejkolwiek formie do korzystania jakiejkolwiek osobie trzeciej;
	- b.do zachowania na wszelkich nośnikach Oprogramowania informacji wskazujących na twórców Oprogramowania, podmiot, któremu przysługują prawa autorskie do Oprogramowania, a także nazwę Oprogramowania;
	- c.przedsięwziąć wszelkie kroki w celu ochrony Oprogramowania przed wykorzystaniem go w sposób niezgodny z Umową, w tym w szczególności przed kopiowaniem oraz korzystaniem z niego przez osobę nieuprawnioną;

d. nie podejmować działań mających na celu poznanie kodu źródłowego Oprogramowania;

- e.na pisemne żądanie Wykonawcy, Zamawiający zobowiązuje się w terminie 7 dni dostarczyć pisemne oświadczenie potwierdzające, że Oprogramowanie używane jest zgodnie z postanowieniami Umowy.
- 10. Zamawiający w szczególności nie ma prawa do:
	- a) dokonywania lub umożliwiania dokonywania kopii Oprogramowania. Jednakże Zamawiający jest uprawniony do dokonania kopii Oprogramowania, jeżeli jest to usprawiedliwione koniecznością sporządzenia kopii zapasowych, jednakże z zastrzeżeniem, iż kopie te nie mogą być używane równocześnie z Oprogramowaniem;
	- b) dokonywania opracowań Oprogramowania oraz innych czynności, mających na celu stworzenie w oparciu o Oprogramowanie i dokumentację programów komputerowych o podobnym jak Oprogramowanie przeznaczeniu lub funkcji;
	- c) dokonywania innych modyfikacji Oprogramowania w całości lub w części, w tym w celu rozwijania Oprogramowania i tworzenia jego rozszerzeń, aktualizacji i opracowań, w tym także stanowiących utwory zależne, samoistnie lub jako część innego utworu, w tym zbiorowego;
- d) wynajmowania, oddawania w leasing lub dzielenia się Oprogramowaniem;
- e) wykonywania praw zależnych do Oprogramowania.
- 11. Umowa nie przenosi na Zamawiającego autorskich praw majątkowych do Oprogramowania (co dotyczy także wszystkich adaptacji i kopii Oprogramowania).

#### **§6. Zasady i warunki przeprowadzenia szkoleń**

1. W ramach wdrożenia Wykonawca zobowiązuje się przeprowadzić szkolenia dla wyznaczonych

przez Zamawiającego pracowników. Przeprowadzenie szkoleń nastąpi w uzgodnionych przez Strony terminach.

2. Szkolenia przeprowadzone będą w wymiarze:

- 300 godzin w zakresie przeszkolenia 80 pracowników wskazanych przez Zamawiającego z obsługi Modułów Systemu na zajmowanych przez pracowników stanowiskach.

- − 20 godzin w zakresie przeszkolenia 3 administratorów, w zakresie administrowania Modułów.
- 3. Szkolenia będą prowadzone w postaci wykładu z praktycznymi ćwiczeniami, maksymalnie dla 10 osób w grupie lub konsultacji na stanowiskach pracy. Poszczególne sesje szkoleniowe będą trwały do 8 godzin dziennie i będą odbywały się w godzinach pracy Zamawiającego.
- 4. Szkolenia pracowników Zamawiającego będą prowadzone przez wykwalifikowany personel Wykonawcy, posiadających niezbędną wiedzę w zakresie tematyki szkoleń.
- 5. Wykonawca zobowiązany jest przekazać szkolonym pracownikom materiały szkoleniowe na 3 dni przed datą rozpoczęcia szkolenia. Koszty przygotowania materiałów szkoleniowych ponosi Wykonawca.
- 6. Wszystkie szkolenia będą odbywały się w siedzibie Zamawiającego.
- 7. Zamawiający potwierdzi na piśmie fakt przeprowadzania szkolenia każdorazowo po przeprowadzaniu przez Wykonawcę sesji szkoleniowej.
- 8. Opis sposobu oraz minimalny zakres prowadzonych szkoleń zawiera "Załącznik nr 4 do SIWZ Szkolenia użytkowników Systemu".

# **§7. Wynagrodzenie**

- 1. Z tytułu realizacji Przedmiotu Umowy Zamawiający zobowiązuje się zapłacić Wykonawcy wynagrodzenie w łącznej wysokości ……………………..… zł netto. Do wynagrodzenia zostanie doliczony należny podatek od towarów i usług w kwocie …………………………..………………….. zł., co ustala wartość umowy brutto na kwotę: ……………..…………….………….……….. ………………… zł. Wynagrodzenie, o którym mowa w zdaniu poprzednim obejmuje wynagrodzenie z tytułu udzielonej licencji na wszystkie Moduły tworzące zintegrowany System będący przedmiotem Umowy na polach eksploatacji wskazanych w Umowie w kwocie …………… zł netto ………….., brutto ………. zł.
- 2. Rozliczenie za wykonane etapy nastapi w oparciu o faktury cześciowe, które beda wystawiane po zakończeniu każdego z etapów, o których mowa w § 3 ust. 1 Umowy zgodnie z Załącznikiem nr 1 do Umowy, który określa również wysokość wynagrodzenia należnego za każdy z etapów wdrożenia.
- 3. Podstawę wystawienia faktury częściowej stanowi podpisany przez Strony protokół odbioru każdego z etapów.
- 4. Wynagrodzenie Wykonawcy będzie płatne przelewami na rachunek podany na fakturach VAT, w terminie 30 dni od daty doręczenia Zamawiającemu faktury częściowej.
- 5. Za dzień zapłaty przyjmuje się datę obciążenia rachunku Zamawiającego.
- 6. Faktury będą wystawione na ………………………….., nr NIP: ………………………...

#### **§8. Gwarancja**

- 1. Na każdy wdrożony w ramach danego etapu Moduł Systemu Wykonawca udziela 12 miesięcznej gwarancji na jego prawidłowe działanie.
- 2. Przez prawidłowe działanie danego Modułu Systemu Strony rozumieją:

a) działanie Modułu zgodnie z załączoną do niego Dokumentacją,

b) działanie podstawowych funkcji realizowanych przez dany Moduł Systemu w zgodzie z powszechnie obowiązującymi przepisami prawa, w ustalonym dla danego Modułu zakresie funkcjonalnym (opisanym w Załączniku nr 1 do SIWZ - Opis Przedmiotu Zamówienia), według algorytmu na dzień udzielenia licencji.

3. Okres gwarancji dla danego Modułu biegnie od dnia odbioru etapu (potwierdzonego protokołem odbioru), w ramach którego dany Moduł został wdrożony.

- 4. W ramach i w okresie trwania gwarancji na dany Moduł Wykonawca zobowiązuje się do usuwania niezgodności działania Modułu, polegającej na działaniu danego Modułu niezgodnie z jego Dokumentacją lub na działaniu podstawowych funkcji realizowanych przez dany Moduł Systemu niezgodnie z powszechnie obowiązującymi przepisami prawa, w ustalonym dla danego Modułu zakresie funkcjonalnym (opisanym w Załączniku nr 1 do SIWZ - Opis Przedmiotu Zamówienia) według algorytmu na dzień udzielenia licencji.
- 5. Usuwanie niezgodności następować będzie w zależności od wagi danej niezgodności w następujących terminach:
	- a) W przypadku Niezgodności Dużej Wagi, przez którą rozumie się niezgodność, o której mowa w ust. 4, która uniemożliwia dalszą pracę danego Modułu Systemu lub powoduje ograniczenie jego funkcjonalności i posiada wpływ na terminowość załatwiania spraw, sprawność obsługi interesantów lub dotrzymanie terminów, do których Zamawiający jest zobowiązany na mocy prawa, Wykonawca przystąpi niezwłocznie do jej usuniecia i usunie ją w terminie nie dłuższym niż 3 (trzy) Dni Robocze;
	- b) W przypadku Niezgodności Małej Wagi, przez którą rozumie się niezgodność, o której mowa w ust. 4, która nie uniemożliwia dalszej pracy danego Modułu Systemu, ale powoduje ograniczenie jego funkcjonalności i nie posiada wpływu na terminowość załatwiania spraw, sprawność obsługi interesantów lub dotrzymanie terminów, do których Zamawiający jest zobowiązany na mocy prawa, Wykonawca przystąpi do jej usunięcia nie później niż w ciągu 2 (dwóch) Dni Roboczych i usunie ją w terminie nie dłuższym niż 5 (pięć) Dni Roboczych;
- 6. Zgłoszenia niezgodności działania danego Modułu dokonywane będą przez Zamawiającego w Dni Robocze w formie pisemnej, faksem lub drogą elektroniczną na adres e-mail Wykonawcy: ………………………… W zgłoszeniu Zamawiający zobowiązany będzie do podania nazwy Modułu, którego zgłoszenie dotyczy i opisu niezgodności. Zgłoszenia przesłane do Wykonawcy po godzinie 16.00 danego dnia będą traktowane jako zgłoszenia wpływające następnego Dnia Roboczego.
- 7. Zamawiający udostępnieni Wykonawcy bezpiecznie połączenie do Systemu zainstalowanego w jego Środowisku Sprzętowo-Programowym za pomocą VPN lub w inny ustalony przez Strony sposób, w celu zdalnej możliwości usuwania niezgodności lub w celu weryfikacji zgłoszenia dokonanego przez Zamawiającego.
- 8. Gwarancja nie obejmuje sytuacji, w których nieprawidłowe działanie danego Modułu jest skutkiem eksploatacji niezgodnej z Dokumentacją, zdarzeń losowych lub dokonania nie autoryzowanych przeróbek lub modyfikacji danego Modułu Systemu zarówno przez Zamawiającego (użytkowników Systemu) jak i osoby trzecie. Gwarancja nie obejmuje również w szczególności, usuwania jakichkolwiek niezgodności działania Modułu/Modułów wynikających z użytkowania nieodpowiednich wersji systemu operacyjnego lub bazy danych, nieprawidłowej instalacji sprzętu lub oprogramowania lub administrowania niezgodnego z Dokumentacją wszystkimi warstwami tworzącymi System.

#### **§9. Opieka autorska**

- 1. Wykonawca zobowiązuje się do świadczenia opieki autorskiej dla każdego z wdrożonych Modułów Systemu.
- 2. Okres opieki autorskiej dla każdego z Modułów wynosi 12 miesięcy i biegnie od dnia odbioru etapu (potwierdzonego protokołem odbioru), w ramach którego dany Moduł został wdrożony. W ramach i okresie opieki autorskiej Wykonawca zobowiązany będzie świadczyć usługi, które obejmują:
	- a)wsparcie informacyjne za pośrednictwem telefonu w zakresie funkcjonowania i obsługi danego Modułu (tzw. Hot-Line),
	- b) aktualizację Modułów Systemu wynikającą ze zmiany przepisów powszechnie obowiązujących w ustalonym Umową zakresie funkcjonalnym (opisanym w Załączniku nr 1 do SIWZ) przed wejściem ich w życie, o ile zmiany zostaną opublikowane z wyprzedzeniem umożliwiającym wykonanie takich modyfikacji, a przy tym z wyprzedzeniem nie krótszym niż na 14 dni przed dniem ich wejścia w życie. W przypadku gdy zmiany zostaną opublikowane z krótszym wyprzedzeniem niż w zdaniu poprzednim, aktualizacja zostanie dokonana w terminie uzgodnionym przez Strony,
	- c)zapewnieniu dostępu do serwisu internetowego zawierającego aktualne wersje dokumentacji

Modułu/Modułów,

- d)udzielenie Zamawiającemu prawa do otrzymywania kolejnych wydań Modułu/Modułów i związanych z nimi zmian w Dokumentacji,
- e)informowaniu Zamawiającego z uprzedzeniem o wszystkich potrzebnych zmianach w konfiguracji sprzętowo – systemowej niezbędnej do przetwarzania nowych wersji lub funkcji Modułu/Modułów.
- 3. Opieka autorska świadczona będzie w Dni Robocze w godzinach od 8.00 do 16.00.

#### **§10. Odpowiedzialność Stron**

- 1. przypadku zwłoki Wykonawcy w dotrzymaniu uzgodnionych terminów realizacji poszczególnych etapów Umowy, Wykonawca zapłaci Zamawiającemu kary umowne za każdy dzień zwłoki w wysokości ….% kwoty wynagrodzenia brutto określonego w § 7 ust. 1 Umowy.
- 2. W przypadku odstąpienia Wykonawcy od Umowy z przyczyn leżących po jego stronie, Wykonawca zapłaci Zamawiającemu karę umowną w wysokości …..% wynagrodzenia brutto określonego w § 7 ust. 1 umowy.
- 3. W przypadku odstąpienia Zamawiającego od Umowy z przyczyn leżących po stronie Zamawiającego, Zamawiający zapłaci Wykonawcy karę umowną w wysokości …..% wynagrodzenia brutto określonego w § 7 ust. 1 Umowy.

#### **§11. Siła wyższa**

- 1. Żadna ze Stron Umowy nie będzie odpowiedzialna za niewykonanie lub nienależyte wykonanie zobowiązań wynikających z Umowy, spowodowane przez okoliczności traktowane jako siła wyższa.
- 2. Przez siłę wyższą rozumie się zdarzenie pochodzące z zewnątrz, mające wpływ na realizację niniejszej Umowy, którego nie można przewidzieć i jest niezależne od działania Zamawiającego lub Wykonawcy, i którego przy zachowaniu należnej staranności, nie można uniknąć ani jemu zapobiec. W rozumieniu postanowień niniejszej Umowy "siła wyższa" oznacza w szczególności działania lub zaniechania władz, wojny, blokady, powstania, rozruchy, epidemie, trzęsienia ziemi, pożary i powodzie.
- 3. W przypadku zaistnienia siły wyższej Strona, której taka okoliczność uniemożliwia lub utrudnia prawidłowe wywiązanie się z jej zobowiązań niezwłocznie, nie później jednak niż w ciągu 14 dni, powiadomi drugą Stronę o takich okolicznościach i ich przyczynie.
- 4. Jeżeli siła wyższa, będzie trwała nieprzerwanie przez okres 90 dni lub dłużej, Strony mogą w drodze wzajemnego uzgodnienia rozwiązać Umowę, bez nakładania na żadną ze Stron dalszych zobowiązań, oprócz płatności należnych z tytułu wykonanych usług.
- 5. Okres występowania siły wyższej powoduje odpowiednie przesunięcie terminów określonych w Umowie.

#### **§12. Informacje poufne i dane osobowe**

- 1. Strony zobowiązują się do utrzymania w tajemnicy i nieujawniania, niepublikowania, nieprzekazywania i nieudostępniania w żaden inny sposób osobom trzecim, jakichkolwiek informacji i danych dotyczących:
	- a) podejmowanych przez jedną ze Stron czynności w toku realizacji Umowy;
	- b) oferowanych cen, stosowanych marż, posiadanych upustów lub warunków handlowych;
	- c) informacji i danych stanowiących tajemnicę Stron w rozumieniu przepisów ustawy o zwalczaniu nieuczciwej konkurencji (tekst jednolity z 2003 r. Dz. U. 153, poz. 1503);
	- d) innych informacji prawnie chronionych, które to informacje uzyskają w trakcie lub w związku z realizacją Umowy, bez względu na sposób i formę ich utrwalenia lub przekazania, w szczególności w formie pisemnej, kserokopii, faksu i zapisu elektronicznego, o ile informacje takie nie są powszechnie znane, bądź obowiązek ich ujawnienia nie wynika z obowiązujących przepisów, orzeczeń sądów lub ostatecznych

decyzji odpowiednich władz albo, gdy przekazanie następuje na rzecz podwykonawcy, który będzie realizował zobowiązania jednej ze Stron. Obowiązkiem zachowania poufności nie jest objęty fakt zawarcia umowy ani jej treść w zakresie określonym obowiązującymi przepisami prawa.

- 2. Każdej ze Stron wolno ujawnić informacje poufne z ograniczeniami wynikającymi z przepisów prawa, o których mowa w niniejszym paragrafie członkom swoich władz, podwykonawcom i pracownikom oraz członkom władz, podwykonawcom i pracownikom podmiotów powiązanych lub zależnych, kancelariom prawnym, firmom audytorskim, pracownikom organów nadzoru, itp. w takim zakresie, w jakim będzie to niezbędne do wypełnienia przez nią zobowiązań i obowiązków na podstawie Umowy, przy czym Strona przekazująca takie informacje wymienionym wyżej osobom będzie ponosić odpowiedzialność za przestrzeganie przez te osoby zasad poufności opisanych w niniejszym paragrafie.
- 3. Wykonawca zobowiąże pisemnie pracowników wyznaczonych do realizacji przedmiotu Umowy do zachowania tajemnicy.
- 4. Zamawiający zobowiązuje się do zapewnienia poufności udostępnionej Dokumentacji.
- 5. Naruszenie obowiązku zachowania poufności, o którym mowa w niniejszym paragrafie skutkować będzie obowiązkiem zapłaty przez Stronę naruszającą ten obowiązek kary umownej wynoszącej ………. zł (słownie: ….. złotych) za każdy przypadek naruszenia.
- 6. W celu prawidłowego wykonania przez Wykonawcę obowiązków wynikających z Umowy i wyłącznie w zakresie niezbędnym dla wykonania przez Wykonawcę takich obowiązków, Zamawiający powierzy Wykonawcy przetwarzanie danych osobowych przetwarzanych w systemie informatycznym Zamawiającego, na podstawie odrębnej umowy, która określi w szczególności zakres przetwarzania i wykaz zbiorów danych osobowych jakie Zamawiający powierza Wykonawcy do przetwarzania.
- 7. Dostęp Wykonawcy do danych osobowych odbywać się będzie z zastrzeżeniem dopełnienia przez Zamawiającego wymogów określonych w rozporządzeniu Ministra Spraw Wewnętrznych i Administracji z dnia 29 kwietnia 2004 r. w sprawie dokumentacji przetwarzania danych osobowych oraz warunków technicznych i organizacyjnych, jakim powinny odpowiadać urządzenia i systemy informatyczne służące do przetwarzania danych osobowych (Dz.U. Nr 100, poz. 1024).
- 8. Wykonawca oświadcza, iż zastosuje środki zabezpieczające, o których mowa w art. 36-39 ustawy o ochronie danych osobowych (t. jedn. z 2002 r. Dz. U. Nr 101, poz. 926 z późn. zm.) oraz w rozporządzeniu Ministra Spraw Wewnętrznych i Administracji z dnia 29 kwietnia 2004 r. w sprawie dokumentacji przetwarzania danych osobowych oraz warunków technicznych i organizacyjnych, jakim powinny odpowiadać urządzenia i systemy informatyczne służące do przetwarzania danych osobowych (Dz.U. Nr 100, poz. 1024).

#### **§13. Zmiana Umowy**

- 1. Zamawiający przewiduje możliwość dokonywania zmian postanowień zawartej Umowy, w szczególności zmiany Umowy mogą dotyczyć terminu realizacji Umowy.
- 2. Zmiany, o których mowa w ust. 1 mogą nastąpić w następujących sytuacjach: a) zmiana terminu wykonania przedmiotu umowy może nastąpić w przypadku wystąpienia siły wyższej, pod warunkiem że Wykonawca powiadomi na piśmie Zamawiającego o wystąpieniu zdarzenia siły wyższej nie później aniżeli w ciągu 7 Dni Roboczych od dnia w/w zdarzenia. Przesunięcie terminu następuje o ilość dni, w których zdarzenie siły wyższej wystąpiło;.
- 3. Zmiany do Umowy następują na pisemny wniosek jednej ze Stron wraz z uzasadnieniem konieczności wprowadzenia tych zmian.
- 4. Zmiany niniejszej Umowy wymagają dla zachowania swojej ważności formy pisemnej w postaci aneksu, pod rygorem nieważności.

#### **§14. Rozwiązanie umowy**

1. Zamawiającemu przysługuje prawo rozwiązania umowy w trybie natychmiastowym z winy

Wykonawcy w przypadku rażącego naruszenia postanowień niniejszej umowy, w szczególności opóźnienia w rozpoczęciu wykonania umowy przekraczającego 20 dni roboczych od daty podpisania umowy, skutkującego niemożliwością wykonania przedmiotu umowy w terminach określonych w § 3 ustęp 1 punkt 1.

#### **§15. Postanowienia końcowe**

- 1. Wszelkie zmiany Umowy wymagają formy pisemnej pod rygorem nieważności.
- 2. Załącznik nr 1 do SIWZ tj. Szczegółowy opis przedmiotu zamówienia, Oferta Wykonawcy a także wszystkie załączniki wymienione w Umowie stanową jej integralną część.
- 3. Strony będą dążyć do polubownego rozstrzygnięcia wszelkich sporów, jakie mogą wyniknąć w związku z interpretacją lub wykonywaniem Umowy.
- 4. W sprawach nieuregulowanych Umową mają zastosowanie przepisy prawa polskiego.
- 5. Spory mogące wyniknąć na tle Umowy będą rozstrzygane przez sądy powszechne właściwe ze względu na siedzibę Zamawiającego.
- 6. Dla doręczeń właściwe są adresy podane w komparycji Umowy.
- 7. Umowę sporządzono w czterech jednobrzmiących egzemplarzach, z czego trzy egzemplarze otrzymuje Zamawiający, a jeden Wykonawca.

Wykonawca **Zamawiający Zamawiający** 

Załączniki:

Załącznik nr 1 do Umowy – Harmonogram rzeczowo-finansowy

Załącznik nr 2 do Umowy – Wzór protokołu odbioru

# **Załącznik nr 1 do Umowy – Harmonogram rzeczowo-finansowy**

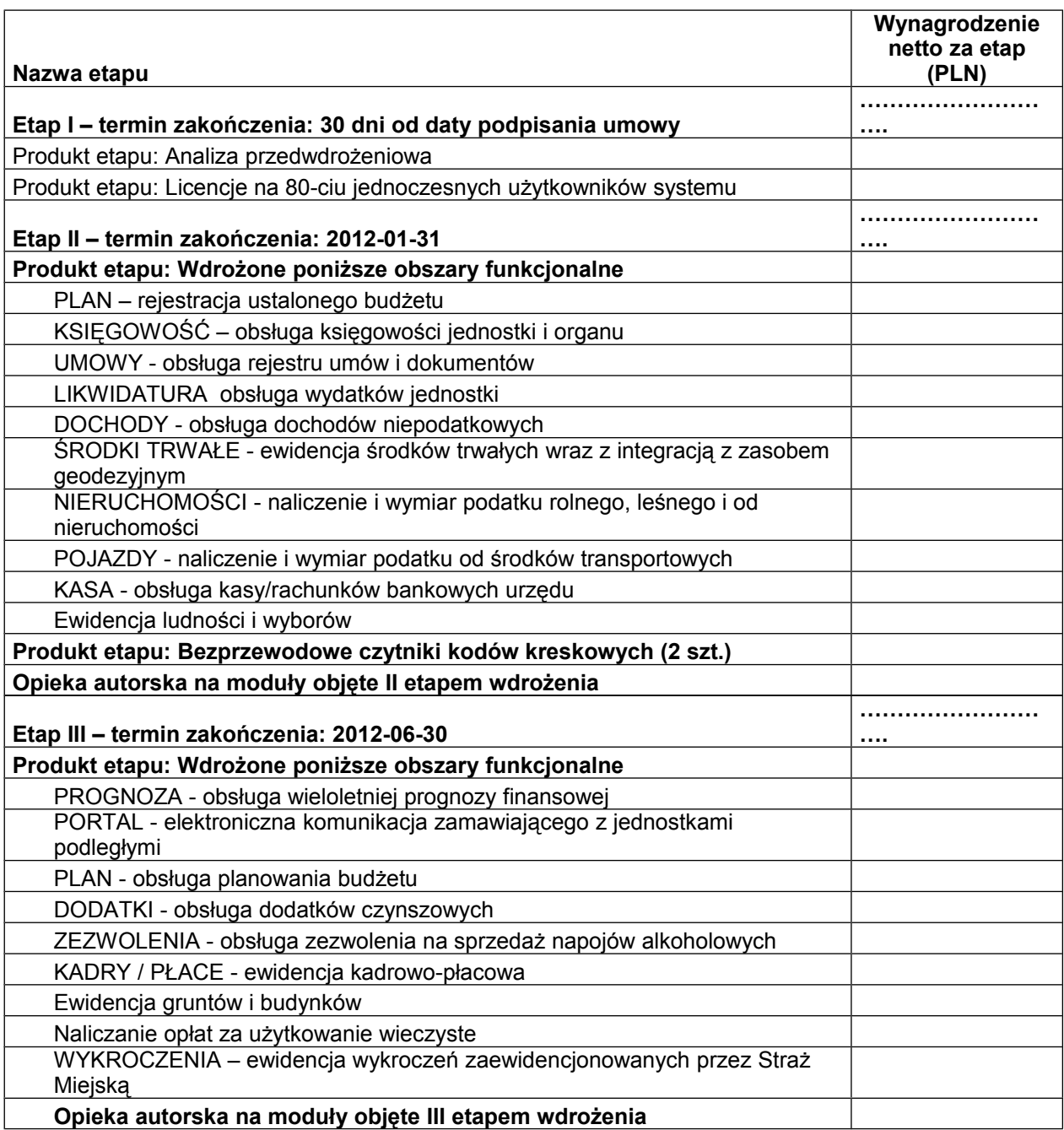

# **Załącznik nr 2 do Umowy – Wzór protokołu odbioru**

# **PROTOKÓŁ ODBIORU**

*(protokół sporządzany będzie dla każdego modułu oddzielnie)* spisany w dniu …........................20... r.

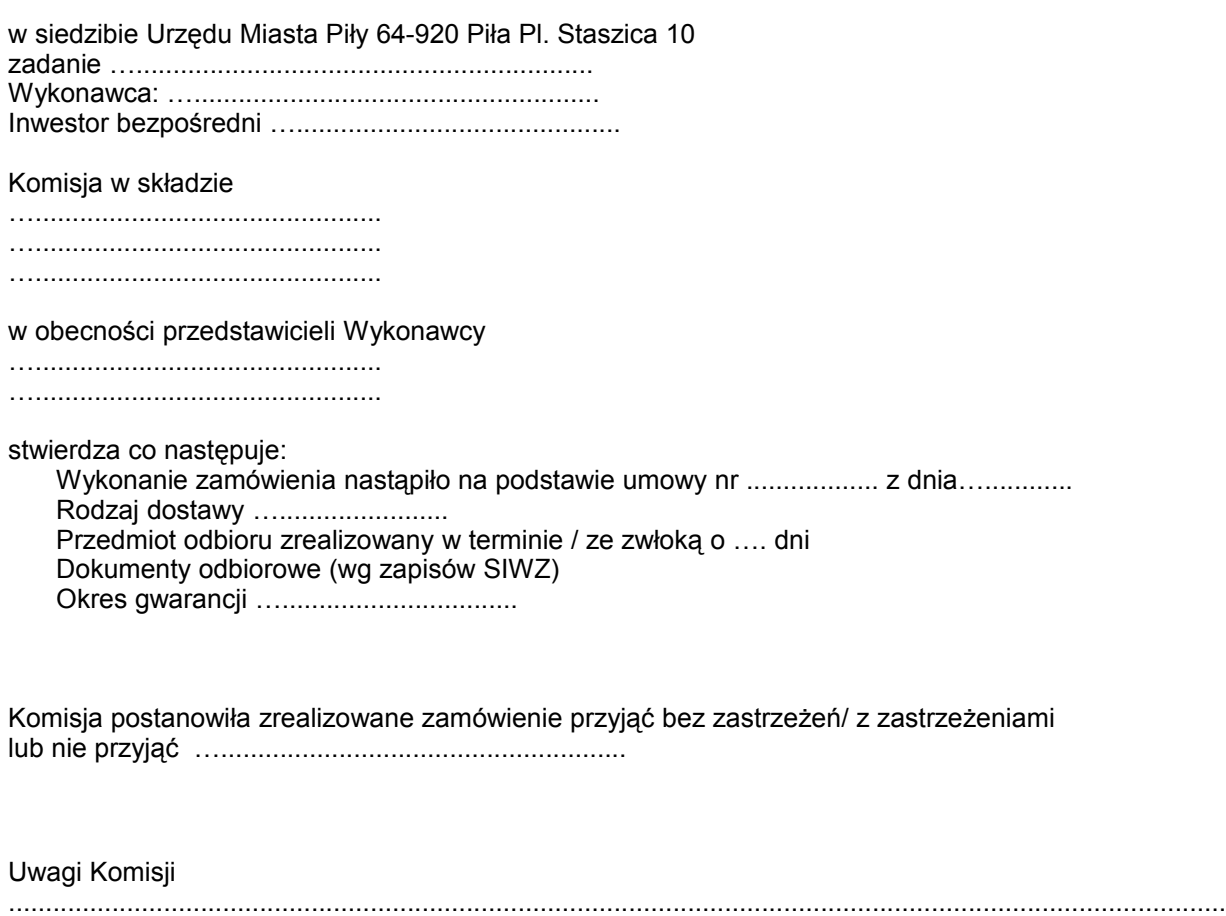

.................................................................................................................................................

**Podpisy Komisji Przedstawiciele Wykonawcy**

# **Załącznik nr 5**

# **Formularz oferty z załącznikami**

# **Załącznik nr 8 - Formularz oferty z załącznikami**

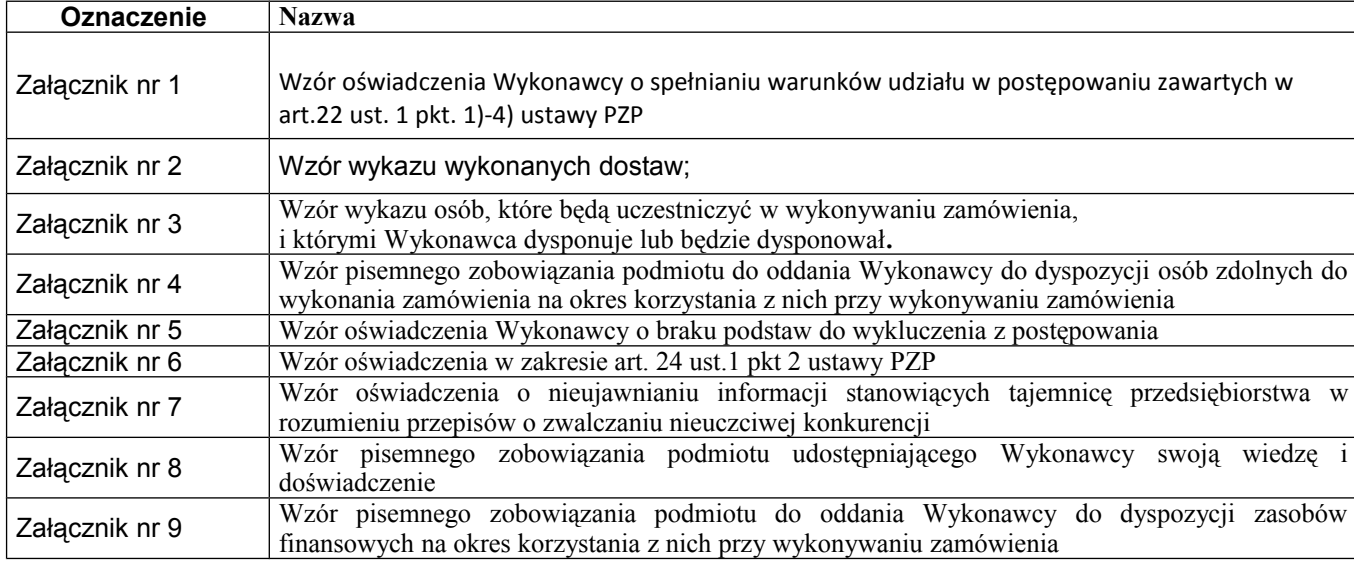

**Formularz Oferty .**

**Wzór oświadczenia Wykonawcy o spełnianiu warunków udziału w postępowaniu zawartych w art.22 ust. 1 pkt. 1)-4) ustawy PZP (Załącznik nr 1).**

**Wzór wykazu wykonanych dostaw (Załącznik nr 2).**

**Wzór wykazu osób, które będą uczestniczyć w wykonywaniu zamówienia, i którymi Wykonawca dysponuje lub będzie dysponował. (Załącznik nr 3).**

**Wzór pisemnego zobowiązania podmiotu do oddania Wykonawcy do dyspozycji osób zdolnych do wykonania zamówienia na okres korzystania z nich przy wykonywaniu zamówienia (Załącznik nr 4).**

**Wzór oświadczenia o braku podstaw do wykluczenia z postępowania (Załącznik nr 5 ).**

**Wzór oświadczenie w zakresie art. 24 ust.1 pkt 2 ustawy PZP (Załącznik nr 6).**

**Wzór oświadczenia o nieujawnianiu informacji stanowiących tajemnicę przedsiębiorstwa (Załącznik nr 7).**

**Wzór pisemnego zobowiązania podmiotu udostępniającego Wykonawcy swoją wiedzę i doświadczenie (Załącznik nr 8).**

**Wzór pisemnego zobowiązania podmiotu do oddania Wykonawcy do dyspozycji zasobów finansowych na okres korzystania z nich przy wykonywaniu zamówienia (Załącznik nr 9).**

## **FORMULARZ OFERTY**

składanej w postępowaniu o udzielenie zamówienia na:

# **1. ZAMAWIAJĄCY:**

#### **2. WYKONAWCA:**

#### **Niniejszą ofertę składa:**

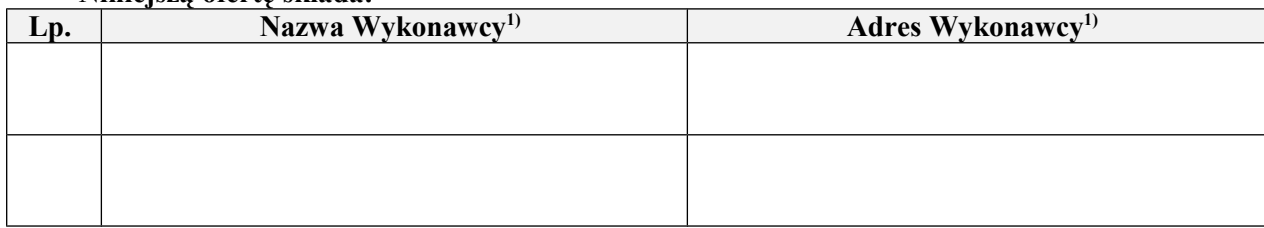

1) *Jeśli niniejsza oferta składana jest wspólnie przez dwóch lub więcej Wykonawców, należy podać nazwy i adresy wszystkich tych Wykonawców lub nazwę i adres Pełnomocnika, zgodnie z Instrukcjami dla Wykonawców*.

# **3. OSOBA UPRAWNIONA DO KONTAKTÓW (dla niniejszej oferty):**

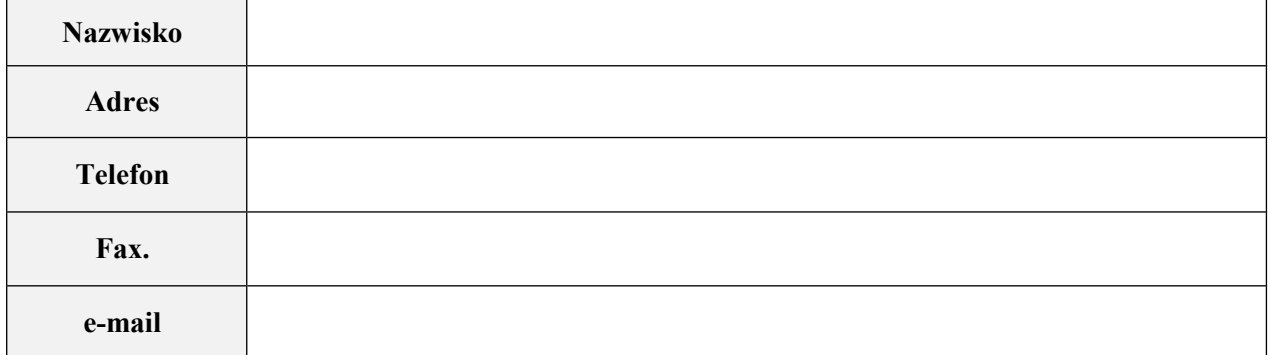

#### **4 DEKLARACJA WYKONAWCY**

**4.1** My, niżej podpisani, będąc upoważnionymi do podpisania niniejszej oferty przez wymienionego powyżej Wykonawcę, w odpowiedzi na Państwa ogłoszenie o ww. zamówieniu oświadczamy, że przeanalizowaliśmy i w pełni akceptujemy treść dokumentów tworzących Specyfikację istotnych warunków zamówienia oraz informujemy, że zdobyliśmy wszelkie niezbędne informacje do opracowania oferty i podpisania wynikającej z niej umowy.

Zobowiązujemy się i gwarantujemy, bez zastrzeżeń czy ograniczeń, wykonanie całości zamówienia zgodnie z Umową stanowiącą część Specyfikacji istotnych warunków zamówienia, i niniejszym odstępujemy od jakichkolwiek własnych warunków sprzedaży.

**4.2** Cena naszej oferty za realizację całości niniejszego zamówienia wynosi:

# **CENA NETTO:**

**CENA BRUTTO:**

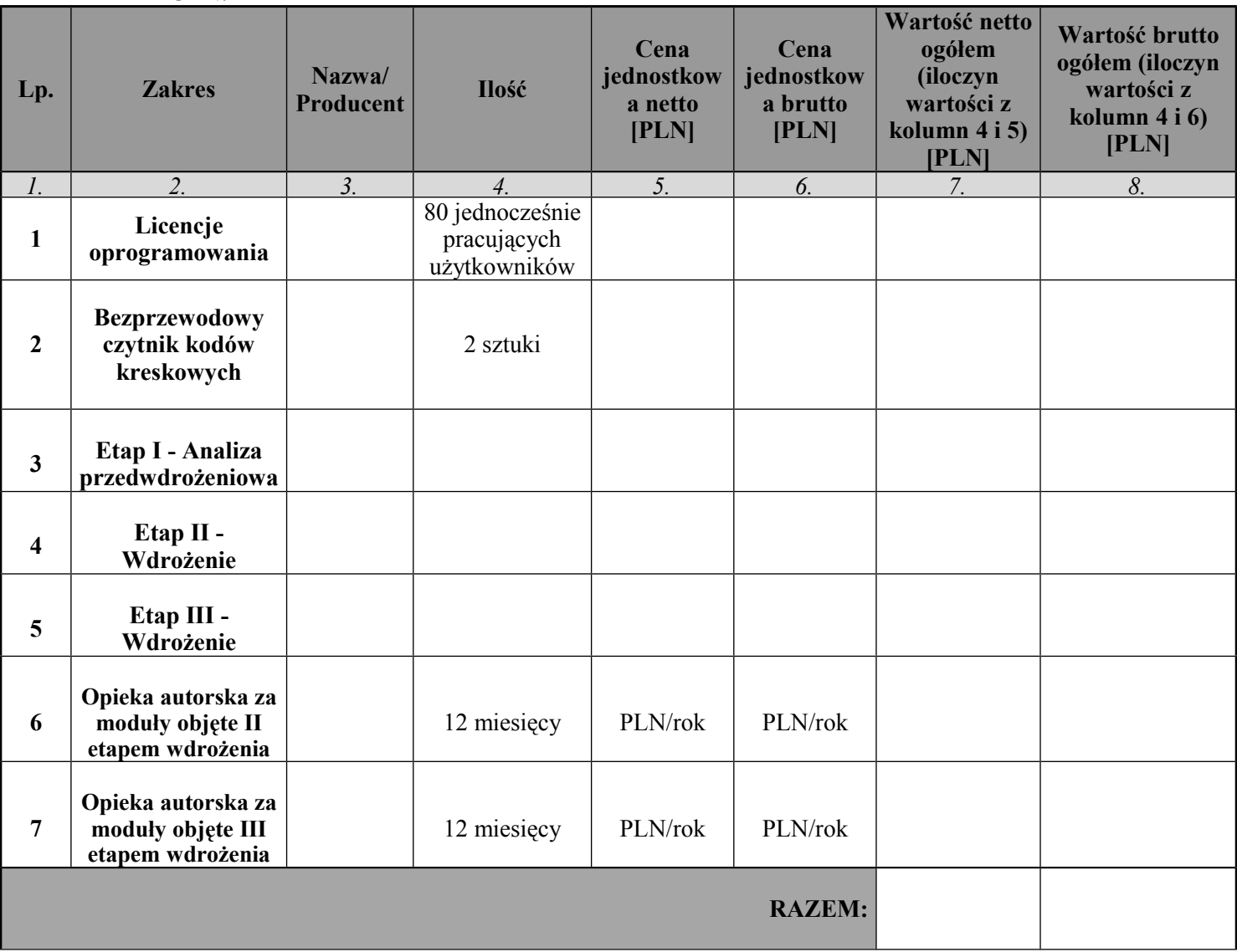

**4.3** Zobowiązujemy się do wykonywania przedmiotu zamówienia w terminie określonym przez Zamawiającego, tj.

 **Etap I: nie później niż 30 dni** od daty podpisania umowy,

**Etap II: 31 stycznia 2012**.

# **Etap III:30 czerwca 2012**.

**4.4 [**Nie zamierzamy powierzyć wykonania żadnej części niniejszego zamówienia podwykonawcom.**]** / **[**Przedstawiamy poniżej wykaz robót, których wykonanie zamierzamy powierzyć podwykonawcom:**]** 3)

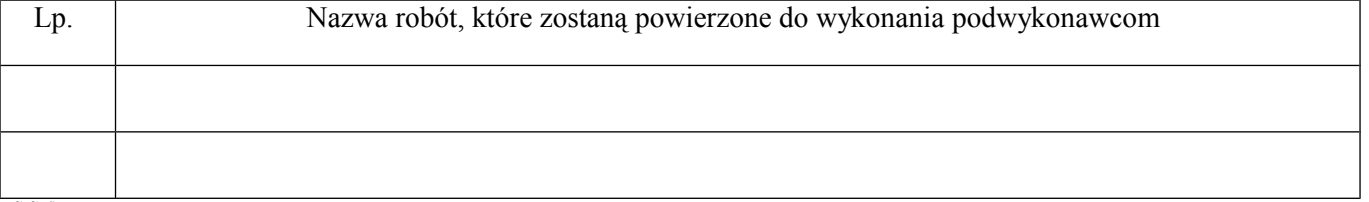

2) 3) 4) *niepotrzebne skreślić*

- **4.5** Jesteśmy związani niniejszą ofertą przez okres **60 dni** od ostatecznego terminu składania ofert.
- **4.6** W przypadku uznania naszej oferty za najkorzystniejszą, zobowiązujemy się zawrzeć Umowę w miejscu i w terminie, jakie zostaną wskazane przez Zamawiającego oraz zobowiązujemy się zabezpieczyć Umowę zgodnie z treścią p. 13 Instrukcji dla Wykonawców.
- **4.7** Składamy niniejszą ofertę w tym postępowaniu **[**we własnym imieniu**]** / **[**jako Wykonawcy wspólnie ubiegający się o udzielenie zamówienia**] 4)** .

**4.8** Nie uczestniczymy jako Wykonawca w jakiejkolwiek innej ofercie złożonej w celu udzielenia niniejszego zamówienia.

2) 3) 4) *niepotrzebne skreślić*

# **1. Podpisy:**

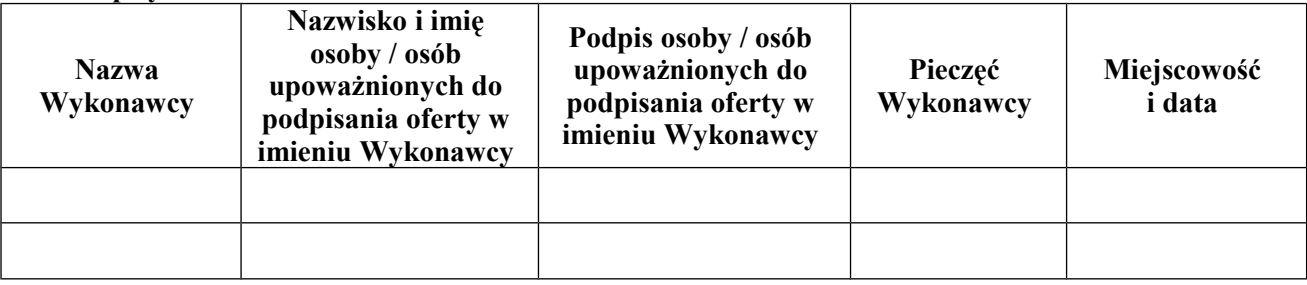

## **Wzór oświadczenia Wykonawcy (łącznie wszystkich Wykonawców) o spełnianiu warunków udziału w postępowaniu zawartych w art.22 ust. 1 pkt. 1)-4) ustawy PZP**

Nazwa zamówienia:

Numer zamówienia:

# **ZAMAWIAJĄCY:**

# **OŚWIADCZENIE O SPEŁNIANIU WARUNKÓW UDZIAŁU W POSTĘPOWANIU**

(składane zgodnie z art. 44 w związku z art. 22 ustawy z dnia 29 stycznia 2004 r. Prawo zamówień publicznych, Dz. U z 2010 r., nr 113, poz. 759 z późn. zm.)

My niżej podpisani

.................................................................................................................................................

................................................................................................................................................. *Nazwisko i imię osoby / osób upoważnionych do podpisania oferty w imieniu Wykonawcy*

działając w imieniu i na rzecz

………………………………...................................................................................................... ..................................................................................................................................................

*(nazwa [firma] i dokładny adres wykonawcy/wykonawców)*

*(w przypadku składania oferty przez podmioty występujące wspólnie podać nazwy [firmy] i dokładne adresy wszystkich podmiotów, włącznie z Pełnomocnikiem)*

# **OŚWIADCZAMY, ŻE:**

1. Jesteśmy zarejestrowani jako ........................ **[***firma / spółka / przedsiębiorstwo / inne***]** 1) , utworzona(e)

zgodnie z prawem ............................. **[***nazwa kraju***] 2**) i spełniamy warunki udziału w postępowaniu o

udzielenie ww. zamówienia, dotyczące:

1. Posiadania uprawnień do wykonywania określonej działalności lub czynności, jeżeli przepisy prawa

nakładają obowiązek ich posiadania,

- 2. Posiadania wiedzy o doświadczenia,
- 3. Dysponowania odpowiednim potencjałem technicznym oraz osobami zdolnymi do wykonania zamówienia
- 4. Sytuacji ekonomicznej i finansowej
- 2 Dokumenty potwierdzające spełnianie przez nas warunków udziału w postępowaniu załączamy do niniejszego Oświadczenia.

1) *odpowiednio skreślić / wypełnić*

2) *niepotrzebne skreślić*

*Uwaga: W przypadku składania oferty wspólnej załącznik należy złożyć zgodnie z treścią pkt.11.1 b) IDW.* **Podpisy:**

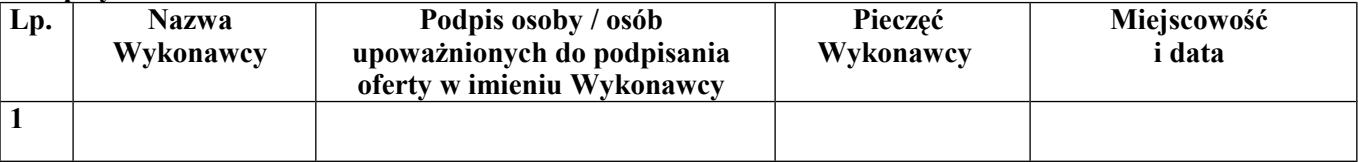

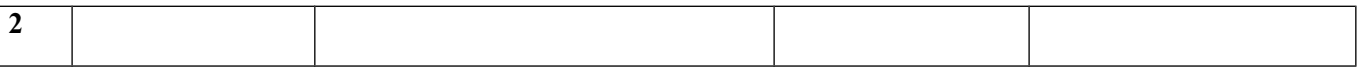

## **Załącznik nr 2 do Formularza oferty**

#### **Wzór wykazu wykonanych dostaw**

Nazwa zamówienia:

Numer zamówienia:

**ZAMAWIAJĄCY:**

#### **WYKONAWCA:**

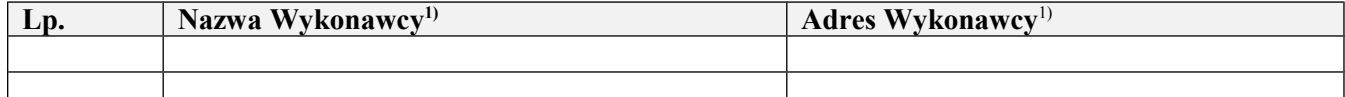

1) *Jeśli niniejsza oferta składana jest wspólnie przez dwóch lub więcej Wykonawców, należy podać nazwy i adresy wszystkich tych Wykonawców lub nazwę i adres Pełnomocnika, zgodnie z Instrukcjami dla Wykonawców*.

#### **WYKAZ WYKONANYCH DOSTAW**

Stosownie do wymagań Zamawiającego zawartych w pkt 9.1.2(a) Instrukcji dla Wykonawców oświadczamy, że **[**w okresie ostatnich 3 (trzech) lat/w czasie prowadzenia przez nas działalności, tj. w okresie ........................**] 2)** , wykonaliśmy następujące dostawy, których zakres przedstawiamy poniżej, oraz dołączamy dokumenty potwierdzające, że dostawy zostały wykonane należycie:

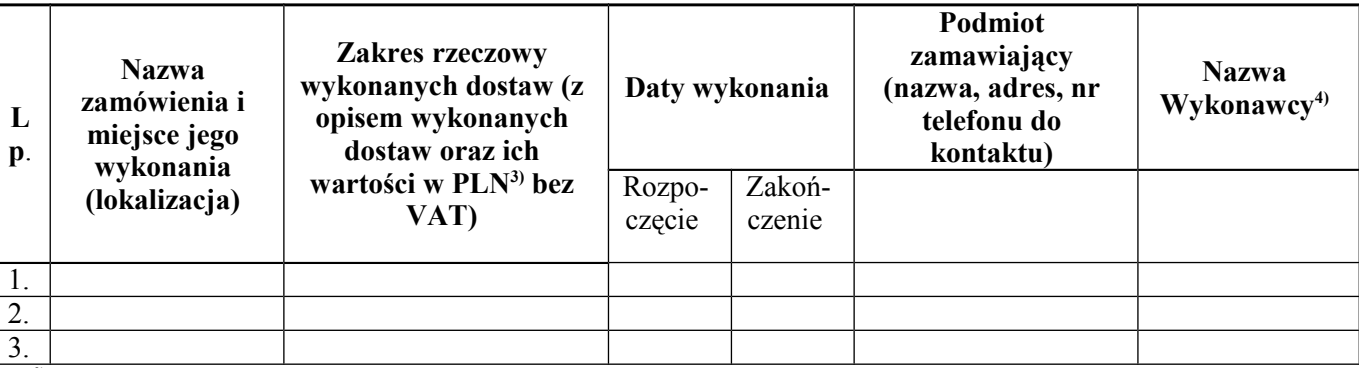

2) *niepotrzebne skreślić*

 $3)$  Wykonawca spoza terytorium Rzeczpospolitej Polskiej podaje w tej kolumnie wymagane dane dodatkowo w walucie podanej w dokumentach potwierdzających, że dostawy zostały wykonane należycie, przy czym przeliczenia na PLN Wykonawca winien dokonać według średniego kursu Narodowego Banku Polskiego (NBP) obowiązującego w dniu publikacji ogłoszenia w Biuletynie Zamówień *Publicznych. Wykonawca zobowiązany jest podać przyjęty kurs przeliczenia na PLN.*

4) Należy wpisać nazwe i adres Wykonawcy (lub tego z Wykonawców składających ofertę wspólną), który wykonał dostawę.

*UWAGA – Wykonawca, zgodnie z zapisami pkt 9.1.2(a) Instrukcji dla Wykonawców, zobowiązany jest dostarczyć dokumenty potwierdzające, że wskazane w tabeli dostawy zostały wykonane należycie*. *Brak dokumentu lub dokument niepotwierdzający, że dostawy zostały wykonane należcie skutkuje niezaliczeniem przez Zamawiającego ich wykonania.*

*W przypadku składania oferty wspólnej załącznik należy złożyć zgodnie z treścią pkt.11.1 c) IDW.*

Podnisy:

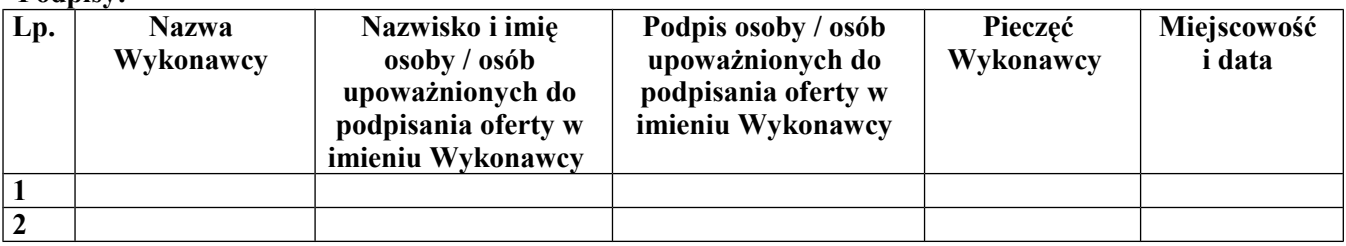

#### **Załącznik nr 3 do Formularza oferty**

## **Wzór wykazu osób które będą uczestniczyć w wykonywaniu zamówienia i którymi Wykonawca dysponuje lub będzie dysponował**

Nazwa zamówienia:

Numer zamówienia:

## **ZAMAWIAJĄCY:**

#### **WYKONAWCA:**

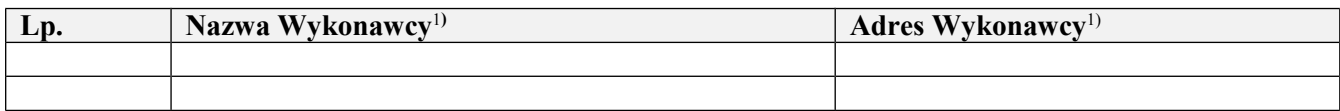

<sup>1)</sup> Jeśli niniejsza oferta składana jest wspólnie przez dwóch lub więcej Wykonawców, należy podać nazwy i adresy wszystkich tych *Wykonawców lub nazwę i adres Pełnomocnika, zgodnie z Instrukcjami dla Wykonawców*.

# **WYKAZ OSÓB, KTÓRE BĘDĄ UCZESTNICZYĆ W WYKONYWANIU ZAMÓWIENIA**

Stosownie do wymagań Zamawiającego określonych w pkt 9.1.3(a) Instrukcji dla Wykonawców, przedstawiamy poniżej wykaz osób , które będą uczestniczyć w wykonywaniu ww. zamówienia:

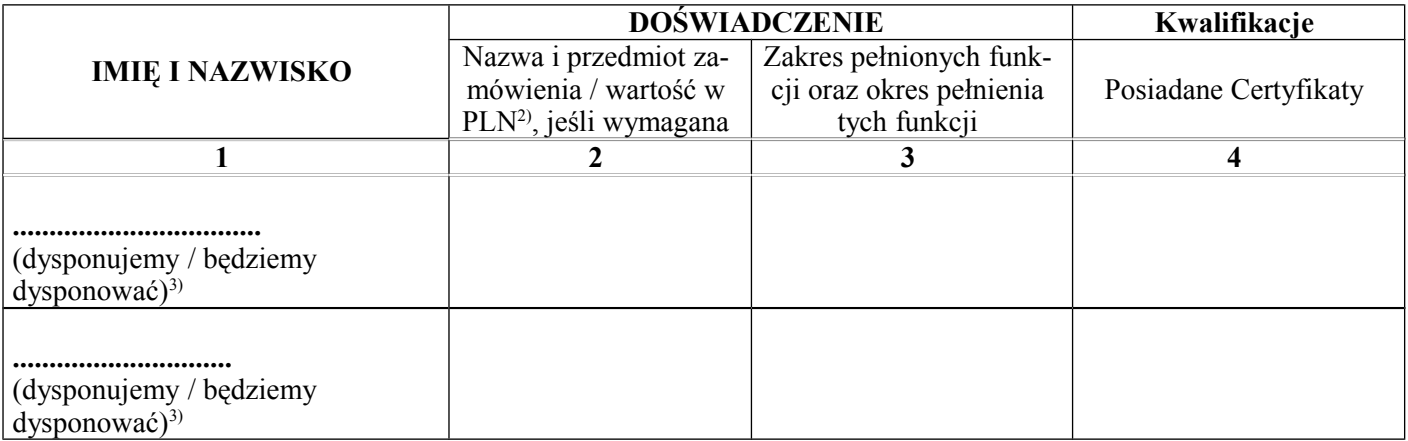

<sup>2)</sup> Wartość należy podać w PLN (bez VAT). Wykonawca spoza terytorium Rzeczpospolitej Polskiej podający w tej kolumnie wymagane dane dodatkowo w walucie innej niż PLN, dokonuje przeliczenia na PLN według średniego kursu Narodowego Banku Polskiego (NBP) *obowiązującego w dniu zamieszczenia ogłoszenia o zamówieniu w Biuletynie Zamówień Publicznych. Wykonawca zobowiązany jest podać przyjęty kurs przeliczenia na PLN.*

3) *niepotrzebne skreślić*

*Uwaga: Zgodnie z zapisami p. 10.1.3 Instrukcji dla Wykonawców należy dołączyć pisemne zobowiązanie innych podmiotów do udostępnienia osób zdolnych do wykonania zamówienia, jeżeli*

*w wykazie Wykonawca wskazał osoby, którymi będzie dysponował.*

*W przypadku składania oferty wspólnej załącznik należy złożyć zgodnie z treścią pkt.11.1 c) IDW.*

**Podpisy:**

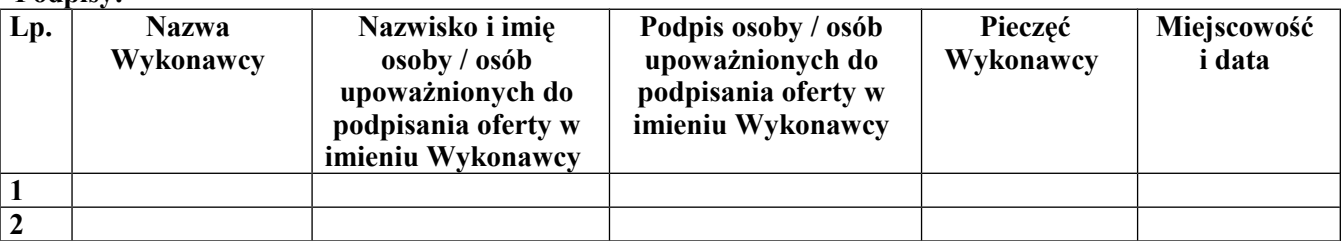

## **Załącznik nr 4 do Formularza oferty**

*Wzór pisemnego zobowiązania podmiotu do oddania do dyspozycji Wykonawcy osób zdolnych do wykonania zamówienia*

# **PISEMNE ZOBOWIĄZANIE INNYCH PODMIOTÓW DO ODDANIA DO DYSPOZYCJI WYKONAWCY OSÓB ZDOLNYCH DO WYKONANIA ZAMÓWIENIA NA OKRES KORZYSTANIA Z NICH PODCZAS REALIZACJI ZAMÓWIENIA**

Nazwa zamówienia:

Numer zamówienia:

## **ZAMAWIAJĄCY:**

#### **WYKONAWCA:**

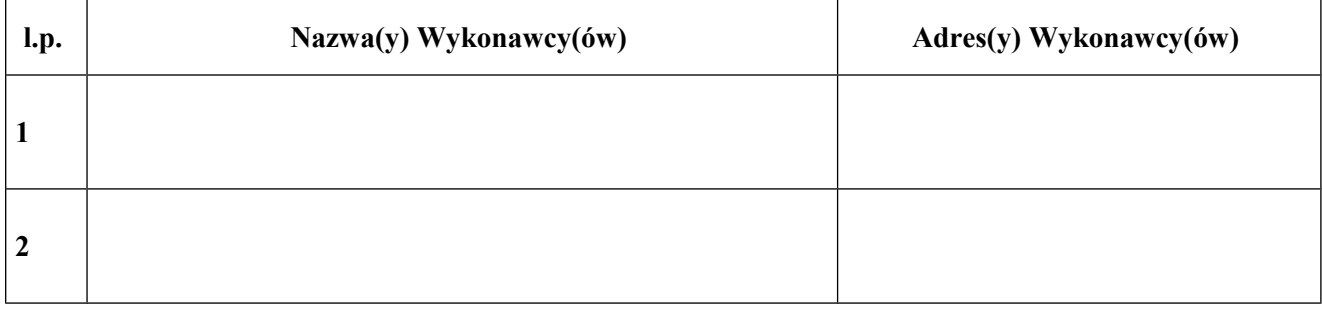

#### **PODMIOT UDOSTĘPNIAJĄCY OSOBY:**

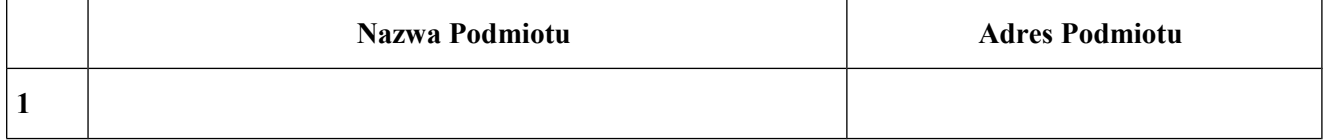

## **OŚWIADCZAM(Y), ŻE:**

Zobowiązujemy się do oddania do dyspozycji Wykonawcy następujących osób, wskazanych w załączniku nr 3,

na okres wykonywania zamówienia:

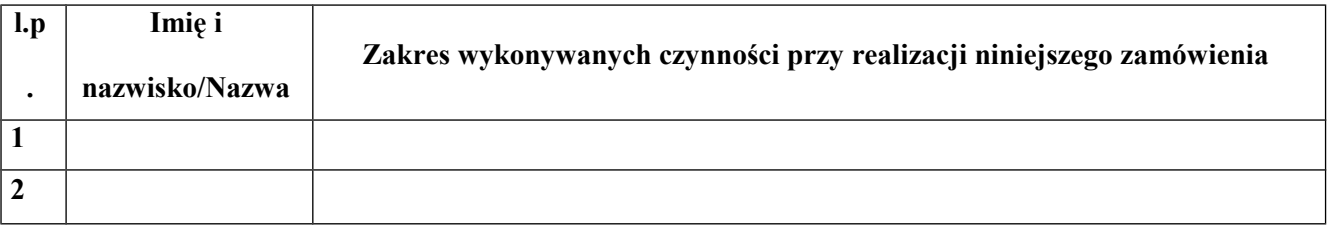

#### **Podpis Podmiotu udostępniającego osoby:**

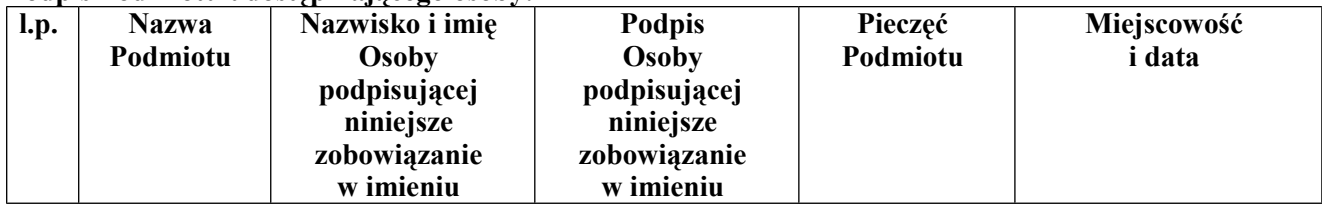

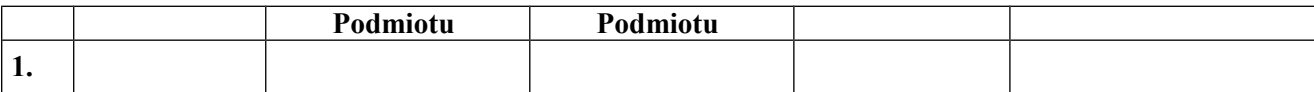

# **Podpis(y) Wykonawcy:**

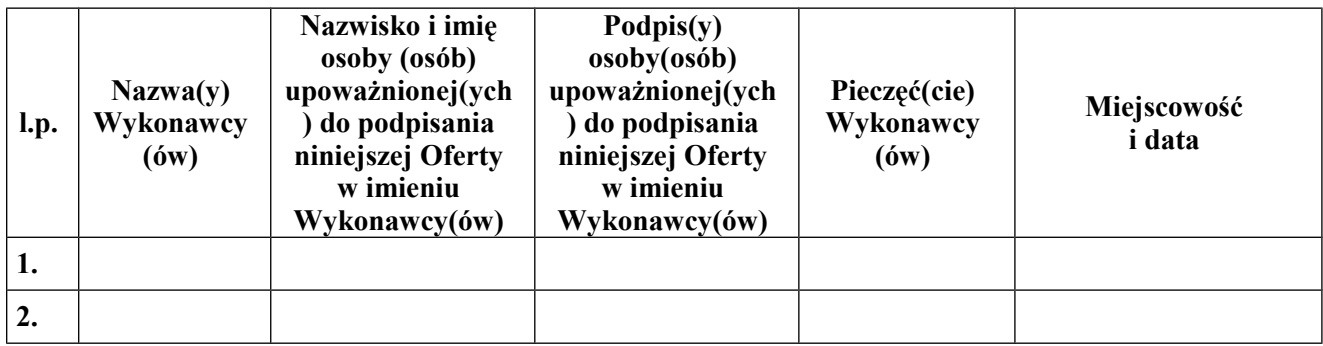

#### **Załącznik nr 5 do Formularza oferty**

#### **Wzór oświadczenia Wykonawcy o braku podstaw do wykluczenia z postępowania o udzielenie zamówienia publicznego w okolicznościach, o których mowa w art. 24 ust.1 ustawy z dnia 29 stycznia 2004r. Prawo zamówień publicznych (Dz. U. z 2010r. Nr 113, poz. 759 z późn. zm.)**

Nazwa zamówienia:

Numer zamówienia:

## **ZAMAWIAJĄCY:**

#### **WYKONAWCA:**

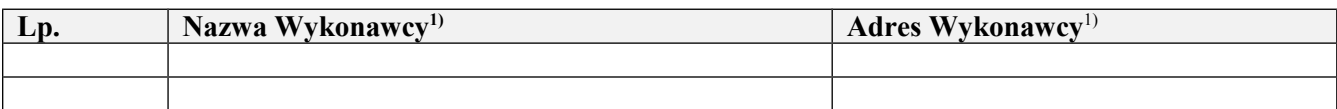

1) *Jeśli niniejsza oferta składana jest wspólnie przez dwóch lub więcej Wykonawców, należy podać nazwy i adresy wszystkich tych Wykonawców lub nazwę i adres Pełnomocnika, zgodnie z Instrukcjami dla Wykonawców*.

## **OŚWIADCZAMY, ŻE:**

Brak jest podstaw do wykluczenia mnie ( nas) z postępowania o udzielenia zamówienia publicznego w okolicznościach, o których mowa w art. 24 ust 1 ustawy z dnia 29 stycznia 2004 roku Prawo Zamówień Publicznych (Dz. U. z 2010 r. Nr 113, poz. 759 z późn. zmian.), zgodnie z którym z postępowania o udzielenie zamówienia wyklucza się:

1) wykonawców, którzy wyrządzili szkodę, nie wykonując zamówienia lub wykonując je

nienależycie, jeżeli szkoda ta została stwierdzona orzeczeniem sądu, które uprawomocniło się w okresie 3

lat przed wszczęciem postępowania;

2) wykonawców, w stosunku do których otwarto likwidację lub których upadłość ogłoszono,

z wyjątkiem wykonawców, którzy po ogłoszeniu upadłości zawarli układ zatwierdzony prawomocnym

postanowieniem sądu, jeżeli układ nie przewiduje zaspokojenia wierzycieli przez likwidację majątku

upadłego;

3) wykonawców, którzy zalegają z uiszczeniem podatków, opłat lub składek na ubezpieczenia społeczne lub zdrowotne, z wyjątkiem przypadków gdy uzyskali oni przewidziane prawem zwolnienie, odroczenie, rozłożenie na raty zaległych płatności lub wstrzymanie w całości wykonania decyzji właściwego organu;

4). osoby fizyczne, które prawomocnie skazano za przestępstwo popełnione w związku

z postępowaniem o udzielenie zamówienia, przestępstwo przeciwko prawom osób wykonujących pracę

zarobkową, przestępstwo przeciwko środowisku, przestępstwo przekupstwa, przestępstwo przeciwko obrotowi gospodarczemu lub inne przestępstwo popełnione w celu osiągnięcia korzyści majątkowych, a także za przestępstwo skarbowe lub przestępstwo udziału w zorganizowanej grupie albo związku mających na celu popełnienie przestępstwa lub przestępstwa skarbowego;spółki jawne, których wspólnika prawomocnie skazano za przestępstwo popełnione w związku z postępowaniem o udzielenie zamówienia, przestępstwo przeciwko prawom osób wykonujących pracę zarobkową, przestępstwo przeciwko środowisku, przestępstwo przekupstwa, przestępstwo przeciwko obrotowi gospodarczemu lub inne przestępstwo popełnione w celu osiągnięcia korzyści majątkowych, a także za przestępstwo skarbowe lub przestępstwo udziału w zorganizowanej grupie albo związku mających na celu popełnienie przestępstwa lub przestępstwa skarbowego;

5). spółki partnerskie, których partnera lub członka zarządu prawomocnie skazano za przestępstwo popełnione w związku z postępowaniem o udzielenie zamówienia, przestępstwo przeciwko prawom osób wykonujących pracę zarobkową, przestępstwo przeciwko środowisku, przestępstwo przekupstwa, przestępstwo przeciwko obrotowi gospodarczemu lub inne przestępstwo popełnione w celu osiągnięcia korzyści majątkowych, a także za przestępstwo skarbowe lub przestępstwo udziału w zorganizowanej grupie albo związku mających na celu popełnienie przestępstwa lub przestępstwa skarbowego;

6). spółki komandytowe oraz spółki komandytowo-akcyjne, których komplementariusza prawomocnie skazano za przestępstwo popełnione w związku z postępowaniem o udzielenie zamówienia, przestępstwo przeciwko prawom osób wykonujących pracę zarobkową, przestępstwo przeciwko środowisku, przestępstwo przekupstwa, przestępstwo przeciwko obrotowi gospodarczemu lub inne przestępstwo popełnione w celu osiągnięcia korzyści majątkowych, a także za przestępstwo skarbowe lub przestępstwo udziału w zorganizowanej grupie albo związku mających na celu popełnienie przestępstwa lub przestępstwa skarbowego;

7). osoby prawne, których urzędującego członka organu zarządzającego prawomocnie skazano za przestępstwo popełnione w związku z postępowaniem o udzielenie zamówienia, przestępstwo przeciwko prawom osób wykonujących pracę zarobkową, przestępstwo przeciwko środowisku, przestępstwo przekupstwa, przestępstwo przeciwko obrotowi gospodarczemu lub inne przestępstwo popełnione w celu osiągnięcia korzyści majątkowych, a także za przestępstwo skarbowe lub przestępstwo udziału w zorganizowanej grupie albo związku mających na celu popełnienie przestępstwa lub przestępstwa skarbowego;

8). podmioty zbiorowe, wobec których sąd orzekł zakaz ubiegania się o zamówienia na podstawie

przepisów o odpowiedzialności podmiotów zbiorowych za czyny zabronione pod groźbą kary.

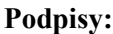

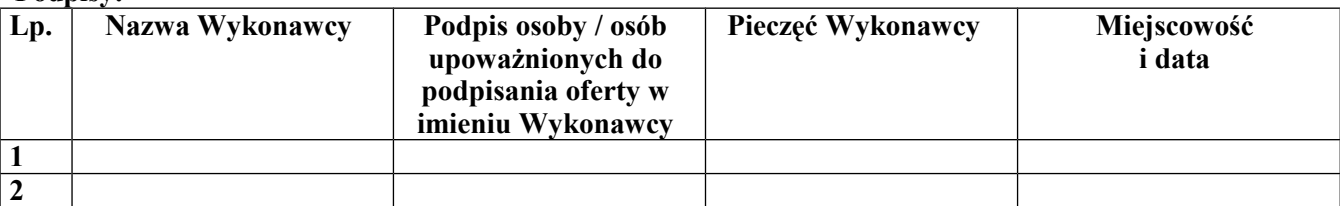

*Uwaga: W przypadku składania oferty wspólnej załącznik należy złożyć zgodnie z treścią pkt.11.1 b) IDW.*

#### **Załącznik nr 6 do Formularza oferty**

#### **Wzór oświadczenia Wykonawcy o braku podstaw do wykluczenia z postępowania** o udzielenie zamówienia publicznego w oparciu o art. 24 ust.1 pkt 2 ustawy z dnia 29 stycznia 2004 r. **Prawo zamówień publicznych (Dz. U. z 2010 r. Nr 113, poz. 759 z późn. zmian.)**

Nazwa zamówienia:

Numer zamówienia:

#### **ZAMAWIAJĄCY:**

#### **WYKONAWCA:**

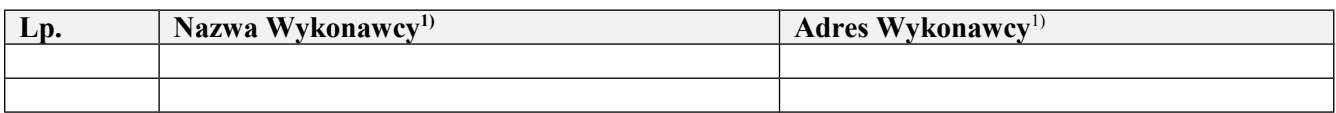

1) *Jeśli niniejsza oferta składana jest wspólnie przez dwóch lub więcej Wykonawców, należy podać nazwy i adresy wszystkich tych Wykonawców.*

## **OŚWIADCZAMY, ŻE:**

Brak jest podstaw do wykluczenia mnie (nas) z postępowania o udzielenia zamówienia publicznego w oparciu o art. 24 ust 1 pkt 2 ustawy z dnia 29 stycznia 2004 roku Prawo Zamówień Publicznych (Dz. U. z 2010 r. Nr 113, poz. 759 z późn. zmian.), zgodnie z którym z postępowania o udzielenie zamówienia wyklucza się wykonawców, w stosunku do których otwarto likwidację lub których upadłość ogłoszono, z wyjątkiem wykonawców, którzy po ogłoszeniu upadłości zawarli układ zatwierdzony prawomocnym postanowieniem sądu, jeżeli układ nie przewiduje zaspokojenia wierzycieli przez likwidację majątku upadłego.

#### **Podpisy:**

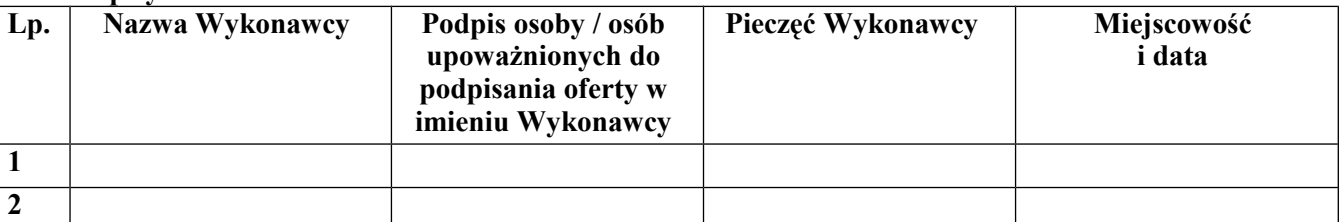

*Uwaga: W przypadku składania oferty wspólnej załącznik należy złożyć zgodnie z treścią pkt.11.1a) IDW.*

## **Załącznik nr 7 do Formularza oferty**

#### **Wzór oświadczenia o nieujawnianiu informacji stanowiących tajemnicę przedsiębiorstwa w rozumieniu przepisów o zwalczaniu nieuczciwej konkurencji**

Nazwa zamówienia:

Numer zamówienia:

**ZAMAWIAJĄCY:**

#### **WYKONAWCA:**

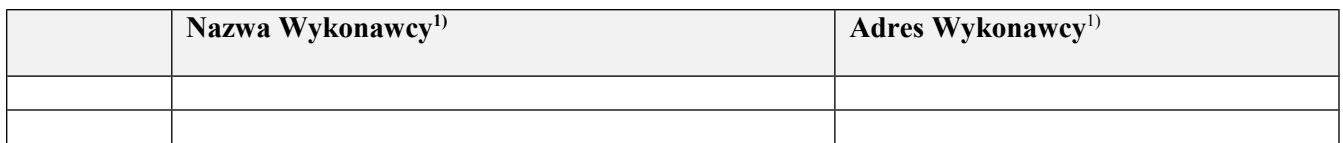

1) *Jeśli niniejsza oferta składana jest wspólnie przez dwóch lub więcej Wykonawców, należy podać nazwy i adresy wszystkich tych Wykonawców lub nazwę i adres Pełnomocnika, zgodnie z Instrukcjami dla Wykonawców*.

#### **OŚWIADCZENIA O NIEUJAWNIANIU INFORMACJI STANOWIĄCYCH TAJEMNICĘ PRZEDSIĘBIORSTWA W ROZUMIENIU PRZEPISÓW O ZWALCZANIU NIEUCZCIWEJ KONKURENCJI**

Szanowni Państwo,

My niżej podpisani, niniejszym oświadczamy, że wskazane poniżej informacje zawarte w ofercie stanowią tajemnicę przedsiębiorstwa w rozumieniu przepisów o zwalczaniu nieuczciwej konkurencji i w związku z niniejszym nie mogą być udostępniane, w szczególności innym uczestnikom postępowania: [*prosimy określić rodzaj informacji i ich miejsce w ofercie (nazwa formularza/dokumentu i numery stron oferty)*]

Informacje te zostały przez nas zgromadzone oddzielnie i dołączone do niniejszego Oświadczenia jako Aneks oznakowany następująco: "*Aneks do Oświadczenia o nieujawnianiu informacji stanowiących tajemnicę przedsiębiorstwa w rozumieniu przepisów o zwalczaniu nieuczciwej konkurencji - Informacje zawarte w ofercie na stronach od ... do .... stanowią tajemnicę przedsiębiorstwa – nie udostępniać innym Wykonawcom w postępowaniu o udzielenie ww. zamówienia*."

**Podpisy:**

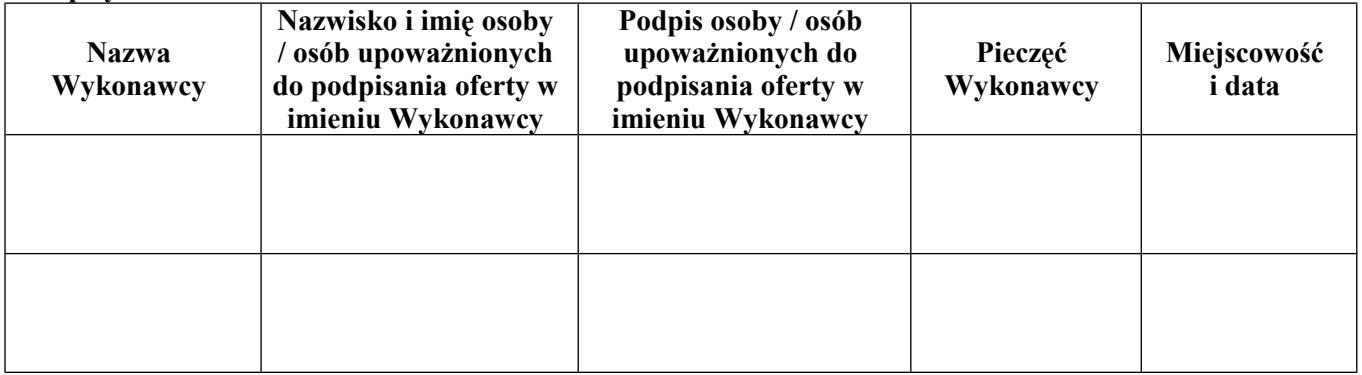

#### **Załącznik nr 8 do Formularza oferty**

*Wzór pisemnego zo*bowi*ązania podmiotu udostępniającego Wykonawcy swoją wiedzę i doświadczenie*

#### **PISEMNE ZOBOWIĄZANIE PODMIOTU UDOSTĘPNIAJĄCEGO WYKONAWCY SWOJĄ WIEDZĘ I DOŚWIADCZENIE**

Nazwa zamówienia:

Numer zamówienia:

#### **ZAMAWIAJĄCY:**

#### **PODMIOT ODDAJĄCY DO DYSPOZYCJI WYKONAWCY ZASOBY WIEDZY I DOŚWIADCZENIA:**

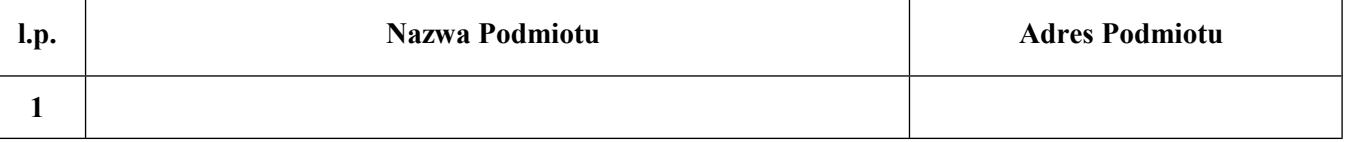

# **OŚWIADCZAM(Y), ŻE:**

Zobowiązujemy się do oddania Wykonawcy do dyspozycji niezbędnych zasobów wiedzy

i doświadczenia do korzystania z nich na okres wykonywania zamówienia.

#### **Podpis Podmiotu oddającego do dyspozycji zasoby wiedzy i doświadczenia:**

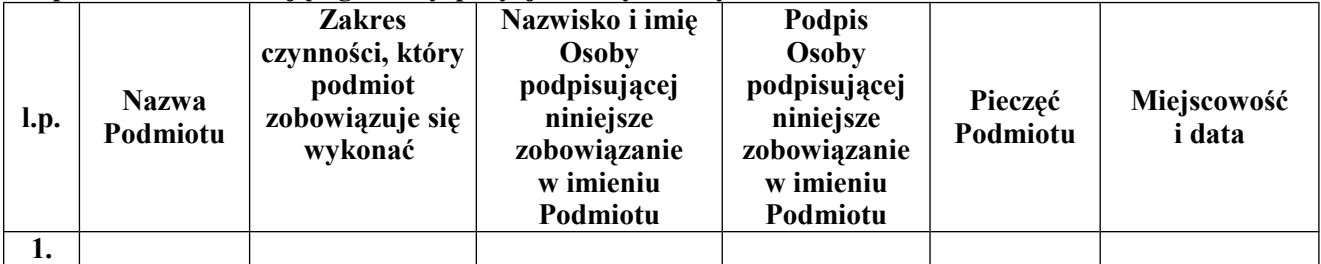

#### **Podpis(y):**

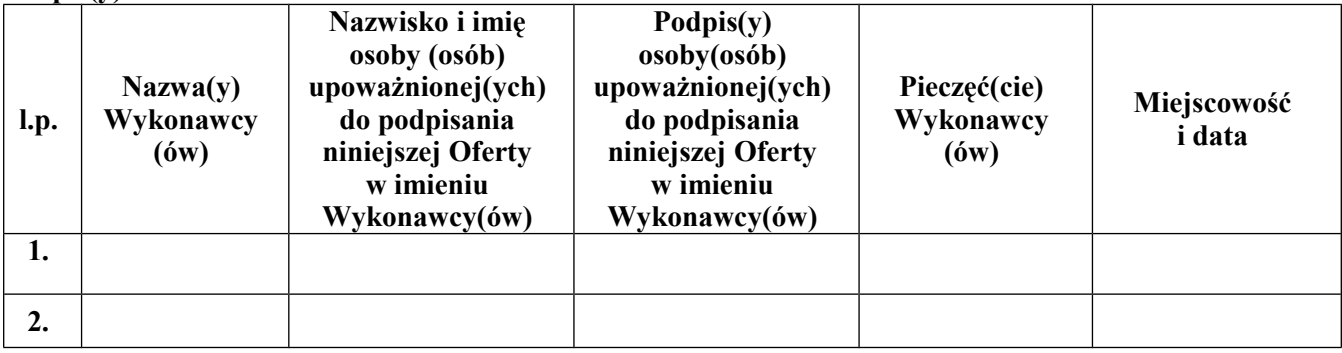

#### **Załącznik nr 9 do Formularza oferty**

*Wzór pisemnego zobowiązania podmiotu do oddania Wykonawcy do dyspozycji zasobów finansowych na okres korzystania z nich przy wykonywaniu zamówienia*

#### **PISEMNE ZOBOWIĄZANIE PODMIOTU DO ODDANIA WYKONAWCY DO DYSPOZYCJI ZASOBÓW FINANSOWYCH NA OKRES KORZYSTANIA Z NICH PRZY WYKONYWANIU ZAMÓWIENIA**

Nazwa zamówienia:

Numer zamówienia:

#### **ZAMAWIAJĄCY:**

#### **WYKONAWCA:**

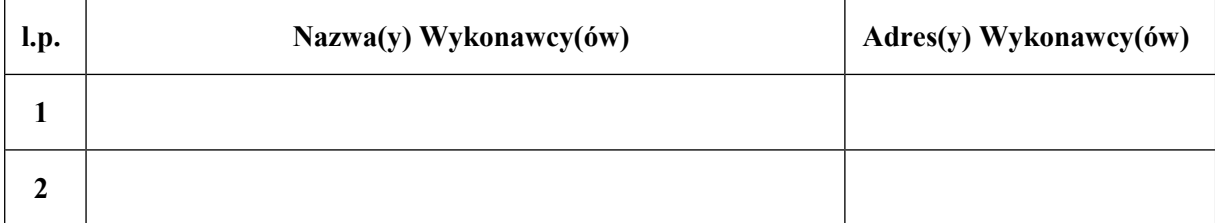

## **PODMIOT UDOSTĘPNIAJĄCY ZASOBY FINANSOWE:**

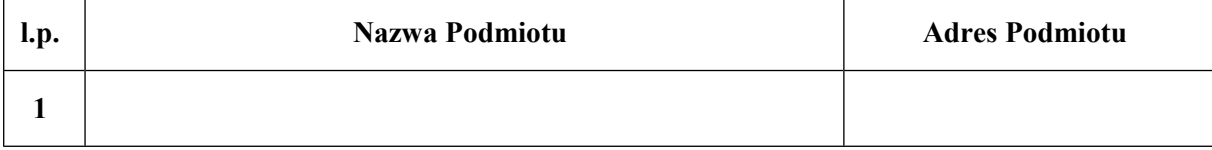

#### **OŚWIADCZAM(Y), ŻE:**

Zobowiązujemy się do oddania do dyspozycji Wykonawcy zasobów finansowych w kwocie:

 $z\bar{t}$ 

(słownie: ....................................................................................................)

na okres wykonywania zamówienia, zgodnie z załączoną do oferty informacją Banku lub Spółdzielczej Kasy Oszczędnościowo-Kredytowej, w których podmiot udostępniający posiada rachunek, potwierdzającą wysokość posiadanych środków finansowych lub zdolność kredytową, wystawioną nie wcześniej niż 3 miesiące przed upływem terminu składania ofert.

### **Podpis Podmiotu udostępniającego zasoby finansowe:**

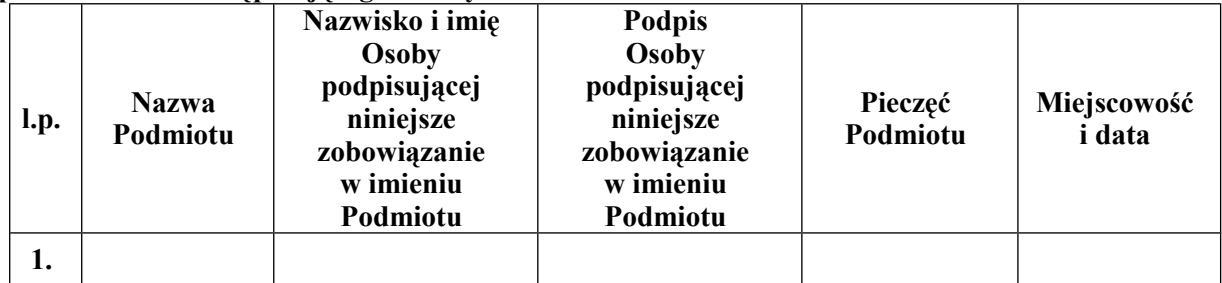